# The Caml Light system

Documentation and user's manual

Xavier Leroy

December 2, 1997

Copyright © 1997 Institut National de Recherche en Informatique et Automatique

## **Contents**

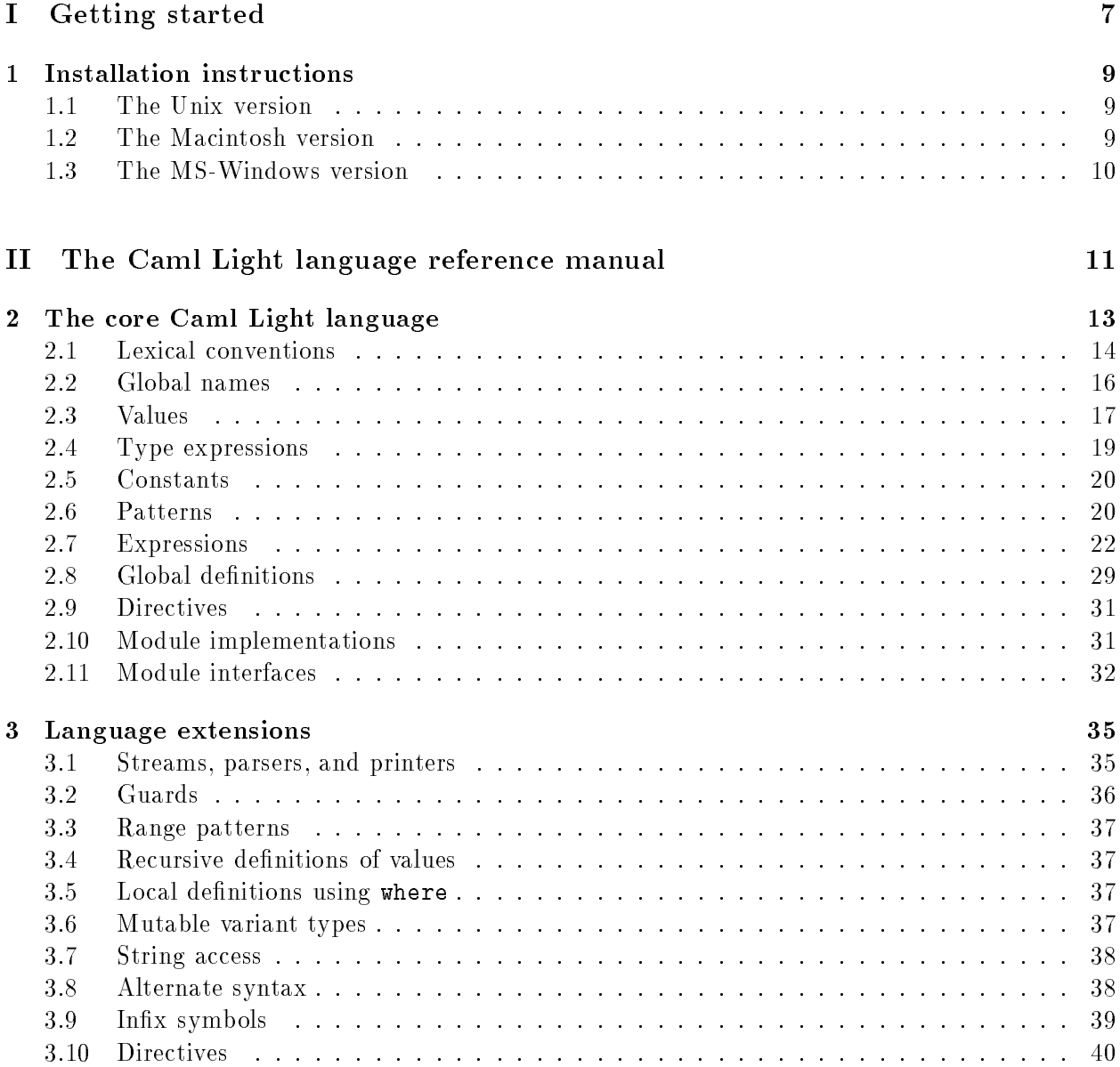

## III The Caml Light commands 43

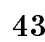

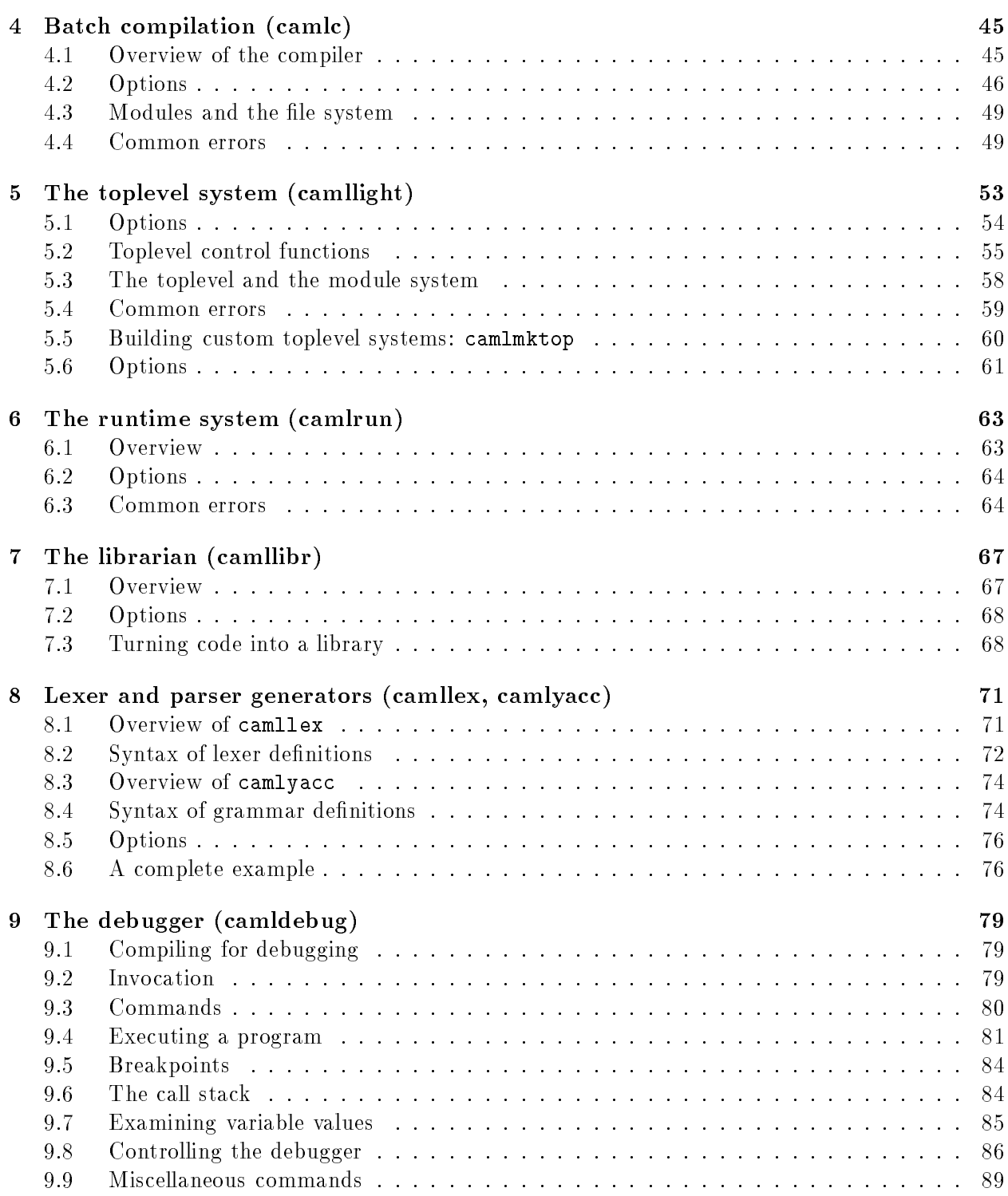

3

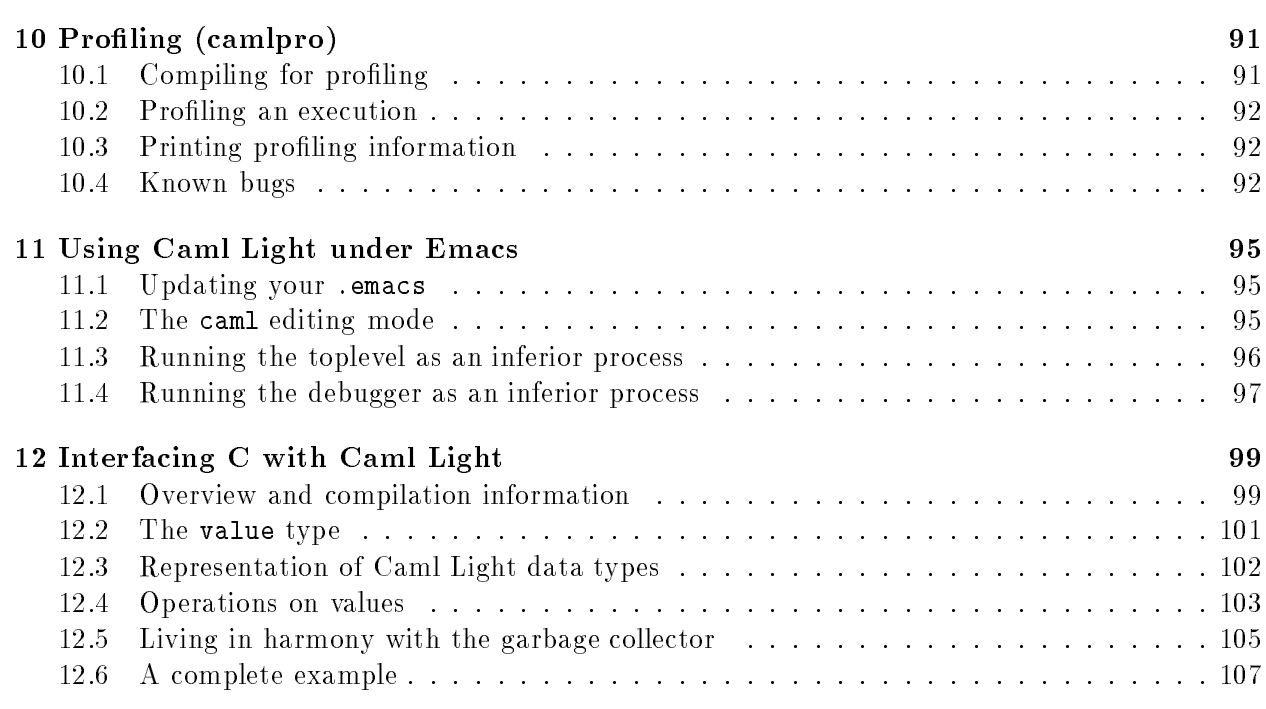

### IV The Caml Light library 111

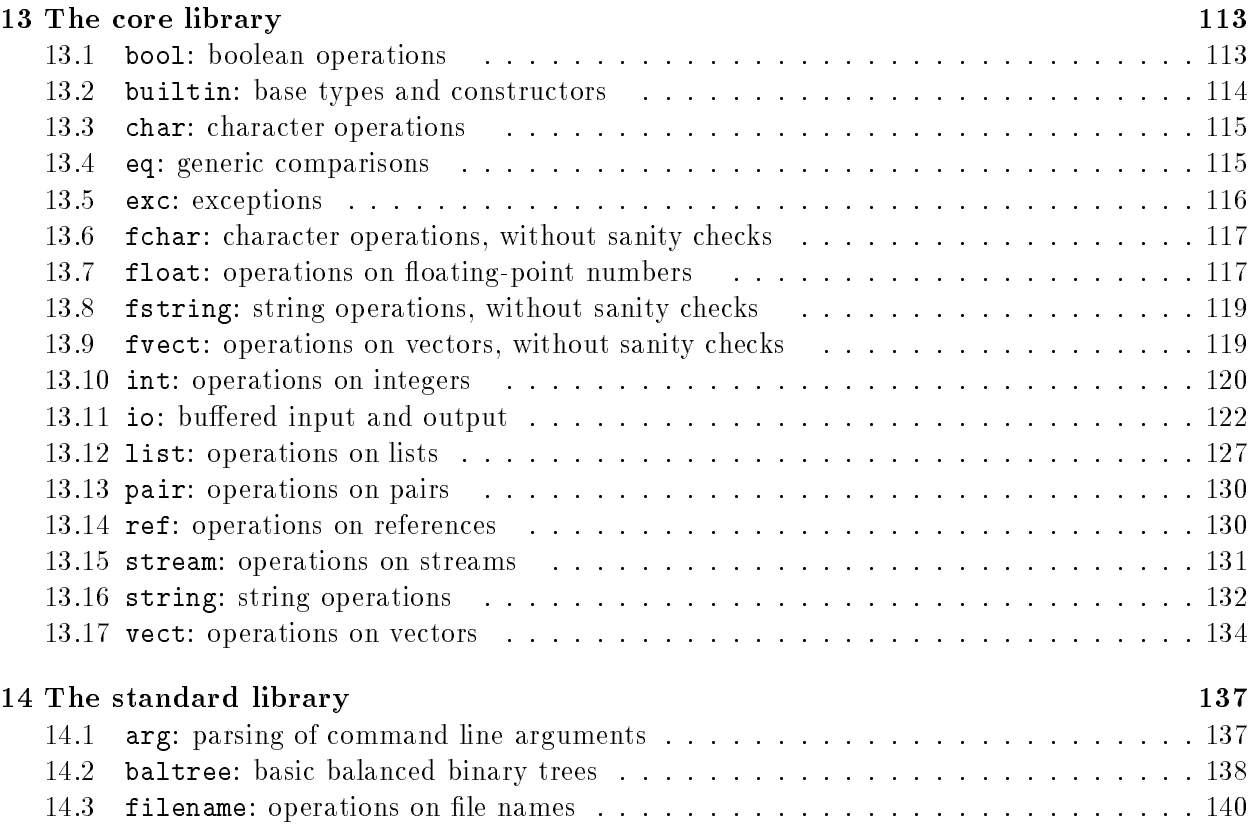

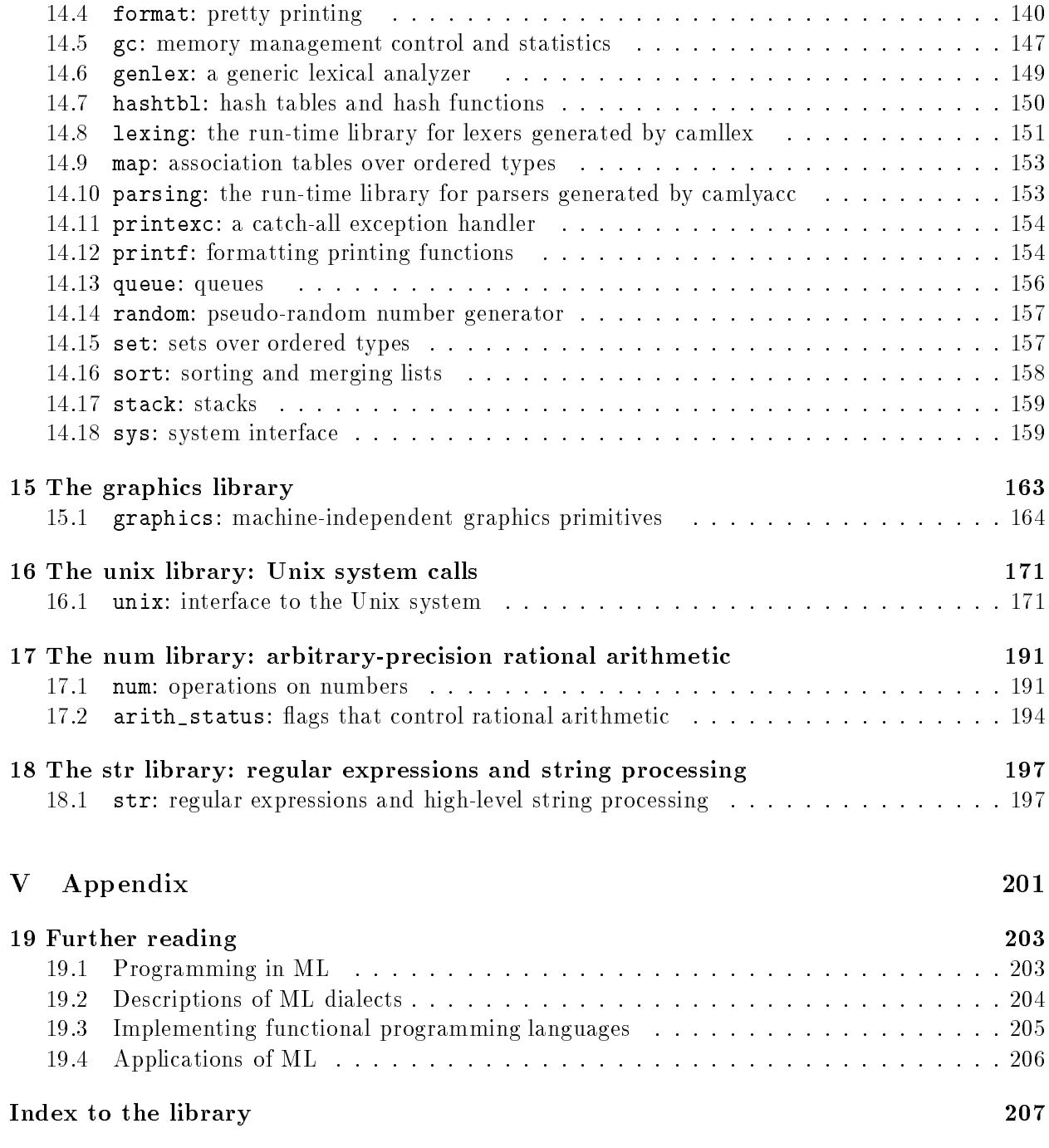

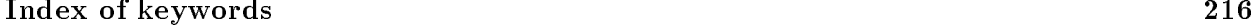

## Foreword

This manual documents the release 0.74 of the Caml Light system. It is organized as follows.

- Part I, \Getting started", explains how to install Caml Light on your machine.
- Part II, \The Caml Light language reference manual", is the reference description of the Caml Light language.
- Part III, \The Caml Light commands", documents the Caml Light compiler, toplevel system, and programming utilities.
- Part IV, \The Caml Light library", describes the modules provided in the standard library.
- Part V, \Appendix", contains a short bibliography, an index of all identiers dened in the standard library, and an index of Caml Light keywords.

### Conventions

The Caml Light system comes in several versions: for Unix machines, for Macintoshes, and for PCs. The parts of this manual that are specific to one version are presented as shown below:

Unix: This is material specific to the Unix version.

Mac: This is material specific to the Macintosh version.

 $PC:$ This is material specific to the PC version.

### License

The Caml Light system is copyright © 1989, 1990, 1991, 1992, 1993, 1994, 1995, 1996, 1997 Institut National de Recherche en Informatique et en Automatique (INRIA). INRIA holds all ownership rights to the Caml Light system. See the file COPYRIGHT in the distribution for the copyright notice.

The Caml Light system can be freely redistributed. More precisely, INRIA grants any user of the Caml Light system the right to reproduce it, provided that the copies are distributed under the conditions given in the COPYRIGHT file. The present documentation is distributed under the same conditions.

## Availability by FTP

The complete Caml Light distribution resides on the machine  $ftp.inria.fr$ . The distribution files can be transferred by anonymous FTP:

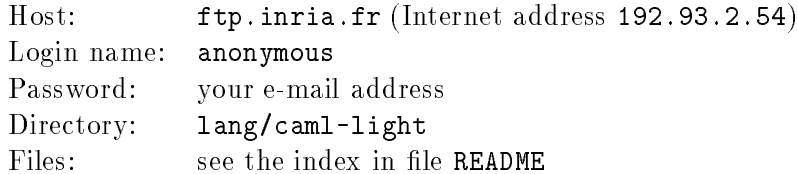

## Part <sup>I</sup>

## Getting started

## Chapter <sup>1</sup>

This chapter explains how to install Caml Light on your machine.

### 1.1 The Unix version

Requirements. Any machine that runs under one of the various flavors of the Unix operating system, and that has a flat, non-segmented, 32-bit or 64-bit address space. 4M of RAM, 2M of free disk space. The graphics library requires X11 release 4 or later.

Installation. The Unix version is distributed in source format, as a compressed tar file named  $c174$ unix.tar.gz. To extract, move to the directory where you want the source files to reside, transfer cl74unix.tar.gz to that directory, and execute

zcat cl74unix.tar.gz | tar xBf -

This extracts the source files in the current directory. The file INSTALL contains complete instructions on how to congure, compile and install Caml Light. Read it and follow the instructions.

Troubleshooting. See the file INSTALL.

### $1.2$ The Macintosh version

Requirements. Any Macintosh with at least 1M of RAM (2M is recommended), running System 6 or 7. About 850K of free space on the disk. The parts of the Caml Light system that support batch compilation currently require the Macintosh Programmer's Workshop (MPW) version 3.2. MPW is Apple's development environment, and it is distributed by APDA, Apple's Programmers and Developers Association. See the file READ ME in the distribution for APDA's address.

Installation. Create the folder where the Caml Light files will reside. Double-click on the file cl74macbin.sea from the distribution. This displays a file dialog box. Open the folder where the Caml Light files will reside, and click on the Extract button. This will re-create all files from the distribution in the Caml Light folder.

To test the installation, double-click on the application Caml Light. The "Caml Light output" window should display something like

> Caml Light version 0.74  $\#$ 

In the "Caml Light input" window, enter 1+2;; and press the Return key. The "Caml Light output" window should display:

> Caml Light version 0.74 #1+2;;  $-$  : int = 3 #

Select "Quit" from the "File" menu to return to the Finder.

If you have MPW, you can install the batch compilation tools as follows. The tools and scripts from the tools folder must reside in a place where MPW will find them as commands. There are two ways to achieve this result: either copy the files in the tools folder to the Tools or the Scripts folder in your MPW folder; or keep the files in the tools folder and add the following line to your UserStartup file (assuming Caml Light resides in folder Caml Light on the disk named My HD):

Set Commands "{Commands},My HD:Caml Light:tools:"

In either case, you now have to edit the camlc script, and replace the string

Macintosh HD:Caml Light:lib:

(in the first line) with the actual pathname of the lib folder. For example, if you put Caml Light in folder Caml Light on the disk named My HD, the first line of camlc should read:

Set stdlib "My HD:Caml Light:lib:"

Troubleshooting. Here is one commonly encountered problem.

### Cannot find file stream.zi

(Displayed in the \Caml Light output" window, with an alert box telling you that Caml Light has terminated abnormally.) This is an installation error. The folder named lib in the distribution must always be in the same folder as the Caml Light application. It's OK to move the application to another folder; but remember to move the lib directory to the same folder. (To return to the Finder, first select "Quit" from the "File" menu.)

### $1.3$ The MS-Windows version

Requirements. A PC equipped with a 80386, 80486 or Pentium processor, running MS Windows 3.x, Windows 95 or Windows NT. About 3M of free space on the disk. At least 8M of RAM is recommended.

Installation. The MS-Windows version is distributed as a self-extracting, self-installing archive named cl74win.exe. Simply run it and follow the steps of the installation program.

## Part II

## The Caml Light language reference manual

## Chapter <sup>2</sup>

## The core Caml Light language

### Foreword

This document is intended as a reference manual for the Caml Light language. It lists all language constructs, and gives their precise syntax and informal semantics. It is by no means a tutorial introduction to the language: there is not a single example. A good working knowledge of the language, as provided by the companion tutorial Functional programming using Caml Light, is assumed.

No attempt has been made at mathematical rigor: words are employed with their intuitive meaning, without further definition. As a consequence, the typing rules have been left out, by lack of the mathematical framework required to express them, while they are denitely part of a full formal definition of the language. The reader interested in truly formal descriptions of languages from the ML family is referred to *The definition of Standard ML* and *Commentary on Standard* ML, by Milner, Tofte and Harper, MIT Press.

### Warning

Several implementations of the Caml Light language are available, and they evolve at each release. Consequently, this document carefully distinguishes the language and its implementations. Implementations can provide extra language constructs; moreover, all points left unspecied in this reference manual can be interpreted differently by the implementations. The purpose of this reference manual is to specify those features that all implementations must provide.

### Notations

The syntax of the language is given in BNF-like notation. Terminal symbols are set in typewriter font (like this). Non-terminal symbols are set in italic font (like that). Square brackets  $[\, \cdot \, ]$ . denote optional components. Curly brackets  $\{ \ldots \}$  denotes zero, one or several repetitions of the enclosed components. Curly bracket with a trailing plus sign f: : :g<sup>+</sup> denote one or several repetitions of the enclosed components. Parentheses  $(\ldots)$  denote grouping.

### Blanks

The following characters are considered as blanks: space, newline, horizontal tabulation, carriage return, line feed and form feed. Blanks are ignored, but they separate adjacent identifiers, literals and keywords that would otherwise be confused as one single identier, literal or keyword.

### Comments

Comments are introduced by the two characters (\*, with no intervening blanks, and terminated by the characters \*), with no intervening blanks. Comments are treated as blank characters. Comments do not occur inside string or character literals. Nested comments are correctly handled.

### **Identifiers**

$$
ident ::= letter {letter | 0...9 | })
$$
  

$$
letter ::= A...Z | a...z
$$

Identiers are sequences of letters, digits and \_ (the underscore character), starting with a letter. Letters contain at least the 52 lowercase and uppercase letters from the ASCII set. Implementations can recognize as letters other characters from the extended ASCII set. Identifiers cannot contain two adjacent underscore characters (\_\_). Implementation may limit the number of characters of an identifier, but this limit must be above 256 characters. All characters in an identifier are meaningful.

### Integer literals

$$
\begin{array}{lll}\n\text{integer-literal} & ::= & [-] \{0 \dots 9\}^+ \\
 & | & [-] (0x \mid 0X) \{0 \dots 9 \mid A \dots F \mid a \dots f\}^+ \\
 & | & [-] (00 \mid 00) \{0 \dots 7\}^+ \\
 & | & [-] (0b \mid 0B) \{0 \dots 1\}^+\n\end{array}
$$

An integer literal is a sequence of one or more digits, optionally preceded by a minus sign. By  $\alpha$  default, integer literals are in decimal (radix 10). The following prefixes select a different radix:

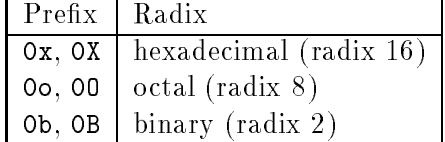

(The initial 0 is the digit zero; the O for octal is the letter O.)

### Floating-point literals

```

oat-literal ::= [-] f0 : : : 9g+
[. f0 : : : 9g] [(e j E) [+ j -] f0 : : : 9g+
]
```
Floating-point decimals consist in an integer part, a decimal part and an exponent part. The integer part is a sequence of one or more digits, optionally preceded by a minus sign. The decimal part is a decimal point followed by zero, one or more digits. The exponent part is the character e or E followed by an optional + or - sign, followed by one or more digits. The decimal part or the exponent part can be omitted, but not both to avoid ambiguity with integer literals.

### Character literals

$$
\begin{array}{lll}\n\text{char-literal} & ::= & \text{``regular-char } \text{``} \\
 & | & \text{``} \setminus (\setminus | \text{``} | \mathtt{n} | \mathtt{t} | \mathtt{b} | \mathtt{r}) \text{''} \\
 & | & \text{``} \setminus (0 \dots 9) (0 \dots 9) (0 \dots 9) \text{'}\n\end{array}
$$

Character literals are delimited by ' (backquote) characters. The two backquotes enclose either one character different from  $\prime$  and  $\lambda$ , or one of the escape sequences below:

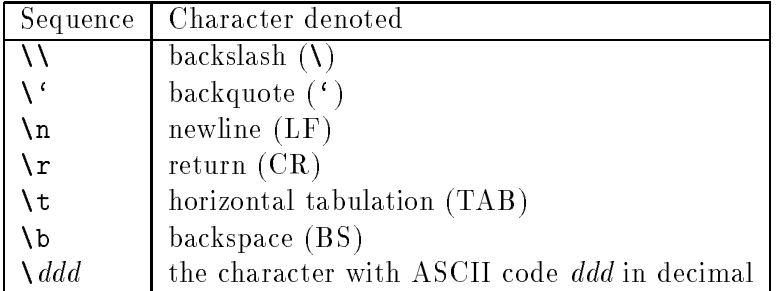

String literals

string-literal ::= "
$$
\{\text{string-character}\}
$$
"  
\nstring-character ::= regular-char  
\n $\|\ \setminus (\setminus | \text{``} | \text{n} | \text{t} | \text{b} | \text{r})$   
\n $\|\ \setminus (0 \dots 9) (0 \dots 9) (0 \dots 9)$ 

String literals are delimited by " (double quote) characters. The two double quotes enclose a sequence of either characters different from " and  $\lambda$ , or escape sequences from the table below:

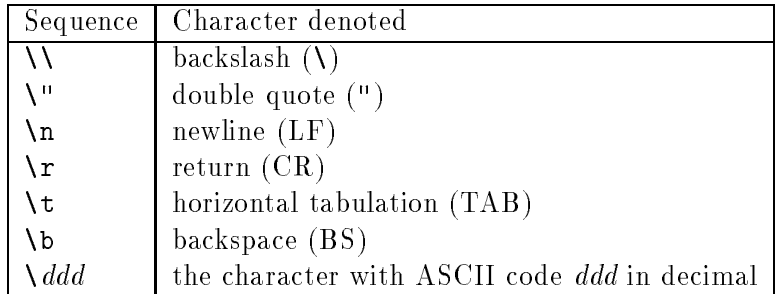

Implementations must support string literals up to  $2^{16} - 1$  characters in length (65535 characters).

### Keywords

The identiers below are reserved as keywords, and cannot be employed otherwise:

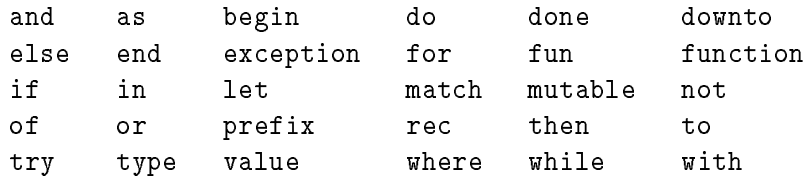

The following character sequences are also keywords:

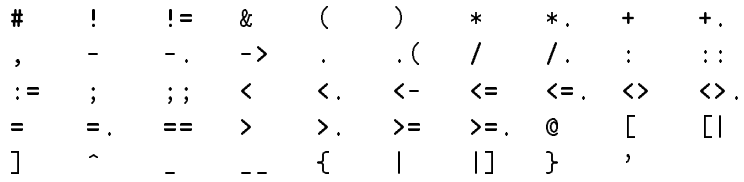

### **Ambiguities**

Lexical ambiguities are resolved according to the "longest match" rule: when a character sequence can be decomposed into two tokens in several different ways, the decomposition retained is the one with the longest first token.

### 2.2 Global names

Global names are used to denote value variables, value constructors (constant or non-constant). type constructors, and record labels. Internally, a global name consists of two parts: the name of the defining module (the module name), and the name of the global inside that module (the local name). The two parts of the name must be valid identiers. Externally, global names have the following syntax:

$$
\begin{array}{ccc}\n\text{global-name} & ::= & \text{ident} \\
\mid & \text{ident} \quad \text{-} \text{ident}\n\end{array}
$$

The form *ident*  $\mathbf{r}_i$  *ident* is called a qualified name. The first identifier is the module name, the second identifier is the local name. The form *ident* is called an unqualified name. The identifier is the local name; the module name is omitted. The compiler infers this module name following the completion rules given below, therefore transforming the unqualified name into a full global name.

To complete an unqualified identifier, the compiler checks a list of modules, the opened modules, to see if they define a global with the same local name as the unqualified identifier. When one is found, the identifier is completed into the full name of that global. That is, the compiler takes as module name the name of an opened module that defines a global with the same local name as the unqualified identifier. If several modules satisfy this condition, the one that comes first in the list of opened modules is selected.

The list of opened modules always includes the module currently being compiled (checked first). (In the case of a toplevel-based implementation, this is the module where all toplevel denitions are entered.) It also includes a number of standard library modules that provide the initial environment

(checked last). In addition, the #open and #close directives can be used to add or remove modules from that list. The modules added with #open are checked after the module currently being compiled, but before the initial standard library modules.

 ::= global-name j prefix operator-name operator-name ::= + <sup>j</sup> - <sup>j</sup> \* <sup>j</sup> / <sup>j</sup> mod <sup>j</sup> +. <sup>j</sup> -. <sup>j</sup> \*. <sup>j</sup> /. j @ <sup>j</sup> ^ <sup>j</sup> ! <sup>j</sup> := <sup>j</sup> = <sup>j</sup> <> <sup>j</sup> == <sup>j</sup> != <sup>j</sup> ! j < <sup>j</sup> <= <sup>j</sup> > <sup>j</sup> <= <sup>j</sup> <. <sup>j</sup> <=. <sup>j</sup> >. <sup>j</sup> <=. ::= global-name j [] j () ::= global-name j prefix :: typeconstr ::= global-name label::= global-name

Depending on the context, global names can stand for global variables (variable), constant value constructors (cconstr), non-constant value constructors (ncconst), type constructors (typeconstr), or record labels (label). For variables and value constructors, special names built with prefix and an operator name are recognized. The tokens [] and () are also recognized as built-in constant constructors (the empty list and the unit value).

The syntax of the language restricts labels and type constructors to appear in certain positions, where no other kind of global names are accepted. Hence labels and type constructors have their own name spaces. Value constructors and value variables live in the same name space: a global name in value position is interpreted as a value constructor if it appears in the scope of a type declaration defining that constructor; otherwise, the global name is taken to be a value variable. For value constructors, the type declaration determines whether a constructor is constant or not.

### 2.3 Values

This section describes the kinds of values that are manipulated by Caml Light programs.

### Integer numbers

Integer values are integer numbers from  $-2^{30}$  to  $2^{30} - 1$ , that is  $-1073741824$  to 1073741823. Implementations may support a wider range of integer values.

### Floating-point numbers

Floating-point values are numbers in floating-point representation. Everything about floating-point values is implementation-dependent, including the range of representable numbers, the number of significant digits, and the way floating-point results are rounded.

### Characters

Character values are represented as 8-bit integers between 0 and 255. Character codes between 0 and 127 are interpreted following the ASCII standard. The interpretation of character codes between 128 and 255 is implementation-dependent.

### Character strings

String values are finite sequences of characters. Implementations must support strings up to  $2^{16} - 1$ characters in length (65535 characters). Implementations may support longer strings.

### 2.3.2 **Tuples**

Tuples of values are written  $(v_1, \ldots, v_n)$ , standing for the *n*-tuple of values  $v_1$  to  $v_n$ . Tuples of up to  $2^{14}$  – 1 elements (16383 elements) must be supported, though implementations may support tuples with more elements.

Record values are labeled tuples of values. The record value written  ${label_1 = v_1; \ldots; label_n = v_n}$ associates the value  $v_i$  to the record label *label<sub>i</sub>*, for  $i = 1...n$ . Records with up to  $2^{14} - 1$  fields (16383 fields) must be supported, though implementations may support records with more fields.

### 2.3.4 Arrays

Arrays are finite, variable-sized sequences of values of the same type. Arrays of length up to  $2^{14} - 1$ (16383 elements) must be supported, though implementations may support larger arrays.

Variant values are either a constant constructor, or a pair of a non-constant constructor and a value. The former case is written cconstr; the latter case is written  $ncconstr(v)$ , where v is said to be the argument of the non-constant constructor *ncconstr*.

The following constants are treated like built-in constant constructors:

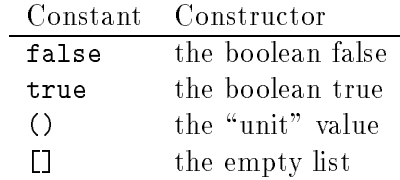

### 2.3.6 Functions

Functional values are mappings from values to values.

### 2.4 Type expressions

```
typexpr ::= 'ident\vert (typexpr)
               ( typexpr )
             j typexpr -> typexpr
             \Box typexpr \uparrow at typexpr \uparrow .
             j typeconstr
             j typexpr typeconstr
             j ( typexpr f, typexprg ) typeconstr
```
The table below shows the relative precedences and associativity of operators and non-closed type constructions. The constructions with higher precedences come first.

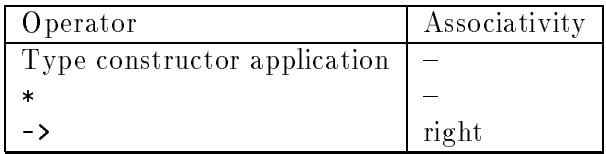

Type expressions denote types in definitions of data types as well as in type constraints over patterns and expressions.

### Type variables

The type expression ' *ident* stands for the type variable named *ident*. In data type definitions, type variables are names for the data type parameters. In type constraints, they represent unspecied types that can be instantiated by any type to satisfy the type constraint.

### Parenthesized types

The type expression ( typexpr ) denotes the same type as typexpr.

### Function types

The type expression typexpr  $\mathcal{F}_T$  -types  $\mathcal{F}_T$  denotes the type of functions mapping arguments of type typexpr <sup>1</sup> to results of type typexpr <sup>2</sup>.

### Tuple types

The type expression typexpr  $1$  is the type  $\mathcal{T}$  the  $\mathcal{T}$  term the tuples whose elements belong to the type types types types to  $\mathbf{r}_1$  ;  $\mathbf{r}_2$  is the  $\mathbf{r}_1$  respectively.

### Constructed types

Type constructors with no parameter, as in typeconstr, are type expressions.

The type expression typexpr typeconstr, where typeconstr is a type constructor with one parameter, denotes the application of the unary type constructor typeconstr to the type typexpr.

The type expression (type  $\mathbf{r}_1$  ,  $\mathbf{r}_2$  ,  $\mathbf{r}_3$  ,  $\mathbf{r}_4$  ,  $\mathbf{r}_5$  ,  $\mathbf{r}_6$  ,  $\mathbf{r}_7$  ,  $\mathbf{r}_8$  ,  $\mathbf{r}_9$  ,  $\mathbf{r}_1$  ,  $\mathbf{r}_2$  ,  $\mathbf{r}_3$  ,  $\mathbf{r}_7$  ,  $\mathbf{r}_8$  ,  $\mathbf{r}_9$  ,  $\mathbf{r}_9$  ,  $\math$ tor with n parameters, denotes the application of the  $n$ -ary type constructor typeconstr to the  $\tau$  is the type  $\tau$  internal through type  $\tau$  is the  $n$ 

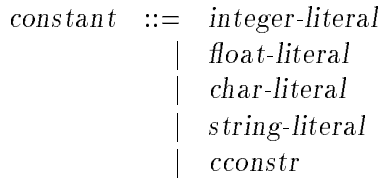

The syntactic class of constants comprises literals from the four base types (integers, floatingpoint numbers, characters, character strings), and constant constructors.

```
pattern ::= ident
                      je poznata u predstavanje i predstavanje i predstavanje i predstavanje i predstavanje i predstavanje i predstav
                       \simje poznata u predstavanje i predstavanje i predstavanje i predstavanje i predstavanje i predstavanje i predstav
                         pattern as ident
                      j ( pattern )
                      j ( pattern : typexpr )
                      j pattern | pattern
                      j constant
                      j ncconstr pattern
                      j pattern , pattern f, patterng
                      j { label = pattern f; label = patterng }
                      j i de 1950
                      j [ pattern f; patterng ]
                      j pattern :: pattern
```
The table below shows the relative precedences and associativity of operators and non-closed pattern constructions. The constructions with higher precedences come first.

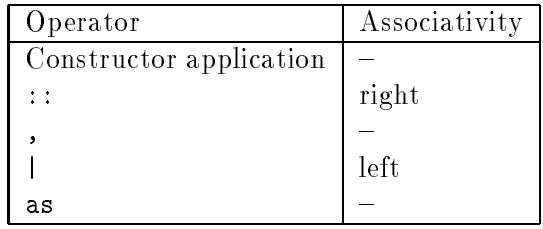

Patterns are templates that allow selecting data structures of a given shape, and binding identifiers to components of the data structure. This selection operation is called pattern matching; its outcome is either "this value does not match this pattern", or "this value matches this pattern, resulting in the following bindings of identifiers to values".

### Variable patterns

A pattern that consists in an identifier matches any value, binding the identifier to the value. The pattern \_ also matches any value, but does not bind any identifier.

### Alias patterns

The pattern pattern<sub>1</sub> as ident matches the same values as pattern<sub>1</sub>. If the matching against  $pattern_1$  is successful, the identifier *ident* is bound to the matched value, in addition to the bindings performed by the matching against pattern<sub>1</sub>.

### Parenthesized patterns

The pattern ( pattern<sub>1</sub>) matches the same values as pattern<sub>1</sub>. A type constraint can appear in a parenthesized patterns, as in (  $pattern_1 : typexpr$  ). This constraint forces the type of pattern<sub>1</sub> to be compatible with type.

### \Or" patterns

The pattern pattern<sub>1</sub> | pattern<sub>2</sub> represents the logical "or" of the two patterns pattern<sub>1</sub> and pattern<sub>2</sub>. A value matches pattern<sub>1</sub> | pattern<sub>2</sub> either if it matches pattern<sub>1</sub> or if it matches pattern<sub>2</sub>. The two sub-patterns pattern<sub>1</sub> and pattern<sub>2</sub> must contain no identifiers. Hence no bindings are returned by matching against an "or" pattern.

### Constant patterns

A pattern consisting in a constant matches the values that are equal to this constant.

### Variant patterns

The pattern ncconstr pattern<sub>1</sub> matches all variants whose constructor is equal to ncconstr, and whose argument matches  $pattern_1$ .

The pattern pattern<sub>1</sub> :: pattern<sub>2</sub> matches non-empty lists whose heads match pattern<sub>1</sub>, and whose tails match pattern<sub>2</sub>. This pattern behaves like prefix :: (  $pattern_1$  ,  $pattern_2$  ).

The pattern [ pattern<sub>1</sub> ; ...; pattern<sub>n</sub> ] matches lists of length n whose elements match pattern<sub>1</sub> ...pattern<sub>n</sub>, respectively. This pattern behaves like pattern<sub>1</sub> :: ...:: pattern<sub>n</sub> :: [].

### Tuple patterns

The pattern pattern<sub>1</sub>, ..., pattern<sub>n</sub> matches n-tuples whose components match the patterns pattern<sub>1</sub> through pattern<sub>n</sub>. That is, the pattern matches the tuple values ( $v_1, \ldots, v_n$ ) such that pattern<sub>i</sub> matches  $v_i$  for  $i = 1, \ldots, n$ .

### Record patterns

The pattern  ${\bf r}$  is the separator  ${\bf r}$  ,  ${\bf r}$  ,  ${\bf r}$  ,  ${\bf r}$  ,  ${\bf r}$  ,  ${\bf r}$  ,  ${\bf r}$  ,  ${\bf r}$  ,  ${\bf r}$  ,  ${\bf r}$  ,  ${\bf r}$  ,  ${\bf r}$  ,  ${\bf r}$  ,  ${\bf r}$  ,  ${\bf r}$  ,  ${\bf r}$  ,  ${\bf r}$  ,  ${\bf r}$  ,  ${\bf r}$  ,  ${\bf r}$  ,  ${\bf r}$  $\tau$  labels label  $\tau$  into a pattern such that such that the value associated to label into pattern  $\tau$  $\boldsymbol{f}$  attention  $\boldsymbol{f}$  ,  $\boldsymbol{f}$  ,  $\boldsymbol$ associated to these extra labels are not taken into account for matching.

2.7 Expressions

```
e \cdot e :: e \cdot e is the set of ej variable
                         j constant
                         j ( expr )
                         j begin expr end
                         j ( expr : typexpr )
                         jexpr, expr\{ , \exp r \}j ncconstr expr
                         j expr :: expr
                         j <u>expression in the first g</u>
                         j[ | expr \{ ; expr\} |]
                         j\{ label = expr \}; label = expr \}j expr expr
                         j prex-op expr
                         j expr inx-op expr
                         j expr . label
                         j expr . label <- expr
                         j expr .( expr )
                         jexpr (\text{expr}) \leftarrow \text{expr}j expr & expr
                         j expr or expr
                         jif expr then expr [else expr]
                         j while expr do expr done
                         jfor ident = expr (to | downto) expr do expr done
                         j expr ; expr
                         j match expr with simple-matching
                         j fun multiple-matching
                         j function simple-matching
                         j try expr with simple-matching
                         jlet [rec] let-binding \{and let-binding\} in expr
  simple-matching :: pattern -> expre flower -> express
multiple-matching ::=
                          partern-list \rightarrow expr \{ | pattern-list \rightarrow expr \}pattern-list ::= pattern fpatterng
        let-binding ::= pattern = expr
                         j variable pattern-list = expr
          prex-op ::= - j -. j !
           inx-op ::= + j - j * j / j mod j +. j -. j *. j /. j ** j @ j ^ j ! j :=
                         j = j <> j == j != j < j <= j > j >= j <. j <=. j >. j >=.
```
The table below shows the relative precedences and associativity of operators and non-closed constructions. The constructions with higher precedence come first.

Chapter 2. The core Caml Light language 23

| Construction or operator                                                       | Associativity |
|--------------------------------------------------------------------------------|---------------|
|                                                                                |               |
| $\cdot$ (                                                                      |               |
| function application                                                           | left          |
| constructor application                                                        |               |
| $-$ . (prefix)                                                                 |               |
| $**$                                                                           | right         |
| mod                                                                            | left          |
| $\begin{array}{ccc} * & 1 & 1 \\ * & - & - \\ * & - & - \end{array}$<br>$\ast$ | left          |
| $\ddot{}$                                                                      | left          |
| $\mathbb{R}^2$                                                                 | right         |
| Q.                                                                             | right         |
| comparisons $(== < < etc.)$                                                    | left          |
| not                                                                            |               |
| &                                                                              | left          |
| or                                                                             | left          |
| ,                                                                              |               |
| $\leftarrow$                                                                   | right         |
| if                                                                             |               |
|                                                                                | right         |
| let match fun function try                                                     |               |

### 2.7.1 Simple expressions

### Constants

Expressions consisting in a constant evaluate to this constant.

### Variables

Expressions consisting in a variable evaluate to the value bound to this variable in the current evaluation environment. The variable can be either a qualified identifier or a simple identifier. Qualied identiers always denote global variables. Simple identiers denote either a local variable, if the identifier is locally bound, or a global variable, whose full name is obtained by qualifying the simple identifier, as described in section 2.2.

### Parenthesized expressions

The expressions ( expr ) and begin expr end have the same value as expr. Both constructs are semantically equivalent, but it is good style to use begin... end inside control structures:

if  $\ldots$  then begin  $\ldots$  ;  $\ldots$  end else begin  $\ldots$  ;  $\ldots$  end

and  $(\ldots)$  for the other grouping situations.

Parenthesized expressions can contain a type constraint, as in ( expr : type ). This constraint forces the type of expr to be compatible with type.

### Function abstraction

The most general form of function abstraction is:

```
\texttt{run} pattern<sub>1</sub> ... pattern<sub>1</sub> -> expr<sub>1</sub>
    | : : :
    \Box pattern<sub>n</sub> ... pattern<sub>n</sub> \rightarrow expr<sub>n</sub>
```
This expression evaluates to a functional value with  $m$  curried arguments. When this function is applied to  $m$  values  $v_1$   $\ldots$   $v_m$ , the values are matched against each pattern row *pattern;*  $\ldots$  *pattern;*  $\vdots$ for *i* from 1 to *n*. If one of these matchings succeeds, that is if the value  $v_j$  matches the pattern pattern; for all  $j=1,\ldots,m,$  then the expression  ${\rm exp}r_i$  associated to the selected pattern row is evaluated, and its value becomes the value of the function application. The evaluation of  $\exp r$ .  $\ddot{\phantom{1}}$ takes place in an environment enriched by the bindings performed during the matching.

If several pattern rows match the arguments, the one that occurs first in the function definition is selected. If none of the pattern rows matches the argument, the exception Match\_failure is raised.

If the function above is applied to less than  $m$  arguments, a functional value is returned, that represents the partial application of the function to the arguments provided. This partial application is a function that, when applied to the remaining arguments, matches all arguments against the pattern rows as described above. Matching does not start until all m arguments have been provided to the function; hence, partial applications of the function to less than  $m$  arguments never raise Match\_failure.

All pattern rows in the function body must contain the same number of patterns. A variable must not be bound more than once in one pattern row.

Functions with only one argument can be defined with the function keyword instead of fun:

function pattern<sub>1</sub> 
$$
\rightarrow
$$
 expr<sub>1</sub>  
|\dots  
| pattern<sub>n</sub>  $\rightarrow$  expr<sub>n</sub>

The function thus defined behaves exactly as described above. The only difference between the two forms of function definition is how a parsing ambiguity is resolved. The two forms cconstr pattern (two patterns in a row) and ncconstr pattern (one pattern) cannot be distinguished syntactically. Function definitions introduced by fun resolve the ambiguity to the former form; function definitions introduced by function resolve it to the latter form (the former form makes no sense in this case).

### Function application

Function application is denoted by juxtaposition of expressions. The expression expr  $1 - \exp(\tau)$  :  $\tau$  is expressed the expressions expressions expressions expressions expressions expressions expressions expressions expressions expressions expressions expressions expressions expressions expressions ex must evaluate to a functional value, which is then applied to the values of expr  $2$ ; : : ;  $\alpha$  ,  $\alpha$  ,  $\alpha$ order in which the expressions expr <sup>1</sup>; : : : ; exprn are evaluated is not specied.

### Local definitions

The let and let rec constructs bind variables locally. The construct

Chapter 2. The core Caml Light language 25

let  $pattern_1 = expr_1$  and  $\ldots$  and  $pattern_n = expr_n$  in expr

evaluates expr <sup>1</sup> : : : exprn in some unspecied order, then matches their values against the patterns pattern<sub>1</sub>...pattern<sub>n</sub>. If the matchings succeed, expr is evaluated in the environment enriched by the bindings performed during matching, and the value of expr is returned as the value of the whole let expression. If one of the matchings fails, the exception Match\_failure is raised.

An alternate syntax is provided to bind variables to functional values: instead of writing

$$
ident = \texttt{fun}\ pattern_1 \dots pattern_m \to \expr
$$

in a let expression, one may instead write

```
ident pattern<sub>1</sub> \ldots pattern<sub>m</sub> = expr
```
Both forms bind *ident* to the curried function with  $m$  arguments and only one case,

 $pattern_1 \ldots pattern_m \rightarrow expr.$ 

Recursive definitions of variables are introduced by let rec:

Let 
$$
\text{rec pattern}_1 = \exp r_1
$$
 and ... and  $\text{pattern}_n = \exp r_n$  in  $\exp r$ 

The only difference with the let construct described above is that the bindings of variables to values performed by the pattern-matching are considered already performed when the expressions expression are proposed. The expressions in the expressions expressions expressions expressions that  $\alpha$ are bound by one of the patterns  $pattern_1, \ldots, pattern_n$ , and expect them to have the same value as in expr, the body of the let rec construct.

The recursive denition is guaranteed to behave as described above if the expressions expr <sup>1</sup> to expr<sub>n</sub> are function definitions (fun... or function...), and the patterns pattern<sub>1</sub>...pattern<sub>n</sub> consist in a single variable, as in:

```
let rec ident_1 = fun ...and ...and ident_n = fun ...in expr
```
This defines ident<sub>1</sub>... ident<sub>n</sub> as mutually recursive functions local to expr. The behavior of other forms of let rec definitions is implementation-dependent.

### Sequence

The expression expression  $\{1, \ldots, T-2\}$  evaluation expression expression expression the value of expression

### Conditional

The expression if expression if  $\mathcal{L}_1$  if  $\mathcal{L}_2$  else expressions to the value of expressions if  $\mathcal{L}_2$  if expressions to the boolean true, and to the value of expr <sup>3</sup> if expr <sup>1</sup> evaluates to the boolean false.

The else expr <sup>3</sup> part can be omitted, in which case it defaults to else ().

### Case expression

The expression

match expr with  $pattern_1$  ->  $expr_1$  $\| \cdot \|_{\mathcal{L}(\mathcal{L})}$ | pattern<sub>n</sub>  $\rightarrow$  expr<sub>n</sub>

matches the value of expr against the patterns pattern<sub>1</sub> to pattern<sub>n</sub>. If the matching against  $\mathbf{r}$  associated, the associated expression expression expression expression expression expression expression the whole match expression. The evaluation of expression of  $\mathbb{F}_l$  takes place in an environment enriched by the bindings performed during matching. If several patterns match the value of expr, the one that occurs first in the match expression is selected. If none of the patterns match the value of  $\exp r$ . the exception Match\_failure is raised.

### Boolean operators

The expression  $expr_1 \& expr_2$  evaluates to true if both  $expr_1$  and  $expr_2$  evaluate to true; otherwise, it evaluates to false. The rest component, expr  $_1, \ldots,$  is evaluated from the second component, expr  $_2,$ is not evaluated if the rate component evaluates to false to false. Hence, the expression  $\mathbb{P}^1$   $\mathbb{P}^1$ behaves exactly as

### if expresses the property  $\mathcal{L}$  then the false factor  $\mathcal{L}$

The expression expression expression expression true if one of expression expression  $\mathcal{L}^*$  evaluates to true; otherwise, it evaluates to false. The rst component, expr 1, is evaluated rst. The second component, expr 2, is not evaluated if the above the evaporated if the expression to true. Hence, the expression express the expression of the exactly associated the set of  $\mathcal{E}$ 

### if expresses the set of the expression  $\mathbb{Z}^n$

### Loops

The expression while expr <sup>1</sup> do expr <sup>2</sup> done repeatedly evaluates expr <sup>2</sup> while expr <sup>1</sup> evaluates to true. The loop condition expr <sup>1</sup> is evaluated and tested at the beginning of each iteration. The whole while...done expression evaluates to the unit value ().

The expression for ident = expr <sup>1</sup> to expr <sup>2</sup> do expr <sup>3</sup> done rst evaluates the expressions expr <sup>1</sup> and  $\exp r_2$  (the boundaries) into integer values n and p. Then, the loop body  $\exp r_3$  is repeatedly evaluated in an environment where the local variable named ident is successively bound to the values  $n, n+1, \ldots, p-1, p$ . The loop body is never evaluated if  $n > p$ .

The expression for ident = expr <sup>1</sup> downto expr <sup>2</sup> do expr <sup>3</sup> done rst evaluates the expressions expressed into the  $\alpha$  (the boundaries) into integer values n and  $p$ . Then, the loop body expr 3 is repeatedly evaluated in an environment where the local variable named ident is successively bound to the values  $n, n-1, \ldots, p+1, p$ . The loop body is never evaluated if  $n < p$ .

In both cases, the whole for expression evaluates to the unit value ().

### Exception handling

The expression

 $t = t$  $\mathbf{v} = \mathbf{v}$  - patterns  $\mathbf{v} = \mathbf{v}$  $\| \cdot \cdot \cdot \cdot \|$ | pattern<sub>n</sub>  $\rightarrow$  expr<sub>n</sub>

evaluates the expression expr and returns its value if the evaluation of expr does not raise any exception. If the evaluation of expr raises an exception, the exception value is matched against the patterns pattern<sub>n</sub> to pattern<sub>n</sub>. If the matching against pattern<sub>i</sub> succeeds, the associated expression expr is evaluated, and its value becomes the value of the whole try expression. The evaluation of express places in an environment enriched by the bindings  $\Gamma$  continuous a matching matching. If several patterns match the value of expr, the one that occurs first in the try expression is selected. If none of the patterns matches the value of expr , the exception value is raised again, thereby transparently "passing through" the try construct.

### 2.7.3 Operations on data structures

### Products

The expression expr <sup>1</sup> , : : : , expr <sup>n</sup> evaluates to the n-tuple of the values of expressions expr <sup>1</sup> to expression order for the evaluation order for the subsequence  $\mathbf{r}_1$  and subsequently in the specific subsequent of  $\mathbf{r}_1$ 

### Variants

The expression *ncconstr* expr evaluates to the variant value whose constructor is *ncconstr*, and whose argument is the value of expr.

For lists, some syntactic sugar is provided. The expression expr <sup>1</sup> :: expr <sup>2</sup> stands for the construction prefix in applied to the argument (  $\alpha$  ),  $\alpha$  ,  $\alpha$  ,  $\alpha$  , and therefore evaluates to the list whose head is the value of expression whose tail is the value of expression  $\mathcal{L}_2$ . The expression [ expressed  $\cdots$  ] is expressed to equivalent to express to express the  $n$  is expressed to the therefore evaluates to the list whose elements are the values of expressions  $\mathbf{r}_1$  to  $\mathbf{r}_2$  and  $\mathbf{r}_n$ 

### Records

The expression  $\mathcal{L}$  and  $\mathcal{L}_1$  is  $\mathcal{L}_1$  ;  $\mathcal{L}_2$  ,  $\mathcal{L}_3$  ,  $\mathcal{L}_4$  ,  $\mathcal{L}_5$  ,  $\mathcal{L}_6$  ,  $\mathcal{L}_7$  ,  $\mathcal{L}_8$  ,  $\mathcal{L}_7$  ,  $\mathcal{L}_8$  ,  $\mathcal{L}_7$  ,  $\mathcal{L}_8$  ,  $\mathcal{L}_8$  ,  $\mathcal{L}_9$  ,  $\mathcal{L}_8$  ,  ${\bf c}$  is the v 1  ${\bf c}$  is the value of  ${\bf c}$  is the value of  ${\bf c}$  is the value of  ${\bf c}$  is the labels labels labels labels labels labels labels labels labels labels labels labels labels labels labels labels labels l to label<sub>n</sub> must all belong to the same record types; all labels belonging to this record type must appear exactly once in the record expression, though they can appear in any order. The order in which express  $\mathbf{r}_1$  to express are evaluated is not specific that the specific

The expression expr <sup>1</sup> . label evaluates expr <sup>1</sup> to a record value, and returns the value associated to label in this record value.

The expression expr  $1$  . Label  $\cdots$  is the corresponding to a record value, which is the modified value of in-place by replacing the value associated to label in this record by this value of  $\mathcal{F}_2$ . This operation is permitted only if label has been declared mutable in the definition of the record type. The whole expression expression  $\{r\}$  . Label  $\{r\}$  is the unit value (), which is the unit value ().

### Arrays

The expression  $\cdots$  is  $\cdots$  ;  $\cdots$  ;  $\cdots$   $\cdots$   $\cdots$   $\cdots$  and  $\cdots$  array, whose  $\cdots$  is another initially  $t$  times a view the values of expr  $1$  to expression  $\eta$  for  $\eta$  are order in which these expressions are evaluated is unspecified.

The expression expression expression expression expression to the application vector  $\mathcal{F}$  is expression vector. initial environment, the identifier vect\_item resolves to a built-in function that returns the value of elements number of  $\mathcal{L}_1$  in the array density  $\mathcal{L}_2$  . The  $\mathcal{L}_1$  is the last element has number  $\mathcal{L}_2$  in the last element has number  $n - 1$ , where *n* is the size of the array. The exception Invalid\_argument is raised if the access is out of bounds.

The expression expression expression expression equivalent to vector function expression  $\mathbf{p}_1, \mathbf{p}_2, \mathbf{p}_3, \mathbf{p}_4, \mathbf{p}_5, \mathbf{p}_6, \mathbf{p}_7, \mathbf{p}_8, \mathbf{p}_9, \mathbf{p}_9, \mathbf{p}_9, \mathbf{p}_9, \mathbf{p}_9, \mathbf{p}_9, \mathbf{p}_9, \mathbf{p}_9, \mathbf$ In the initial environment, the identifier vect\_assign resolves to a built-in function that modifies in-place the array densities by expression processes in the value of  $\mathcal{F}$   $2$  by the value of expr  $3$ . The exception Invalid\_argument is raised if the access is out of bounds. The built-in function returns (). Hence, the whole expression expression  $\mathbb{P}^1$  ,  $\mathbb{P}^1$  ,  $\mathbb{P}^1$  ,  $\mathbb{P}^1$  ,  $\mathbb{P}^1$  ,  $\mathbb{P}^1$  ,  $\mathbb{P}^1$  ,  $\mathbb{P}^1$  ,  $\mathbb{P}^1$  ,  $\mathbb{P}^1$  ,  $\mathbb{P}^1$  ,  $\mathbb{P}^1$  ,  $\mathbb{P}^1$  ,  $\mathbb{P}^1$ 

This behavior of the two constructs expressions  $\mathcal{L}_1$  . (  $\mathcal{L}_2$  ) and  $\mathcal{L}_3$  ,  $\mathcal{L}_4$  ,  $\mathcal{L}_5$  ,  $\mathcal{L}_7$  ,  $\mathcal{L}_8$  ,  $\mathcal{L}_9$  and  $\mathcal{L}_9$  and  $\mathcal{L}_7$  ,  $\mathcal{L}_8$  ,  $\mathcal{L}_9$  ,  $\mathcal{L}_9$  ,  $\mathcal{L}_$ if the meaning of the identifiers vect\_item and vect\_assign is changed, either by redefinition or by modication of the list of opened modules. See the discussion below on operators.

### 2.7.4 Operators

The operators written **infix-op** in the grammar above can appear in infix position (between two expressions). The operators written prefix-op in the grammar above can appear in prefix position (in front of an expression).

The expression prefix-op expr is interpreted as the application *ident* expr, where *ident* is the identifier associated to the operator prefix-op in the table below. Similarly, the expression expressed as the application in the application in a problem in the application in the identity is the identity of  $\alpha$ tifier associated to the operator *infix-op* in the table below. The identifiers written *ident* above are then evaluated following the rules in section 2.7.1. In the initial environment, they evaluate to built-in functions whose behavior is described in the table. The behavior of the constructions prex-op expr and expr <sup>1</sup> inx-op expr <sup>2</sup> may change if the meaning of the identiers associated to prex-op or inx-op is changed, either by redenition of the identiers, or by modication of the list of opened modules, through the #open and #close directives.

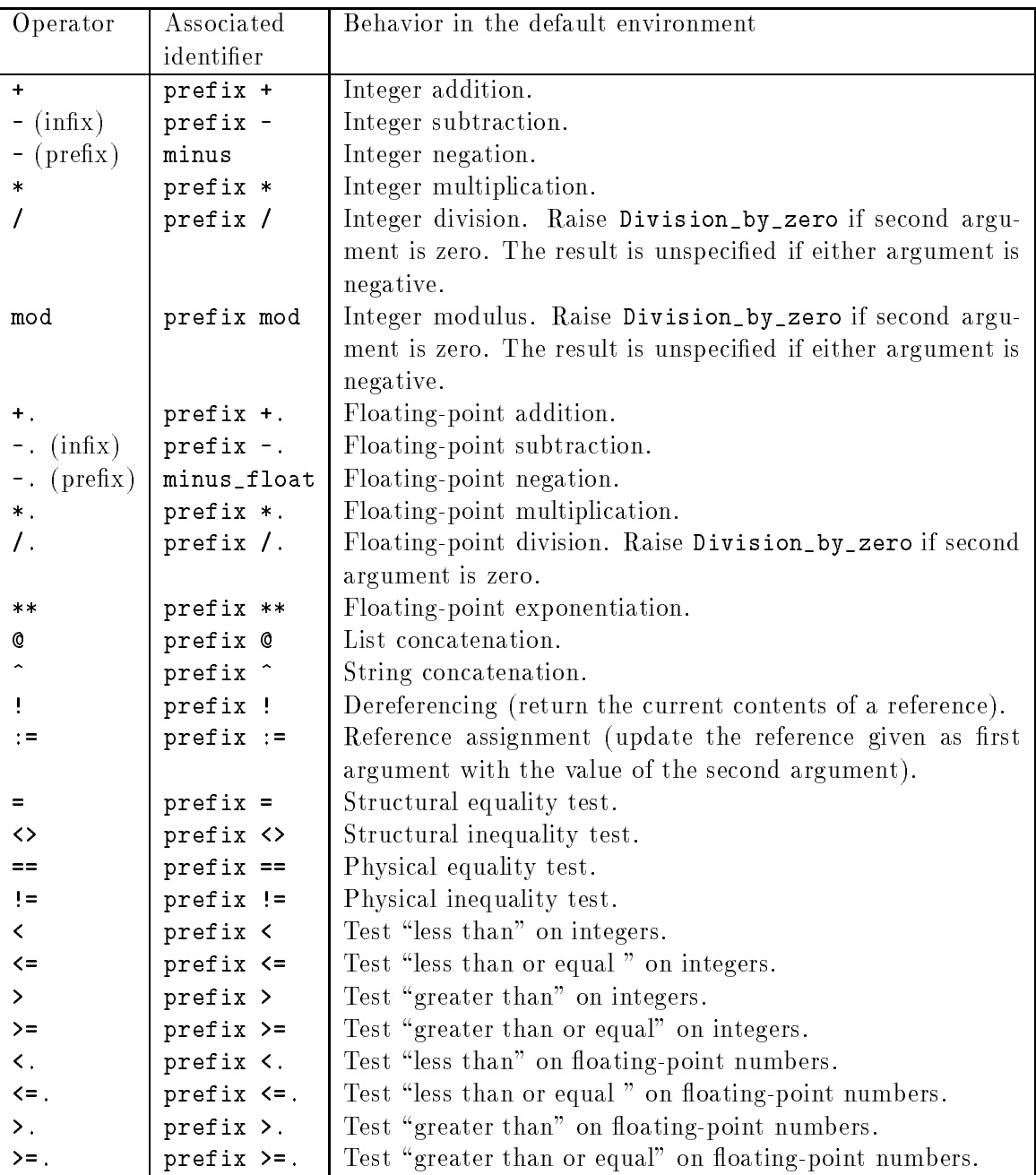

The behavior of the  $+, -, *, /, \text{mod}, +., -, *,$  or  $/$ . operators is unspecified if the result falls outside of the range of representable integers or floating-point numbers, respectively. See chapter 13 for a more precise description of the behavior of the operators above.

### 2.8 Global definitions

This section describes the constructs that bind global identifiers (value variables, value constructors, type constructors, record labels).

### 2.8.1 Type definitions

```
type-denition ::= type typedef fand typedef g
          t, pedef ::= type-parameter identity t constraints \mathbf{r} and \mathbf{r}jtype-params ident = { label-decl {; label-decl} }
                             j type-params ident == typexpr
                             j type-params ident
   type-params ::= nothing
                             | 'ident
                             | \langle ' ident {, ' ident {})
     construction in the construction of the construction of the construction of the construction of the construction of the construction of the construction of the construction of the construction of the construction of the co
                             j ident of typexpr
       label-decl ::= ident : typexpr
                             j mutable ident : typexpr
```
Type definitions bind type constructors to data types: either variant types, record types, type abbreviations, or abstract data types.

Type definitions are introduced by the type keyword, and consist in one or several simple definitions, possibly mutually recursive, separated by the and keyword. Each simple definition defines one type constructor.

A simple definition consists in an identifier, possibly preceded by one or several type parameters, and followed by a data type description. The identifier is the local name of the type constructor being defined. (The module name for this type constructor is the name of the module being compiled.) The optional type parameters are either one type variable ' ident, for type constructors with one parameter, or a list of type variables ('  $ident_1, \ldots, '$   $ident_n$ ), for type constructors with several parameters. These type parameters can appear in the type expressions of the right-hand side of the definition.

### Variant types

 $\pm$  ite type demitted typeparams ident  $\pm$  constr-decl $_1$  1  $\pm$  :  $\pm$  1  $\pm$  2  $\pm$  10  $\pm$  110  $\pm$ constructor declarations constr-decl <sup>1</sup>; : : : ; constr-decln describe the constructors associated to this variant type. The constructor declaration ident of typexpr declares the local name ident (in the module being compiled) as a non-constant constructor, whose argument has type typexpr. The constructor declaration ident declares the local name ident (in the module being compiled) as a constant constructor.

### Record types

The type decrease the space of produces  $\mathcal{L}_1$  ,  $\mathcal{L}_2$  ,  $\mathcal{L}_3$  ,  $\mathcal{L}_4$  ,  $\mathcal{L}_5$  ,  $\mathcal{L}_7$  ,  $\mathcal{L}_8$  ,  $\mathcal{L}_7$  ,  $\mathcal{L}_8$  ,  $\mathcal{L}_9$  ,  $\mathcal{L}_9$  ,  $\mathcal{L}_8$  ,  $\mathcal{L}_9$  ,  $\mathcal{L}_9$  ,  $\mathcal{L}_9$  , label declarations label-decl <sup>1</sup>; : : : ; label-decl <sup>n</sup> describe the labels associated to this record type. The label declaration *ident* : typexpr declares the local name *ident* in the module being compiled as a label, whose argument has type typexpr. The label declaration mutable ident : typexpr behaves similarly; in addition, it allows physical modification over the argument to this label.

### Type abbreviations

The type definition typeparams ident  $==$  typexpr defines the type constructor ident as an abbreviation for the type expression typexpr .

### Abstract types

The type definition *typeparams ident* defines *ident* as an abstract type. When appearing in a module interface, this definition allows exporting a type constructor while hiding how it is represented in the module implementation.

### 2.8.2 **Exception definitions**

exception-denition ::= exception constr-decl fand constr-declg

Exception definitions add new constructors to the built-in variant type exn of exception values. The constructors are declared as for a definition of a variant type.

### 2.9 Directives

$$
directive ::= # open string # close string # ident string
$$

Directives control the behavior of the compiler. They apply to the remainder of the current compilation unit.

The two directives #open and #close modify the list of opened modules, that the compiler uses to complete unqualified identifiers, as described in section 2.2. The directive **#open** string adds the module whose name is given by the string constant string to the list of opened modules, in first position. The directive #close *string* removes the first occurrence of the module whose name is given by the string constant string from the list of opened modules.

Implementations can provide other directives, provided they follow the syntax # ident string, where *ident* is the name of the directive, and the string constant *string* is the argument to the directive. The behavior of these additional directives is implementation-dependent.

### 2.10 Module implementations

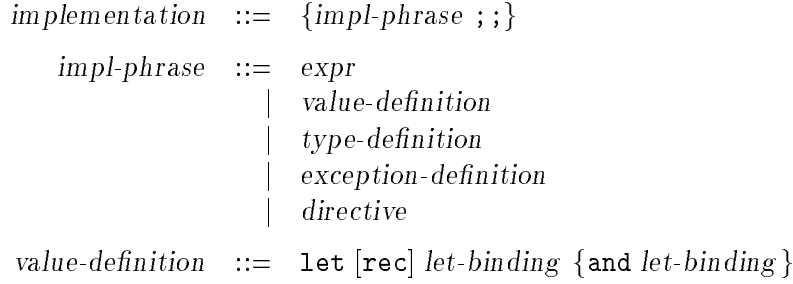

A module implementation consists in a sequence of implementation phrases, terminated by double semicolons. An implementation phrase is either an expression, a value definition, a type or exception definition, or a directive. At run-time, implementation phrases are evaluated sequentially, in the order in which they appear in the module implementation.

Implementation phrases consisting in an expression are evaluated for their side-effects.

Value definitions bind global value variables in the same way as a  $1 \text{et} \dots \text{in} \dots$  expression binds local variables. The expressions are evaluated, and their values are matched against the left-hand sides of the  $=$  sides, as explained in section 2.7.1. If the matching succeeds, the bindings of identifiers to values performed during matching are interpreted as bindings to the global value variables whose local name is the identifier, and whose module name is the name of the module. If the matching fails, the exception Match\_failure is raised. The scope of these bindings is the phrases that follow the value definition in the module implementation.

Type and exception definitions introduce type constructors, variant constructors and record labels as described in sections 2.8.1 and 2.8.2. The scope of these definitions is the phrases that follow the value definition in the module implementation. The evaluation of an implementation phrase consisting in a type or exception definition produces no effect at run-time.

Directives modify the behavior of the compiler on the subsequent phrases of the module implementation, as described in section 2.9. The evaluation of an implementation phrase consisting in a directive produces no effect at run-time. Directives apply only to the module currently being compiled; in particular, they have no effect on other modules that refer to globals exported by the module being compiled.

### 2.11 Module interfaces

$$
\begin{array}{rcl}\n\text{interface} & ::= & \{\text{intf-phrase} \ ; \} \\
\text{inff-phrase} & ::= & \text{value-declaration} \\
 & & | & \text{type-definition} \\
 & & \text{exception-definition} \\
 & & \text{directive} \\
\text{value-declaration} & ::= & \text{value ident} : \text{typexpr} \ \{\text{and ident} : \text{typexpr}\}\n\end{array}
$$

Module interfaces declare the global ob jects (value variables, type constructors, variant constructors, record labels) that a module exports, that is, makes available to other modules. Other modules can refer to these globals using qualified identifiers or the **#open** directive, as explained in section 2.2.

A module interface consists in a sequence of interface phrases, terminated by double semicolons. An interface phrase is either a value declaration, a type definition, an exception definition, or a directive.

Value declarations declare global value variables that are exported by the module implementation, and the types with which they are exported. The module implementation must define these variables, with types at least as general as the types declared in the interface. The scope of the bindings for these global variables extends from the module implementation itself to all modules that refer to those variables.

Type or exception definitions introduce type constructors, variant constructors and record labels as described in sections 2.8.1 and 2.8.2. Exception definitions and type definitions that are not abstract type declarations also take effect in the module implementation; that is, the type constructors, variant constructors and record labels they define are considered bound on entrance to the module implementation, and can be referred to by the implementation phrases. Type definitions that are not abstract type declarations must not be redefined in the module implementation. In contrast, the type constructors that are declared abstract in a module interface must be defined in the module implementation, with the same names.

Directives modify the behavior of the compiler on the subsequent phrases of the module interface, as described in section 2.9. Directives apply only to the interface currently being compiled; in particular, they have no effect on other modules that refer to globals exported by the interface being compiled.
# Chapter <sup>3</sup>

# Language extensions

This chapter describes the language features that are implemented in Caml Light, but not described in the Caml Light reference manual. In contrast with the fairly stable kernel language that is described in the reference manual, the extensions presented here are still experimental, and may be removed or changed in the future.

#### $3.1$ Streams, parsers, and printers

Caml Light comprises a built-in type for streams (possibly infinite sequences of elements, that are evaluated on demand), and associated stream expressions, to build streams, and stream patterns, to destructure streams. Streams and stream patterns provide a natural approach to the writing of recursive-descent parsers.

Streams are presented by the following extensions to the syntactic classes of expressions:

expr ::= : : : j **la de** la de j [< stream-component f; stream-componentg >] j function stream-matching j match expr with stream-matching stream-component ::= ' expr j expr stream-matching ::= stream-pattern -> expr f| stream-pattern -> expr <sup>g</sup> stream-pattern :: j [< stream-comp-pat f; stream-comp-patg >] stream-comp-pat ::= ' pattern j expr pattern j ident

Stream expressions are bracketed by  $\lceil \xi \rceil$  and  $\lceil \xi \rceil$ . They represent the concatenation of their components. The component ' expr represents the one-element stream whose element is the value of expr . The component expr represents a sub-stream. For instance, if both s and t are streams of integers, then  $\lceil \langle '1; s; t; '2 \rangle \rceil$  is a stream of integers containing the element 1, then the elements of **s**, then those of **t**, and finally 2. The empty stream is denoted by  $\lbrack \zeta \rangle$ .

Unlike any other kind of expressions in the language, stream expressions are submitted to lazy evaluation: the components are not evaluated when the stream is built, but only when they are accessed during stream matching. The components are evaluated once, the first time they are accessed; the following accesses reuse the value computed the first time.

Stream patterns, also bracketed by  $\lceil \zeta \rceil$  and  $\geq \rceil$ , describe initial segments of streams. In particular, the stream pattern [< >] matches all streams. Stream pattern components are matched against the corresponding elements of a stream. The component ' pattern matches the corresponding stream element against the pattern. The component expr pattern applies the function denoted by expr to the current stream, then matches the result of the function against pattern. Finally, the component ident simply binds the identier to the stream being matched. (The current implementation limits ident to appear last in a stream pattern.)

Stream matching proceeds destructively: once a component has been matched, it is discarded from the stream (by in-place modification).

Stream matching proceeds in two steps: first, a pattern is selected by matching the stream against the first components of the stream patterns; then, the following components of the selected pattern are checked against the stream. If the following components do not match, the exception Parse\_error is raised. There is no backtracking here: stream matching commits to the pattern selected according to the first element. If none of the first components of the stream patterns match, the exception Parse\_failure is raised. The Parse\_failure exception causes the next alternative to be tried, if it occurs during the matching of the first element of a stream, before matching has committed to one pattern.

See Functional programming using Caml Light for a more gentle introductions to streams, and for some examples of their use in writing parsers. A more formal presentation of streams, and a discussion of alternate semantics, can be found in *Parsers in ML* by Michel Mauny and Daniel de Rauglaudre, in the proceedings of the 1992 ACM conference on Lisp and Functional Programming.

#### $3.2$ Guards

Cases of a pattern matching can include guard expressions, which are arbitrary boolean expressions that must evaluate to true for the match case to be selected. Guards occur just before the -> token and are introduced by the when keyword:

```
match expr
 with pattern_1[whencond_1] \rightarrow expr_1. . . .
      | pattern<sub>n</sub>[whencond<sub>n</sub>] -> \exp r_m
```
(Same syntax for the fun, function, and try : : : with constructs.) During matching, if the value of expr matches some pattern patterni which has a guard condi, then the expression condi is evaluated (in an environment enriched by the bindings performed during matching). If cond<sub>i</sub> evaluates to true, then expr is evaluated and its value returned as the result of the matching, as usual. But if <sup>i</sup> condi evaluates to false, the matching is resumed against the patterns following patterni .

#### $3.3$ Range patterns

In patterns, Caml Light recognizes the form  $\cdot$  c  $\cdot$ ..  $\cdot$  d  $\cdot$  (two character constants separated by ..) as a shorthand for the pattern

$$
\langle e \cdot | e \cdot e_1 \cdot | e_2 \cdot | \dots | e_n \cdot | e \cdot d \cdot
$$

where  $c_1, c_2, \ldots, c_n$  are the characters that occur between c and d in the ASCII character set. For instance, the pattern  $'0'$ ...'9' matches all characters that are digits.

#### Recursive definitions of values  $3.4$

Besides let rec definitions of functional values, as described in the reference manual, Caml Light supports a certain class of recursive definitions of non-functional values. For instance, the following definition is accepted:

let rec  $x = 1$  :: y and  $y = 2$  :: x;;

and correctly binds  $x$  to the cyclic list  $1:2:1:2:1:2:...$ , and  $y$  to the cyclic list  $2:1:2:1:1:...$  Informally, the class of accepted definitions consists of those definitions where the defined variables occur only inside function bodies or as a field of a data structure. Moreover, the patterns in the left-hand sides must be identiers, nothing more complex.

#### $3.5$ Local definitions using where

A postfix syntax for local definitions is provided:

expr ::= : : :  $\sim$  experiment in the case of the binding  $\sim$ 

The expression expr where let-binding behaves exactly as let let-binding in expr, and similarly for where rec and let rec.

#### 3.6 Mutable variant types

The argument of a value constructor can be declared "mutable" when the variant type is defined:

type foo = A of mutable int | B of mutable int \* int  $\| \cdot \|$ ...

This allows in-place modification of the argument part of a constructed value. Modification is performed by a new kind of expressions, written *ident*  $\langle -\exp r,$  where *ident* is an identifier bound by pattern-matching to the argument of a mutable constructor, and expr denotes the value that must be stored in place of that argument. Continuing the example above:

```
let x = A 1 inbegin match x with A y -> y <- 2 | _ -> () end;
  \mathbf{x}
```
returns the value  $A$  2. The notation *ident*  $\langle -\exp r \rangle$  works also if *ident* is an identifier bound by pattern-matching to the value of a mutable field in a record. For instance,

```
type bar = {mutable lb1 : int};let x = {1b1 = 1} inbegin match x with \{1b1 = y\} -> y <- 2 end;
  \mathbf{x}
```
returns the value  $\{1b1 = 2\}$ .

#### $3.7$ String access

Extra syntactic constructs are provided to access and modify characters in strings:

expr ::= : : : j expr .[ expr ] j expr .[ expr ] <- expr

The expression expression expression application to the application next that  $\alpha$  is  $T$  is  $2$  . In the application initial environment, the identifier  $nth{\_}char$  resolves to a built-in function that returns the character number expr <sup>2</sup> in the string denoted by expr <sup>1</sup>. The rst element has number 0; the last element has number  $n-1$ , where n is the length of the string. The exception Invalid\_argument is raised if the access is out of bounds.

The expression expression expression expression to set to set to set to set the expression expression expressio the initial environment, the identifier  $set_{n}$ th char resolves to a built-in function that modifies in-place the string denoted by expr  $1$ , replacing character number  $\mathcal{A}_L$   $\mathcal{A}_L$  and value of expr  $3$ . The exception Invalid\_argument is raised if the access is out of bounds. The built-in function returns ().

#### $3.8$ Alternate syntax

The syntax of some constructs has been slightly relaxed:

- An optional ; may terminate a sequence, list expression, or record expression. For instance, begin  $e_1$ ;  $e_2$ ; end is syntactically correct and synonymous with begin  $e_1$ ;  $e_2$  end.
- Similarly, an optional | may begin a pattern-matching expression. For instance, function |  $pat_1$  ->  $expr_1$  |... is syntactically correct and synonymous with function  $pat_1 \rightarrow expr_1$  | ...
- The total distribution of  $\alpha$  and  $\alpha$  are recognized as synonymous for  $\alpha$  (sequence  $\alpha$  ) and  $\alpha$  (see (see ) and  $\alpha$ tial "or"), respectively.

## 3.9 Inx symbols

Sequences of "operator characters", such as  $\leq$  or !!, are read as a single token from the inx-symbol or prex-symbol class:

```
inx-symbol ::= (= j < j > j @ j ^ j | j & j ~ j + j - j * j / j $ j %) foperator-charg
prex-symbol ::= (! j ?) foperator-charg
operator-char ::= ! j $ j % j & j * j + j - j . j / j : j ; j < j = j > j ? j @ j ^ j | j ~
```
Tokens from these two classes generalize the built-in infix and prefix operators described in chapter 2:

```
expr ::= : : :
                                 \sim presented by \sim , where \sim set \sim symbol expressions of \sim\sim symbol expresses the property in the symbol expresses of \sim\sim prefix prefix prefix prefix \sim prefix prefix prefix prefix prefix prefix prefix prefix prefix prefix prefix prefix prefix prefix prefix prefix prefix prefix prefix prefix prefix prefix prefix prefix prefix prefix p
                                 j prefix inx-symbol
```
No  $\sharp$  infix directive (section 3.10) is needed to give infix symbols their infix status. The precedences and associativities of infix symbols in expressions are determined by their first character(s): symbols beginning with \*\* have highest precedence (exponentiation), followed by symbols beginning with \*, / or % (multiplication), then + and - (addition), then @ and ^ (concatenation), then all others symbols (comparisons). The updated precedence table for expressions is shown below. We write "\*..." to mean "any infix symbol starting with  $*$ ".

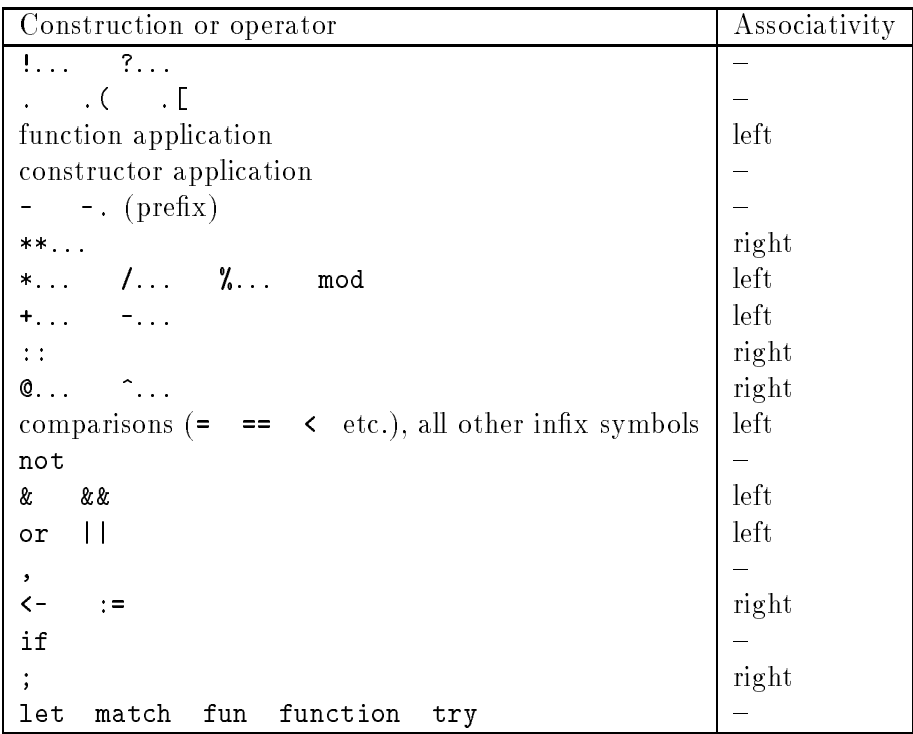

Some infix and prefix symbols are predefined in the default environment (see chapters 2 and 13 for a description of their behavior). The others are initially unbound and must be bound before use, with a let prefix  $infix\text{-}symbol = expr$  or let prefix prefix-symbol = expr binding.

## 3.10 Directives

In addition to the standard #open and #close directives, Caml Light provides three additional directives.

 $\# \inf \text{ix}$  "  $id$  "

Change the lexical status of the identifier  $id$ : in the remainder of the compilation unit,  $id$  is recognized as an infix operator, just like +. The notation prefix id can be used to refer to the identifier in the idea  $\pm$  in the form of the form expression expressions  $\mathbf r$  are parsed as the application  $p$  is the fix  $p$  in  $p$  if  $p$  are argument to the  $\alpha$  infinite must be an identifiable, that is, a sequence of letters, digits and underscores starting with a letter; otherwise, the #infix declaration has no effect. Example:

```
#infix "union";;
let prefix union = fun x y -> ...;;
[1,2] union [3,4];;
```
### $\#$ uninfix " $id$  "

Remove the infix status attached to the identifier  $id$  by a previous  $\#$ infix "  $id$  " directive.

## #directory " dir-name "

Add the named directory to the path of directories searched for compiled module interface files. This is equivalent to the -I command-line option to the batch compiler and the toplevel system.

# Part III

# The Caml Light commands

# Chapter <sup>4</sup>

# Batch compilation (camlc)

This chapter describes how Caml Light programs can be compiled non-interactively, and turned into standalone executable files. This is achieved by the command camlc, which compiles and links Caml Light source files.

Mac: This command is not a standalone Macintosh application. To run camlc, you need the Macintosh Programmer's Workshop (MPW) programming environment. The programs generated by camlc are also MPW tools, not standalone Macintosh applications.

#### $4.1$ Overview of the compiler

The camlc command has a command-line interface similar to the one of most C compilers. It accepts several types of arguments: source files for module implementations; source files for module interfaces; and compiled module implementations.

- Arguments ending in .mli are taken to be source les for module interfaces. Module interfaces declare exported global identifiers, define public data types, and so on. From the file  $x$ .mli, the camle compiler produces a compiled interface in the file  $x.z$ .
- Arguments ending in .ml are taken to be source les for module implementation. Module implementations bind global identiers to values, dene private data types, and contain expressions to be evaluated for their side-effects. From the file  $x \cdot m1$ , the camlc compiler produces compiled object code in the file  $x.z$ o. If the interface file  $x.m1$ i exists, the module implementation  $x.\texttt{m1}$  is checked against the corresponding compiled interface  $x.\texttt{zi}$ , which is assumed to exist. If no interface  $x.\text{mli}$  is provided, the compilation of  $x.\text{mli}$  produces a compiled interface file x. zi in addition to the compiled object code file x. zo. The file x. zi produced corresponds to an interface that exports everything that is defined in the implementation  $x.m1$ .
- Arguments ending in .zo are taken to be compiled ob ject code. These les are linked together, along with the object code files obtained by compiling .ml arguments (if any), and the Caml Light standard library, to produce a standalone executable program. The order in which .zo and .ml arguments are presented on the command line is relevant: global identiers are initialized in that order at run-time, and it is a link-time error to use a global identifier before

having initialized it. Hence, a given  $x,z$  of the must come before all  $z$  of the state refer to identifiers defined in the file  $x.zo$ .

The output of the linking phase is a file containing compiled code that can be executed by the Caml Light runtime system: the command named camlrun. If caml.out is the name of the file produced by the linking phase, the command

came came  $\cdots$   $\frac{1}{2}$   $\cdots$   $\frac{1}{2}$   $\cdots$   $\cdots$   $\frac{1}{2}$ <sup>n</sup>

executes the compiled code contained in caml.out, passing it as arguments the character strings argued for  $\mathbf{r}$  argued for  $\mathbf{r}$ 

Unix: On most Unix systems, the file produced by the linking phase can be run directly, as in:

 $\alpha$ ,  $\alpha$  are  $\alpha$  angle arguments arguments arguments arguments arguments arguments arguments arguments arguments arguments arguments arguments arguments arguments arguments arguments arguments arguments arguments argum

The produced file has the executable bit set, and it manages to launch the bytecode interpreter by itself.

**PC:** The output file produced by the linking phase is directly executable, provided it is given extension .EXE. Hence, if the output file is named caml\_out.exe, you can execute it with the command

> $\frac{1}{2}$  :  $\frac{1}{2}$   $\cdots$   $\frac{1}{2}$   $\cdots$   $\cdots$   $\frac{1}{2}$ <sup>n</sup>

Actually, the produced file caml\_out.exe is a tiny executable file prepended to the bytecode file. The executable simply runs the camlrun runtime system on the remainder of the file. (As a consequence, this is not a standalone executable: it still requires camlrun.exe to reside in one of the directories in the path.)

#### $4.2$ **Options**

The following command-line options are recognized by camlc.

-c Compile only. Suppress the linking phase of the compilation. Source code files are turned into compiled files, but no executable file is produced. This option is useful to compile modules separately.

-ccopt option

Pass the given option to the C compiler and linker, when linking in "custom runtime" mode (see the -custom option). For instance, -ccopt  $-Ldir$  causes the C linker to search for C libraries in directory dir.

 $-custom$ 

Link in "custom runtime" mode. In the default linking mode, the linker produces bytecode that is intended to be executed with the shared runtime system, camlrun. In the custom runtime mode, the linker produces an output file that contains both the runtime system and the bytecode for the program. The resulting file is considerably larger, but it can be executed directly, even if the camlrun command is not installed. Moreover, the "custom runtime" mode enables linking Caml Light code with user-defined C functions, as described in chapter 12.

Unix: Never strip an executable produced with the -custom option.

PC: This option requires the DJGPP port of the GNU C compiler to be installed.

-g Cause the compiler to produce additional debugging information. During the linking phase, this option add information at the end of the executable bytecode file produced. This information is required by the debugger camldebug and also by the catch-all exception handler from the standard library module printexc.

During the compilation of an implementation file  $(\cdot \text{m1}$  file), when the  $-\mathsf{g}$  option is set, the compiler adds debugging information to the .zo file. It also writes a .zix file that describes the full interface of the  $\cdot$ ml file, that is, all types and values defined in the  $\cdot$ ml file, including those that are local to the .ml file (i.e. not declared in the .mli interface file). Used in conjunction with the  $-g$  option to the toplevel system (chapter 5), the  $.$ zix file gives access to the local values of the module, making it possible to print or "trace" them. The .zix file is not produced if the implementation file has no explicit interface, since, in this case, the module has no local values.

- -i Cause the compiler to print the declared types, exceptions, and global variables (with their inferred types) when compiling an implementation (.ml file). This can be useful to check the types inferred by the compiler. Also, since the output follows the syntax of module interfaces, it can help in writing an explicit interface (.mli file) for a file: just redirect the standard output of the compiler to a .mli file, and edit that file to remove all declarations of unexported globals.
- -I directory

Add the given directory to the list of directories searched for compiled interface files  $(z_i)$  and compiled object code files  $(.zo)$ . By default, the current directory is searched first, then the standard library directory. Directories added with -I are searched after the current directory, but before the standard library directory. When several directories are added with several -I options on the command line, these directories are searched from right to left (the rightmost directory is searched first, the leftmost is searched last). (Directories can also be added to the search path from inside the programs with the #directory directive; see chapter 3.)

-lang language-code

Translate the compiler messages to the specified language. The *language-code* is fr for French, es for Spanish, de for German, ... (See the file camlmsgs.txt in the Caml Light standard library directory for a list of available languages.) When an unknown language is specied, or no translation is available for a message, American English is used by default.

#### $\sim$  exec-file

Specify the name of the output file produced by the linker.

- Unix: The default output name is a out, in keeping with the tradition.
- $PC:$ The default output name is caml\_out.exe.

Mac: The default output name is Caml.Out.

#### -O module-set

Specify which set of standard modules is to be implicitly "opened" at the beginning of a compilation. There are three module sets currently available:

#### cautious

provides the standard operations on integers, floating-point numbers, characters, strings, arrays, ..., as well as exception handling, basic input/output, etc. Operations from the cautious set perform range and bound checking on string and array operations, as well as various sanity checks on their arguments.

fast

provides the same operations as the cautious set, but without sanity checks on their arguments. Programs compiled with -O fast are therefore slightly faster, but unsafe.

#### none

suppresses all automatic opening of modules. Compilation starts in an almost empty environment. This option is not of general use, except to compile the standard library itself.

The default compilation mode is -O cautious. See chapter 13 for a complete listing of the modules in the cautious and fast sets.

- -p Compile and link in profiling mode. See the description of the profiler camlpro in chapter 10.
- -v Print the version number of the compiler.
- -W Print extra warning messages for the following events:
	- $\bullet$ A #open directive is useless (no identier in the opened module is ever referenced).
	- A variable name in a pattern matching is capitalized (often corresponds to a misspelled constant constructor).

Unix: The following environment variable is also consulted:

#### LANG

When set, control which language is used to print the compiler messages (see the -lang command-line option).

PC: The following option is also supported:

#### $@$ response-file

Process the files whose names are listed in file *response-file*, just as if these names appeared on the command line. File names in *response-file* are separated by blanks (spaces, tabs, newlines). This option allows to overcome silly limitations on the length of the command line.

The following environment variables are also consulted:

#### CAMILIB

Contain the path to the standard library directory.

LANG

When set, control which language is used to print the compiler messages (see the -lang command-line option).

#### $4.3$ Modules and the file system

This short section is intended to clarify the relationship between the names of the modules and the names of the files that contain their compiled interface and compiled implementation.

The compiler always derives the name of the compiled module by taking the base name of the source file (.ml or .ml i file). That is, it strips the leading directory name, if any, as well as the .ml or .mli suffix. The produced .zi and .zo files have the same base name as the source file; hence, the compiled files produced by the compiler always have their base name equal to the name of the module they describe (for .zi files) or implement (for .zo files).

For compiled interface files (.zi files), this invariant must be preserved at all times, since the compiler relies on it to load the compiled interface file for the modules that are used from the module being compiled. Hence, it is risky and generally incorrect to rename .zi files. It is admissible to move them to another directory, if their base name is preserved, and the correct -I options are given to the compiler.

Compiled bytecode files (.zo files), on the other hand, can be freely renamed once created. That's because 1 - . zo files contain the true name of the module they define, so there is no need to derive that name from the file name; 2- the linker never attempts to find by itself the . zo file that implements a module of a given name: it relies on the user providing the list of .zo files by hand.

#### 4.4 Common errors

This section describes and explains the most frequently encountered error messages.

#### Cannot find file filename

The named file could not be found in the current directory, nor in the directories of the search path. The *filename* is either a compiled interface file  $(z_i, \text{if} \text{ile})$ , or a compiled bytecode file (.zo file). If filename has the format  $mod.$ zi, this means you are trying to compile a file that references identifiers from module mod, but you have not yet compiled an interface for module mod. Fix: compile  $mod.$ mli or  $mod.$ ml first, to create the compiled interface  $mod.$ zi.

If filename has the format  $mod.$  zo, this means you are trying to link a bytecode object file that does not exist yet. Fix: compile  $mod{$ .ml first.

If your program spans several directories, this error can also appear because you haven't specified the directories to look into. Fix: add the correct  $-I$  options to the command line.

#### Corrupted compiled interface file filename

The compiler produces this error when it tries to read a compiled interface file (.zi file) that has the wrong structure. This means something went wrong when this  $\overline{\phantom{a}}$  zi file was written: the disk was full, the compiler was interrupted in the middle of the file creation, and so on. This error can also appear if a .zi file is modified after its creation by the compiler. Fix: remove the corrupted .zi file, and rebuild it.

#### This expression has type  $t_1$ , but is used with type  $t_2$

This is by far the most common type error in programs. Type  $t_1$  is the type inferred for the expression (the part of the program that is displayed in the error message), by looking at the expression itself. Type  $t_2$  is the type expected by the context of the expression; it is deduced by looking at how the value of this expression is used in the rest of the program. If the two types  $t_1$  and  $t_2$  are not compatible, then the error above is produced.

In some cases, it is hard to understand why the two types  $t_1$  and  $t_2$  are incompatible. For instance, the compiler can report that "expression of type foo cannot be used with type foo". and it really seems that the two types foo are compatible. This is not always true. Two type constructors can have the same name, but actually represent different types. This can happen if a type constructor is redefined. Example:

```
type foo = A | B;;
let f = function A \rightarrow 0 | B \rightarrow 1;
type foo = C | D;;
f C;;
```
This result in the error message "expression C of type foo cannot be used with type foo".

Incompatible types with the same names can also appear when a module is changed and recompiled, but some of its clients are not recompiled. That's because type constructors in zi files are not represented by their name (that would not suffice to identify them, because of type redenitions), but by unique stamps that are assigned when the type declaration is compiled. Consider the three modules:

> $mod 1.m1$ : type  $t = A | B;$ ; let  $f = function A \rightarrow 0 | B \rightarrow 1$ ;  $mod2.m1:$  let  $g x = 1 + mod1_{-}f(x);$ ;  $mod3.m1: mod2 \, \text{mod } 1 \, \text{mod } 1$

Now, assume mod1.ml is changed and recompiled, but mod2.ml is not recompiled. The recompilation of mod1.ml can change the stamp assigned to type t. But the interface mod2.zi will still use the old stamp for  $mod1_{--}$ t in the type of  $mod2_{--}g$ . Hence, when compiling  $mod3.m1$ . the system complains that the argument type of mod2\_\_g (that is, mod1\_\_t with the old stamp) is not compatible with the type of  $mod1_A$  (that is,  $mod1_A$  twith the new stamp). Fix: use make or a similar tool to ensure that all clients of a module mod are recompiled when the interface  $mod.$ zi changes. To check that the Makefile contains the right dependencies, remove all .zi files and rebuild the whole program; if no "Cannot find file" error appears, you're all set.

#### The type inferred for  $name$ , that is, t, contains non-generalizable type variables

Type variables ('a, 'b, ...) in a type t can be in either of two states: generalized (which means that the type  $t$  is valid for all possible instantiations of the variables) and not generalized (which means that the type  $t$  is valid only for one instantiation of the variables). In a Let binding let *name* =  $expr$ , the type-checker normally generalizes as many type variables as possible in the type of expr. However, this leads to unsoundness (a well-typed program can crash) in conjunction with polymorphic mutable data structures. To avoid this, generalization is performed at let bindings only if the bound expression  $\exp r$  belongs to the class of "syntactic values", which includes constants, identifiers, functions, tuples of syntactic values, etc. In all other cases (for instance,  $expr$  is a function application), a polymorphic mutable could have been created and generalization is therefore turned off.

Non-generalized type variables in a type cause no difficulties inside a given compilation unit (the contents of a  $\cdot$ ml file, or an interactive session), but they cannot be allowed in types written in a .zi compiled interface file, because they could be used inconsistently in other compilation units. Therefore, the compiler flags an error when a .ml implementation without a .mli interface defines a global variable *name* whose type contains non-generalized type variables. There are two solutions to this problem:

 Add a type constraint or a .mli interface to give a monomorphic type (without type variables) to name. For instance, instead of writing

```
let sort_int_list = sort (prefix \langle);;
(* inferred type 'a list -> 'a list, with 'a not generalized *)
```
write

```
let sort_int_list = (sort (prefix <) : int list -> int list);;
```
If you really need *name* to have a polymorphic type, turn its defining expression into a function by adding an extra parameter. For instance, instead of writing

```
let map_length = map vector_length;(* inferred type 'a vect list \rightarrow int list, with 'a not generalized *)
write
```
let map\_length lv = map vect\_length lv;;

#### $mod$ <sub>-</sub> name is referenced before being defined

This error appears when trying to link an incomplete or incorrectly ordered set of files. Either you have forgotten to provide an implementation for the module named mod on the command line (typically, the file named  $mod.$  zo, or a library containing that file). Fix: add the missing .ml or .zo file to the command line. Or, you have provided an implementation for the module named mod, but it comes too late on the command line: the implementation of mod must come before all bytecode object files that reference one of the global variables defined in module mod. Fix: change the order of .ml and .zo files on the command line.

Of course, you will always encounter this error if you have mutually recursive functions across modules. That is, function mod1\_\_f calls function mod2\_\_g, and function mod2\_\_g calls function mod1\_\_f. In this case, no matter what permutations you perform on the command line, the program will be rejected at link-time. Fixes:

- $\bullet$ Put f and g in the same module.
- Parameterize one function by the other. That is, instead of having

```
mod1.m1: let f x = ... mod2_{-g} ...;
mod2.m1: let g \ y = ... mod1_{-1}f ...;define
mod1.ml: let f g x = ... g ...;;
mod2.m1: let rec g \ y = ... mod1_{-}fg ...;
```
and link mod1 before mod2.

 Use a reference to hold one of the two functions, as in :  $\bullet$ 

```
mod1.m1: let forward_g =
                   ref((fun x \rightarrow failwith "forward_g") : \langle \text{type} \rangle);;
              let f x = ... !forward_g ...;;
mod2.m1: let g \ y = ... mod1_{-1}f ...;mod1_{-}forward<sub>-g</sub> := g;;
```
### Unavailable C primitive f

This error appears when trying to link code that calls external functions written in C in "default runtime" mode. As explained in chapter 12, such code must be linked in "custom runtime" mode. Fix: add the -custom option, as well as the (native code) libraries and (native code) object files that implement the required external functions.

# Chapter <sup>5</sup>

# The toplevel system (camllight)

This chapter describes the toplevel system for Caml Light, that permits interactive use of the Caml Light system, through a read-eval-print loop. In this mode, the system repeatedly reads Caml Light phrases from the input, then typechecks, compile and evaluate them, then prints the inferred type and result value, if any. The system prints a # (sharp) prompt before reading each phrase. A phrase can span several lines. Phrases are delimited by  $;$ ; (the final double-semicolon).

From the standpoint of the module system, all phrases entered at toplevel are treated as the implementation of a module named top. Hence, all toplevel definitions are entered in the module top.

Unix: The toplevel system is started by the command camllight. Phrases are read on standard input, results are printed on standard output, errors on standard error. End-of-file on standard input terminates camllight (see also the quit system function below).

The toplevel system does not perform line editing, but it can easily be used in conjunction with an external line editor such as fep; just run fep -emacs camllight or fep -vi camllight. Another option is to use camllight under Gnu Emacs, which gives the full editing power of Emacs (see the directory contrib/camlmode in the distribution).

At any point, the parsing, compilation or evaluation of the current phrase can be interrupted by pressing  $ctrl-C$  (or, more precisely, by sending the intr signal to the camllight process). This goes back to the # prompt.

Mac: The toplevel system is presented as the standalone Macintosh application Caml Light. This application does not require the Macintosh Programmer's Workshop to run.

Once launched from the Finder, the application opens two windows, "Caml Light Input" and "Caml Light Output". Phrases are entered in the "Caml Light Input" window. The "Caml Light Output" window displays a copy of the input phrases as they are processed by the Caml Light toplevel, interspersed with the toplevel responses. The "Return" key sends the contents of the Input window to the Caml Light toplevel. The \Enter" key inserts a newline without sending the contents of the Input window. (This can be configured with the \Preferences" menu item.)

The contents of the input window can be edited at all times, with the standard Macintosh interface. An history of previously entered phrases is maintained, and can be accessed with the "Previous entry" (command-P) and "Next entry" (command-N) menu items.

To quit the Caml Light application, either select "Quit" from the "Files" menu, or use the quit function described below.

At any point, the parsing, compilation or evaluation of the current phrase can be interrupted by pressing "command-period", or by selecting the item "Interrupt Caml Light" in the "Caml Light" menu. This goes back to the  $\#$  prompt.

PC: The toplevel system is presented as a Windows application named Camlwin.exe. It should be launched from the Windows file manager or program manager.

The "Terminal" windows is split in two panes. Phrases are entered and edited in the bottom pane. The top pane displays a copy of the input phrases as they are processed by the Caml Light toplevel, interspersed with the toplevel responses. The "Return" key sends the contents of the bottom pane to the Caml Light toplevel. The \Enter" key inserts a newline without sending the contents of the Input window. (This can be configured with the \Preferences" menu item.)

The contents of the input window can be edited at all times, with the standard Windows interface. An history of previously entered phrases is maintained and displayed in a separate window.

To quit the Camlwin application, either select "Quit" from the "File" menu, or use the quit function described below.

At any point, the parsing, compilation or evaluation of the current phrase can be interrupted by selecting the \Interrupt Caml Light" menu item. This goes back to the # prompt.

A text-only version of the toplevel system is available under the name caml.exe. It runs under MSDOS as well as under Windows in a DOS window. No editing facilities are provided.

# 5.1 Options

The following command-line options are recognized by the caml or camllight commands.

-g Start the toplevel system in debugging mode. This mode gives access to values and types that are local to a module, that is, not exported by the interface of the module. When debugging mode is off, these local objects are not accessible (attempts to access them produce an "Unbound identifier" error). When debugging mode is on, these objects become visible, just like the ob jects that are exported in the module interface. In particular, values of abstract types are printed using their concrete representations, and the functions local to a module can be "traced" (see the trace function in section 5.2). This applies only to the modules that have been compiled in debugging mode (either by the batch compiler with the  $-g$  option, or by the toplevel system in debugging mode), that is, those modules that have an associated .zix file.

-I directory

Add the given directory to the list of directories searched for compiled interface files  $(.z<sub>i</sub>)$  and compiled object code files  $(.zo)$ . By default, the current directory is searched first, then the standard library directory. Directories added with -I are searched after the current directory,

but before the standard library directory. When several directories are added with several -I options on the command line, these directories are searched from right to left (the rightmost directory is searched first, the leftmost is searched last). Directories can also be added to the search path once the toplevel is running with the #directory directive; see chapter 3.

-lang language-code

Translate the toplevel messages to the specified language. The *language-code* is fr for French, es for Spanish, de for German, ... (See the file camlmsgs.txt in the Caml Light standard library directory for a list of available languages.) When an unknown language is specified, or no translation is available for a message, American English is used by default.

 $-0$  module-set

Specify which set of standard modules is to be implicitly "opened" when the toplevel starts. There are three module sets currently available:

#### cautious

provides the standard operations on integers, floating-point numbers, characters, strings, arrays, ..., as well as exception handling, basic input/output, ... Operations from the cautious set perform range and bound checking on string and vector operations, as well as various sanity checks on their arguments.

### fast

provides the same operations as the cautious set, but without sanity checks on their arguments. Programs compiled with -0 fast are therefore slightly faster, but unsafe.

#### none

suppresses all automatic opening of modules. Compilation starts in an almost empty environment. This option is not of general use.

The default compilation mode is -O cautious. See chapter 13 for a complete listing of the modules in the cautious and fast sets.

Unix: The following environment variables are also consulted:

#### LANG

When set, control which language is used to print the compiler messages (see the -lang command-line option).

#### LC\_CTYPE

If set to iso\_8859\_1, accented characters (from the ISO Latin-1 character set) in string and character literals are printed as is; otherwise, they are printed as decimal escape sequences  $(\nabla d d d)$ .

#### $5.2$ Toplevel control functions

The standard library module toplevel, opened by default when the toplevel system is launched, provides a number of functions that control the toplevel behavior, load files in memory, and trace program execution.

```
value quit : unit -> unit
```
Exit the toplevel loop and terminate the camllight command.

```
value include : string -> unit
```
Read, compile and execute source phrases from the given file. The .ml extension is automatically added to the file name, if not present. This is textual inclusion: phrases are processed just as if they were typed on standard input. In particular, global identifiers defined by these phrases are entered in the module named top, not in a new module.

```
value load : string -> unit
```
Load in memory the source code for a module implementation. Read, compile and execute source phrases from the given file. The .ml extension is automatically added if not present. The load function behaves much like include, except that a new module is created, with name the base name of the source file name. Global identifiers defined in the source file are entered in this module, instead of the top module as in the case of include. For instance, assuming file foo.ml contains the single phrase

let bar =  $1$ ;;

executing load "foo" defines the identifier foo bar with value 1. Caveat: the loaded module is not automatically opened: the identifier bar does not automatically complete to foo\_\_bar. To achieve this, you must execute the directive #open "foo" afterwards.

```
value compile : string -> unit
```
Compile the source code for a module implementation or interface (.ml or .ml i file). Compilation proceeds as with the batch compiler, and produces the same results as camlc -c. If the toplevel system is in debugging mode (option -g or function debug\_mode below), the compilation is also performed in debugging mode, as when giving the -g option to the batch compiler. The result of the compilation is left in files  $( .z \circ , .z \cdot \mathbf{i} , .z \cdot \mathbf{i} \times )$ . The compiled code is not loaded in memory. Use load\_object to load a . zo file produced by compile.

### value load\_object : string -> unit

Load in memory the compiled bytecode contained in the given file. The . zo extension is automatically added to the file name, if not present. The bytecode file has been produced either by the standalone compiler camlc or by the compile function. Global identiers defined in the file being loaded are entered in their own module, not in the top module, just as with the load function.

#### value trace : string -> unit

After the execution of trace "foo", all calls to the global function named foo will be "traced". That is, the argument and the result are displayed for each call, as well as the exceptions escaping out of foo, either raised by foo itself, or raised by one of the functions called from foo. If foo is a curried function, each argument is printed as it is passed to the function. Only functions implemented in ML can be traced; system primitives such as string\_length or user-supplied C functions cannot.

Chapter 5. The toplevel system (camllight) 57

```
value untrace : string \rightarrow unit
```
Executing untrace "foo" stops all tracing over the global function named foo.

value verbose\_mode: bool -> unit

verbose\_mode true causes the compile function to print the inferred types and other information. verbose\_mode false reverts to the default silent behavior.

value install\_printer : string -> unit

install\_printer "printername" registers the function named printername as a printer for ob jects whose types match its argument type. That is, the toplevel loop will call printername when it has such an ob ject to print. The printing function printername must use the format library module to produce its output, otherwise the output of printername will not be correctly located in the values printed by the toplevel loop.

value remove\_printer : string -> unit

remove\_printer "printername" removes the function named printername from the table of toplevel printers.

```
value set_print_depth : int -> unit
```
set\_print\_depth n limits the printing of values to a maximal depth of n. The parts of values whose depth exceeds n are printed as ... (ellipsis).

```
value set_print_length : int -> unit
```
set\_print\_length n limits the number of value nodes printed to at most n. Remaining parts of values are printed as ... (ellipsis).

```
value debug_mode: bool -> unit
```
Set whether extended module interfaces must be used debug\_mode true or not debug\_mode false. Extended module interfaces are .zix les that describe the actual implementation of a module, including private types and variables. They are generated when compiling with camle  $-g$ , or with the compile function above when debug\_mode is true. When debug\_mode is true, toplevel phrases can refer to private types and variables of modules, and private functions can be traced with trace. Setting debug\_mode true is equivalent to starting the toplevel with the -g option.

```
value cd : string -> unit
```
Change the current working directory.

```
value directory : string -> unit
```
Add the given directory to the search path for files. Same behavior as the -I option or the #directory directive.

### 5.3 The toplevel and the module system

Toplevel phrases can refer to identifiers defined in modules other than the top module with the same mechanisms as for separately compiled modules: either by using qualified identifiers (modulename\_\_localname), or by using unqualied identiers that are automatically completed by searching the list of opened modules. (See section 2.2.) The modules opened at startup are given in the documentation for the standard library. Other modules can be opened with the #open directive.

However, before referencing a global variable from a module other than the top module, a definition of that global variable must have been entered in memory. At start-up, the toplevel system contains the definitions for all the identifiers in the standard library. The definitions for user modules can be entered with the load or load\_object functions described above. Referencing a global variable for which no definition has been provided by load or load\_object results in the error "Identifier foo\_\_bar is referenced before being defined". Since this is a tricky point, let us consider some examples.

1. The library function sub\_string is dened in module string. This module is part of the standard library, and is one of the modules automatically opened at start-up. Hence, both phrases

```
sub_string "qwerty" 1 3;;
string__sub_string "qwerty" 1 3;;
```
are correct, without having to use #open, load, or load\_object.

2. The library function printf is defined in module printf. This module is part of the standard library, but it is not automatically opened at start-up. Hence, the phrase

printf\_\_printf "%s %s" "hello" "world";;

is correctly executed, while

printf "%s %s" "hello" "world";;

causes the error "Variable printf is unbound", since none of the currently opened modules define a global with local name printf. However,

> #open "printf";; printf "%s %s" "hello" "world";;

executes correctly.

3. Assume the file foo.ml resides in the current directory, and contains the single phrase

let  $x = 1$ ;;

When the toplevel starts, references to x will cause the error "Variable x is unbound". References to foo\_\_x will cause the error "Cannot find file foo.zi", since the typechecker is attempting to load the compiled interface for module foo in order to find the type of  $x$ . To load in memory the module foo, just do:

load "foo";;

Then, references to  $f$ oo\_\_x typecheck and evaluate correctly. Since load does not open the module it loads, references to x will still fail with the error "Variable x is unbound". You will have to do

#open "foo";;

explicitly, for x to complete automatically into foo\_\_x.

4. Finally, assume the file foo.ml above has been previously compiled with the camlc -c command. The current directory therefore contains a compiled interface foo.zi, claiming that  $foo_-\mathbf{x}$  is a global variable with type int, and a compiled bytecode file foo.zo, defining foo\_\_x to have the value 1. When the toplevel starts, references to foo\_\_x will cause the error "foo\_\_x is referenced before being defined". In contrast with case 3 above, the typechecker has succeeded in finding the compiled interface for module foo. But execution cannot proceed, because no definition for foo\_\_x has been entered in memory. To do so, execute:

```
load_object "foo";;
```
This loads the file foo.zo in memory, therefore defining  $f_{\text{oo}_-x}$ . Then, references to  $f_{\text{oo}_-x}$ evaluate correctly. As in case 3 above, references to x still fail, because load\_object does not open the module it loads. Again, you will have to do

#open "foo";;

explicitly, for x to complete automatically into foo\_\_x.

#### $5.4$ 5.4 Common errors

This section describes and explains the most frequently encountered error messages.

### Cannot find file filename

The named file could not be found in the current directory, nor in the directories of the search path.

If filename has the format  $mod.zi$ , this means the current phrase references identifiers from module mod, but you have not yet compiled an interface for module mod. Fix: either load the file  $mod.$  ml, which will also create in memory the compiled interface for module  $mod;$  or use camle to compile  $mod.\text{mli}$  or  $mod.\text{mli}$ , creating the compiled interface  $mod.\text{zi}$ , before you start the toplevel.

If filename has the format  $mod.$  zo, this means you are trying to load with load\_object a bytecode object file that does not exist yet. Fix: compile mod.ml with camlc before you start the toplevel. Or, use load instead of load\_object to load the source code instead of a compiled object file.

If filename has the format  $mod.$  ml, this means load or include could not find the specified source file. Fix: check the spelling of the file name, or write it if it does not exist.

```
mod<sub>--</sub>name is referenced before being defined
```
You have neglected to load in memory an implementation for a module, with load or load\_object. This is explained in full detail in section 5.3 above.

Corrupted compiled interface file filename See section 4.4.

```
Expression of type t_1 cannot be used with type t_2See section 4.4.
```
The type inferred for the value name, that is,  $t$ , contains type variables that cannot be generalized

See section 4.4.

## 5.5 Building custom toplevel systems: camlmktop

The camlmktop command builds Caml Light toplevels that contain user code preloaded at start-up.

Mac: This command is not available in the Macintosh version.

The camlmktop command takes as argument a set of .zo files, and links them with the object files that implement the Caml Light toplevel. The typical use is:

```
camlmktop -o mytoplevel foo.zo bar.zo gee.zo
```
This creates the bytecode file mytoplevel, containing the Caml Light toplevel system, plus the code from the three . zo files. To run this toplevel, give it as argument to the camllight command:

```
camllight mytoplevel
```
This starts a regular toplevel loop, except that the code from foo.zo, bar.zo and gee.zo is already loaded in memory, just as if you had typed:

```
load_object "foo";;
load_object "bar";;
load_object "gee";;
```
on entrance to the toplevel. The modules foo, bar and gee are not opened, though; you still have to do

```
#open "foo";;
```
yourself, if this is what you wish.

# 5.6 Options

The following command-line options are recognized by camlmktop.

-ccopt option

Pass the given option to the C compiler and linker, when linking in "custom runtime" mode. See the corresponding option for camlc, in chapter 4.

-custom

Link in "custom runtime" mode. See the corresponding option for camlc, in chapter 4.

-g Add debugging information to the toplevel file produced, which can then be debugged with camldebug (chapter 9).

#### -I directory

Add the given directory to the list of directories searched for compiled object code files (.zo).

 $\sim$  exec-file

Specify the name of the toplevel file produced by the linker.

Unix: The default is camltop.out.

PC: The default is camltop.exe. The name must have .exe extension.

# Chapter <sup>6</sup>

# The runtime system (camlrun)

The camlrun command executes bytecode files produced by the linking phase of the camlc com-

Mac: This command is a MPW tool, not a standalone Macintosh application.

# 6.1 Overview

The camlrun command comprises three main parts: the bytecode interpreter, that actually executes bytecode files; the memory allocator and garbage collector; and a set of C functions that implement primitive operations such as input/output.

The usage for camlrun is:

```
can contribute and \mathbf{r}_1 . arguments by the arguments arguments arguments arguments arguments arguments arguments arguments arguments arguments arguments arguments arguments arguments arguments arguments arguments arg
```
The first non-option argument is taken to be the name of the file containing the executable bytecode. (That file is searched in the executable path as well as in the current directory.) The remaining arguments are passed to the Caml Light program, in the string array sys\_\_command\_line. Element 0 of this array is the name of the bytecode executable file; elements 1 to  $n$  are the remaining arguments arg <sup>1</sup> to arg <sup>n</sup>.

As mentioned in chapter 4, in most cases, the bytecode executable files produced by the camlc command are self-executable, and manage to launch the camlrun command on themselves automatically. That is, assuming caml.out is a bytecode executable file,

 $J_1$  ...  $J_n$ 

works exactly as

came came ... arg ... arg

Notice that it is not possible to pass options to camlrun when invoking caml.out directly.

# 6.2 Options

The following command-line option is recognized by camlrun.

 $-V$ Print out the camlrun version number. Exit immediately without executing any byte-code  $file.$ 

The following environment variable are also consulted:

#### CAMLRUNPARAM

Set the garbage collection parameters. This variable must be a sequence of parameter specications. A parameter specication is an option letter followed by an = sign and a decimal number. There are four options, corresponding to the four fields of the control record documented in section 14.5:

- s (minor\_heap\_size) Size of the minor heap.
- i (major\_heap\_increment) Minimum size increment for the ma jor heap.
- o (space\_overhead) The ma jor GC speed setting.
- (verbose) Whether to print GC messages or not. 0 is false; 1 is true; other values may  $\overline{\mathbf{v}}$ give unexpected results.

For example, under csh the command

seteny CAMLRUNPARAM 's=250000 v=1'

tells a subsequent camlrun to set its initial minor heap size to about 1 megabyte (on a 32-bit machine) and to print its GC messages.

#### PATH

List of directories searched to find the bytecode executable file.

#### $6.3$ Common errors

This section describes and explains the most frequently encountered error messages.

### $filename: no such file or directory$

If filename is the name of a self-executable bytecode file, this means that either that file does not exist, or that it failed to run the camlrun bytecode interpreter on itself. The second possibility indicates that Caml Light has not been properly installed on your system.

```
Cannot exec camlrun
```
(When launching a self-executable bytecode file.) The camlrun command could not be found in the executable path. Check that Caml Light has been properly installed on your system.

### Cannot find the bytecode file

The file that camlrun is trying to execute (e.g. the file given as first non-option argument to camlrun) either does not exist, or is not a valid executable bytecode file.

#### Truncated bytecode file

The file that camlrun is trying to execute is not a valid executable bytecode file. Probably it has been truncated or mangled since created. Erase and rebuild it.

#### Uncaught exception

The program being executed contains a "stray" exception. That is, it raises an exception at some point, and this exception is never caught. This causes immediate termination of the program. If you wish to know which exception thus escapes, use the printexc\_\_f function from the standard library (and don't forget to link your program with the  $-g$  option).

#### Out of memory

The program being executed requires more memory than available. Either the program builds too large data structures; or the program contains too many nested function calls, and the stack overflows. In some cases, your program is perfectly correct, it just requires more memory than your machine provides. (This happens quite frequently on small microcomputers, but is unlikely on Unix machines.) In other cases, the "out of memory" message reveals an error in your program: non-terminating recursive function, allocation of an excessively large array or string, attempts to build an infinite list or other data structure, ...

To help you diagnose this error, run your program with the -v option to camlrun. If it displays lots of "Growing stack..." messages, this is probably a looping recursive function. If it displays lots of "Growing heap..." messages, with the heap size growing slowly, this is probably an attempt to construct a data structure with too many (infinitely many?) cells. If it displays few "Growing heap..." messages, but with a huge increment in the heap size, this is probably an attempt to build an excessively large array or string.

# Chapter <sup>7</sup>

# The librarian (camllibr)

Mac: This command is a MPW tool, not a standalone Macintosh application.

## 7.1 Overview

The camllibr program packs in one single file a set of bytecode object files (.zo files). The resulting file is also a bytecode object file and also has the . zo extension. It can be passed to the link phase of the camlc compiler in replacement of the original set of bytecode object files. That is, after running

camllibr -o library.zo mod1.zo mod2.zo mod3.zi mod4.zo

all calls to the linker with the form

camlc ... library.zo ...

are exactly equivalent to

camlc ... mod1.zo mod2.zo mod3.zi mod4.zo ...

The typical use of camllibr is to build a library composed of several modules: this way, users of the library have only one .zo file to specify on the command line to camle, instead of a bunch of .zo files, one per module contained in the library.

The linking phase of camlc is clever enough to discard the code corresponding to useless phrases: in particular, definitions for global variables that are never used after their definitions. Hence, there is no problem with putting many modules, even rarely used ones, into one single library: this will not result in bigger executables.

The usage for camllibr is:

camllibr options  $file_1$ .zo ...  $file_n$ .zo

where  $file_1.zo$  through  $file_n.zo$  are the object files to pack together. The order in which these file names are presented on the command line is relevant: the compiled phrases contained in the library will be executed in that order. (Remember that it is a link-time error to refer to a global variable that has not yet been defined.)

## 7.2 Options

The following command-line options are recognized by camllibr.

-I directory

Add the given directory to the list of directories searched for the input . zo files. By default, the current directory is searched first, then the standard library directory. Directories added with -I are searched after the current directory, but before the standard library directory. When several directories are added with several  $-I$  options on the command line, these directories are searched from right to left (the rightmost directory is searched first, the leftmost is searched last).

-o library-name

Specify the name of the output file. The default is **library**.zo.

PC: The following option is also supported:

#### @response-le

Process the files whose names are listed in file *response-file*, just as if these names appeared on the command line. File names in *response-file* are separated by blanks (spaces, tabs, newlines). This option allows to overcome silly limitations on the length of the command line.

#### $7.3$ Turning code into a library

To develop a library, it is usually more convenient to split it into several modules, that reflect the internal structure of the library. From the standpoint of the library users, however, it is preferable to view the library as a single module, with only one interface file (.zi file) and one implementation file (.zo file): linking is easier, and there is no need to put a bunch of  $\#open$  directives, nor to have to remember the internal structure of the library.

The camllibr command allows having a single . zo file for the whole library. Here is how the Caml Light module system can be used (some say "abused") to have a single  $.zi$  file for the whole library. To be more concrete, assume that the library comprises three modules, windows, images and buttons. The idea is to add a fourth module, mylib, that re-exports the public parts of windows, images and buttons. The interface mylib.mli contains definitions for those types that are public (exported with their definitions), declarations for those types that are abstract (exported without their definitions), and declarations for the functions that can be called from the user's code:

```
(* File mylib.mli *)
type 'a option = None | Some of 'a;; (* a public type *)
type window and image and button;; (* three abstract types *)
value new_window : int -> int -> window (* the public functions *)
  and draw_image : image -> window -> int -> int -> unit
```
The implementation of the mylib module simply equates the abstract types and the public functions to the corresponding types and functions in the modules windows, images and buttons:

Chapter 7. The librarian (camllibr) 69

```
(* File mylib.ml *)
type window == windows__win
and image == images__pixmap
 and button == buttons\_t;;
let new_window = windows__open_window
and draw_image = images__draw
and ...
```
The files windows.ml, images.ml and buttons.ml can open the mylib module, to access the public types defined in the interface mylib.mli, such as the option type. Of course, these modules must not reference the abstract types nor the public functions, to avoid circularities.

Types such as windows\_\_win in the example above can be exported by the windows module either abstractly or concretely (with their definition). Often, it is necessary to export them concretely, because the other modules in the library (images, buttons) need to build or destructure directly values of that type. Even if windows<sub>-w</sub>in is exported concretely by the windows module, that type will remain abstract to the library user, since it is abstracted by the public interface mylib.

The actual building of the library mylib proceeds as follows:

```
camlc -c mylib.mli # create mylib.zi
camlc -c windows.mli windows.ml images.mli images.ml
camlc -c buttons.mli buttons.ml
camlc -c mylib.ml \qquad # create mylib.zo
mv mylib.zo tmplib.zo # renaming to avoid overwriting mylib.zo
camllibr -o mylib.zo windows.zo images.zo buttons.zo tmplib.zo
```
Then, copy mylib.zi and mylib.zo to a place accessible to the library users. The other .zi and . zo files need not be copied.
## Chapter <sup>8</sup>

# Lexer and parser generators (camllex, camlyacc)

This chapter describes two program generators: camllex, that produces a lexical analyzer from a set of regular expressions with associated semantic actions, and camlyacc, that produces a parser from a grammar with associated semantic actions.

These program generators are very close to the well-known lex and yacc commands that can be found in most C programming environments. This chapter assumes a working knowledge of lex and yacc: while it describes the input syntax for camllex and camlyacc and the main differences with lex and yacc, it does not explain the basics of writing a lexer or parser description in lex and yacc. Readers unfamiliar with lex and yacc are referred to "Compilers: principles, techniques, and tools" by Aho, Sethi and Ullman (Addison-Wesley, 1986), "Compiler design in C" by Holub (Prentice-Hall, 1990), or "Lex & Yacc", by Mason and Brown (O'Reilly, 1990).

Streams and stream matching, as described in section 3.1, provide an alternative way to write lexers and parsers. The stream matching technique is more powerful than the combination of camllex and camlyacc in some cases (higher-order parsers), but less powerful in other cases (precedences). Choose whichever approach is more adapted to your parsing problem.

Mac: These commands are MPW tool, not standalone Macintosh applications.

#### $8.1$

The camllex command produces a lexical analyzer from a set of regular expressions with attached semantic actions, in the style of  $lex.$  Assuming the input file is  $leer.m11$ , executing

camllex lexer.mll

produces Caml Light code for a lexical analyzer in file lexer.ml. This file defines one lexing function per entry point in the lexer definition. These functions have the same names as the entry points. Lexing functions take as argument a lexer buffer, and return the semantic attribute of the corresponding entry point.

Lexer buffers are an abstract data type implemented in the standard library module lexing. The functions create\_lexer\_channel, create\_lexer\_string and create\_lexer from module lexing create lexer buffers that read from an input channel, a character string, or any reading function, respectively. (See the description of module lexing in chapter 13.)

When used in conjunction with a parser generated by camlyacc, the semantic actions compute a value belonging to the type token defined by the generated parsing module. (See the description of camlyacc below.)

## 8.2 Syntax of lexer definitions

The format of lexer definitions is as follows:

```
f header g
rule entrypoint =
  parse regexp { action }
        \| \cdot \cdot \cdot \|| regexp \{ action \}and entrypoint =
  parse ...
and ...
;;
```
Comments are delimited by (\* and \*), as in Caml Light.

The header section is arbitrary Caml Light text enclosed in curly braces. It can be omitted. If it is present, the enclosed text is copied as is at the beginning of the output file. Typically, the header section contains the #open directives required by the actions, and possibly some auxiliary functions used in the actions.

#### 8.2.2 Entry points

The names of the entry points must be valid Caml Light identifiers.

#### 8.2.3 Regular expressions

The regular expressions are in the style of lex, with a more Caml-like syntax.

```
' char '
```
A character constant, with the same syntax as Caml Light character constants. Match the denoted character.

Match any character.

eof Match the end of the lexer input.

```
\mathbf{u}_{string} \mathbf{u}_{}" string "
```
A string constant, with the same syntax as Caml Light string constants. Match the corresponding sequence of characters.

#### [ character-set ]

Match any single character belonging to the given character set. Valid character sets are: single character constants ' c '; ranges of characters '  $c_1$  ' - '  $c_2$  ' (all characters between  $c_1$  and  $c_2$ , inclusive); and the union of two or more character sets, denoted by concatenation.

[ ^ character-set ]

Match any single character not belonging to the given character set.

 $r = r - r$ 

(Repetition.) Match the concatenation of zero or more strings that match regexp.

regexp +

(Strict repetition.) Match the concatenation of one or more strings that match regexp.

regexp ?

(Option.) Match either the empty string, or a string matching regexp.

 $regexp_1$  |  $regexp_2$ 

(Alternative.) Match any string that matches either regexp<sub>1</sub> or regexp<sub>2</sub>

 $regexp_1$  regexp<sub>2</sub>

(Concatenation.) Match the concatenation of two strings, the first matching regexp<sub>1</sub>, the second matching regexp<sub>2</sub>.

( regexp )

Match the same strings as regexp.

Concerning the precedences of operators, \* and + have highest precedence, followed by ?, then concatenation, then | (alternation).

The actions are arbitrary Caml Light expressions. They are evaluated in a context where the identifier lexbuf is bound to the current lexer buffer. Some typical uses for lexbuf, in conjunction with the operations on lexer buffers provided by the lexing standard library module, are listed below.

lexing\_\_get\_lexeme lexbuf

Return the matched string.

lexing get lexeme char lexbuf  $n$ 

Return the n<sup>th</sup>character in the matched string. The first character corresponds to  $n = 0$ .

lexing\_\_get\_lexeme\_start lexbuf

Return the absolute position in the input text of the beginning of the matched string. The first character read from the input text has position 0.

#### lexing\_\_get\_lexeme\_end lexbuf

Return the absolute position in the input text of the end of the matched string. The first character read from the input text has position 0.

#### entrypoint lexbuf

(Where *entrypoint* is the name of another entry point in the same lexer definition.) Recursively call the lexer on the given entry point. Useful for lexing nested comments, for example.

#### 8.3 Overview of camlyacc

The camlyacc command produces a parser from a context-free grammar specication with attached semantic actions, in the style of yacc. Assuming the input file is  $\eta$  rammar:  $mly$ , executing

```
camlyacc options grammar.mly
```
produces Caml Light code for a parser in the file *grammar*.ml, and its interface in file *grammar*.mli.

The generated module defines one parsing function per entry point in the grammar. These functions have the same names as the entry points. Parsing functions take as arguments a lexical analyzer (a function from lexer buffers to tokens) and a lexer buffer, and return the semantic attribute of the corresponding entry point. Lexical analyzer functions are usually generated from a lexer specification by the camllex program. Lexer buffers are an abstract data type implemented in the standard library module lexing. Tokens are values from the concrete type token, defined in the interface file *grammar*.mli produced by camlyacc.

### 8.4 Syntax of grammar definitions

Grammar definitions have the following format:

```
%f
   header
\mathcal{U}declarations
%%
   rules
%%
   trailer
```
Comments are enclosed between /\* and \*/ (as in C) in the "declarations" and "rules" sections, and between  $(*$  and  $*)$  (as in Caml) in the "header" and "trailer" sections.

#### 8.4.1 Header and trailer

The header and the trailer sections are Caml Light code that is copied as is into file grammar.ml. Both sections are optional. The header goes at the beginning of the output file; it usually contains #open directives required by the semantic actions of the rules. The trailer goes at the end of the output file.

#### 8.4.2 **Declarations**

Declarations are given one per line. They all start with a % sign.

#### $%$ token symbol  $\dots$ symbol

Declare the given symbols as tokens (terminal symbols). These symbols are added as constant constructors for the token concrete type.

 $\lambda$ token < type > symbol  $\dots$ symbol

Declare the given symbols as tokens with an attached attribute of the given type. These symbols are added as constructors with arguments of the given type for the token concrete type. The type part is an arbitrary Caml Light type expression, except that all type constructor names must be fully qualified (e.g. modname\_typename) for all types except standard built-in types, even if the proper #open directives (e.g. #open "modname") were given in the header section. That's because the header is copied only to the  $\ldots$  ml output file, but not to the  $\ldots$  mli output file, while the type part of a *k*token declaration is copied to both.

#### $%$ start symbol  $\dots$ symbol

Declare the given symbols as entry points for the grammar. For each entry point, a parsing function with the same name is defined in the output module. Non-terminals that are not declared as entry points have no such parsing function. Start symbols must be given a type with the *Atype* directive below.

#### $\chi$ type < type > symbol  $\dots$ symbol

Specify the type of the semantic attributes for the given symbols. This is mandatory for start symbols only. Other nonterminal symbols need not be given types by hand: these types will be inferred when running the output files through the Caml Light compiler (unless the  $\text{-s}$ option is in effect). The type part is an arbitrary Caml Light type expression, except that all type constructor names must be fully qualied (e.g. modname\_\_typename) for all types except standard built-in types, even if the proper #open directives (e.g. #open "modname") were given in the header section. That's because the header is copied only to the .ml output file, but not to the  $\cdot$ mli output file, while the type part of a *k*token declaration is copied to both.

 $%left symbol...swmbol$ 

 $\chi$ right symbol  $\ldots$ symbol

**%** nonassoc symbol  $\dots$  symbol

Associate precedences and associativities to the given symbols. All symbols on the same line are given the same precedence. They have higher precedence than symbols declared before in a %left, %right or %nonassoc line. They have lower precedence than symbols declared after in a %left, %right or %nonassoc line. The symbols are declared to associate to the left ( $\chi$ left), to the right ( $\chi$ right), or to be non-associative ( $\chi$ nonassoc). The symbols are usually tokens. They can also be dummy nonterminals, for use with the %prec directive inside the rules.

The syntax for rules is as usual:

```
nonterminal :
     symbol \ldots symbol { semantic-action }
  \| \cdot \cdot \cdot \|| symbol \{ semantic-action \};
```
Rules can also contain the %prec symbol directive in the right-hand side part, to override the default precedence and associativity of the rule with the precedence and associativity of the given symbol.

Semantic actions are arbitrary Caml Light expressions, that are evaluated to produce the semantic attribute attached to the defined nonterminal. The semantic actions can access the semantic attributes of the symbols in the right-hand side of the rule with the \$ notation: \$1 is the attribute for the first (leftmost) symbol,  $2$  is the attribute for the second symbol, etc.

Actions occurring in the middle of rules are not supported. Error recovery is not implemented.

## 8.5 Options

The camlyacc command recognizes the following options:

- -v Generate a description of the parsing tables and a report on con
icts resulting from ambiguities in the grammar. The description is put in file *grammar*.output.
- Generate a *grammar*.ml file with smaller phrases. Semantic actions are presented in the  $-8$ grammar.ml output le as one large vector of functions. By default, this vector is built by a single phrase. When the grammar is large, or contains complicated semantic actions, the resulting phrase may require large amounts of memory to be compiled by Caml Light. With the -s option, the vector of actions is constructed incrementally, one phrase per action. This lowers the memory requirements for the compiler, but it is no longer possible to infer the types of nonterminal symbols: typechecking is turned off on symbols that do not have a type specified by a *X*type directive.

 $-b$ *prefix* 

Name the output files  $prefix.m1, prefix.m1i, prefix.output, instead of the default naming$ convention.

#### 8.6 8.6 A complete example

The all-time favorite: a desk calculator. This program reads arithmetic expressions on standard input, one per line, and prints their values. Here is the grammar definition:

/\* File parser.mly \*/ %token <int> INT %token PLUS MINUS TIMES DIV

```
%token LPAREN RPAREN
%token EOL
%left PLUS MINUS /* lowest precedence */
%left TIMES DIV /* medium precedence */
%nonassoc UMINUS /* highest precedence */
%start Main /* the entry point */
%type <int> Main
\gammaMain:
   Expr EOL { $1 }
;
Expr:
   INT \{ $1 \}| LPAREN Expr RPAREN { $2 }
 | Expr PLUS Expr { $1 + $3 }
 | Expr MINUS Expr { $1 - $3 }
 | Expr TIMES Expr { $1 * $3 }
 | Expr DIV Expr \{ $1 / $3 }| MINUS Expr %prec UMINUS { - $2 }
;
```
Here is the definition for the corresponding lexer:

```
(* File lexer.mll *)
{
#open "parser";; (* The type token is defined in parser.mli *)
exception Eof;;
}
rule Token = parse
      [<sup>'</sup> '\setminust'] { Token lexbuf } (* skip blanks *)
   | [`\n` ] { EOL }
   | [`0`-`9`]+ { INT(int_of_string (get_lexeme lexbuf)) }
   \begin{pmatrix} 1 & 1 & 1 \\ 1 & 1 & 1 \end{pmatrix}\{ PLUS \}\begin{pmatrix} 1 & 0 \\ 0 & -1 \end{pmatrix}| `-` { MINUS }
   \begin{pmatrix} 1 & 1 & 1 \\ 1 & 1 & 1 & 1 \\ 1 & 1 & 1 & 1 \end{pmatrix}{ TIMES }
   \vert \cdot \rangle' { DIV }
                              | `(` { LPAREN }
   \left| \cdot \right| (c)
   \left( \begin{array}{c} \epsilon \\ \epsilon \end{array} \right)| `)` { RPAREN }
   | eof { raise Eof }
;;
```
Here is the main program, that combines the parser with the lexer:

```
(* File calc.ml *)
try
  let lexbuf = lexing__create_lexer_channel std_in in
  while true do
```

```
let result = parser__Main lexer__Token lexbuf in
     print_int result; print_newline(); flush std_out
  done
with Eof ->
  ()
;;
```
To compile everything, execute:

```
camllex lexer.mll # generates lexer.ml
camlyacc parser.mly # generates parser.ml and parser.mli
camlc -c parser.mli
camlc -c lexer.ml
camlc -c parser.ml
camlc -c calc.ml
camlc -o calc lexer.zo parser.zo calc.zo
```
## Chapter <sup>9</sup>

# The debugger (camldebug)

This chapter describes the Caml Light source-level replay debugger camldebug.

- Unix: The debugger resides in the directory contrib/debugger in the distribution. It requires a Unix system that provides BSD sockets.
- Mac: The debugger is not available.

 $PC:$ The debugger is not available.

## 9.1 Compiling for debugging

Before the debugger can be used, the program must be compiled and linked with the -g option: all . zo files that are part of the program should have been created with camlc  $-g$ , and they must be linked together with camlc -g.

Compiling with  $-g$  entails no penalty on the running time of programs:  $z$  zo files and bytecode executable files are bigger and take slightly longer to produce, but the executable files run at exactly the same speed as if they had been compiled without -g. It is therefore perfectly acceptable to compile always in -g mode.

#### $9.2$ **Invocation**

#### 9.2.1 Starting the debugger

The Caml Light debugger is invoked by running the program camldebug with the name of the bytecode executable file as argument:

camldebug program

The following command-line options are recognized:

```
-stdlib directory
```
Look for the standard library files in *directory* instead of in the default directory.

```
-s socket
```
Use *socket* for communicating with the debugged program. See the description of the command set socket (section 9.8.7) for the format of *socket*.

#### $-c$ -c count

Set the maximum number of checkpoints to count.

-cd directory

Run the debugger program from the working directory *directory*, instead of the current directory.

-emacs

Tell the debugger it is executing under Emacs. (See section 11.4 for information on how to run the debugger under Emacs.)

### 9.2.2 Quitting the debugger

The command quit exits the debugger. You can also exit the debugger by typing an end-of-file character (usually ctrl-D).

Typing an interrupt character (usually ctrl-C) will not exit the debugger, but will terminate the action of any debugger command that is in progress and return to the debugger command level.

#### 9.3 Commands

A debugger command is a single line of input. It starts with a command name, which is followed by arguments depending on this name. Examples:

run goto 1000 set arguments arg1 arg2

A command name can be truncated as long as there is no ambiguity. For instance, go 1000 is understood as goto 1000, since there are no other commands whose name starts with go. For the most frequently used commands, ambiguous abbreviations are allowed. For instance, r stands for run even though there are others commands starting with r. You can test the validity of an abbreviation using the help command.

If the previous command has been successful, a blank line (typing just RET) will repeat it.

#### 9.3.1 Getting help

The Caml Light debugger has a simple on-line help system, which gives a brief description of each command and variable.

#### help

Print the list of commands.

help *command* 

Give help about the command *command*.

help set variable, help show variable

Give help about the variable variable. The list of all debugger variables can be obtained with help set.

#### help info topic

Give help about *topic*. Use help info to get a list of known topics.

#### Accessing the debugger state 9.3.2

```
set variable value
```
Set the debugger variable variable to the value value.

show *variable* 

Print the value of the debugger variable variable.

info subject

Give information about the given sub ject. For instance, info breakpoints will print the list of all breakpoints.

## 9.4 Executing a program

#### 9.4.1 Events

Events are "interesting" locations in the source code, corresponding to the beginning or end of evaluation of "interesting" sub-expressions. Events are the unit of single-stepping (stepping goes to the next or previous event encountered in the program execution). Also, breakpoints can only be set at events. Thus, events play the role of line numbers in debuggers for conventional languages.

During program execution, a counter is incremented at each event encountered. The value of this counter is referred as the current time. Thanks to reverse execution, it is possible to jump back and forth to any time of the execution.

Here is where the debugger events (written  $\bowtie$ ) are located in the source code:

Following a function application:

(f arg) $\bowtie$ 

After receiving an argument to a function:

fun  $x \bowtie y \bowtie z \rightarrow \bowtie \dots$ 

If a curried function is defined by pattern-matching with several cases, events corresponding to the passing of arguments are displayed on the first case of the function, because patternmatching has not yet determined which case to select:

fun pat1 $\bowtie$  pat2 $\bowtie$  pat3 ->  $\bowtie$  ...  $\| \cdot \cdot \cdot \|$ 

 On each case of a pattern-matching denition (function, match: : : with construct, try: : : with construct):

```
function pat1 \rightarrow \Join expr1
             \| \cdot \cdot \cdot \|| patN \rightarrow \Join exprN
```
Between subexpressions of a sequence:

expr1;  $\bowtie$  expr2;  $\bowtie$  ...;  $\bowtie$  exprN

In the two branches of a conditional expression:

if cond then  $\bowtie$  expr1 else  $\bowtie$  expr2

At the beginning of each iteration of a loop:

```
while cond do \bowtie body done
for i = a to b do \bowtie body done
```
Exceptions: A function application followed by a function return is replaced by the compiler by a jump (tail-call optimization). In this case, no event is put after the function application. Also, no event is put after a function application when the function is a primitive function (written in C). Finally, several events may correspond to the same location in the compiled program. Then, the debugger cannot distinguish them, and selects one of the events to associate with the given code location. The event chosen is a "function application" event if there is one at that location, or otherwise the event which appears last in the source. This heuristic generally picks the "most interesting" event associated with the code location.

#### 9.4.2 Starting the debugged program

The debugger starts executing the debugged program only when needed. This allows setting breapoints or assigning debugger variables before execution starts. There are several ways to start execution:

run Run the program until a breakpoint is hit, or the program terminates.

step 0

Load the program and stop on the first event.

goto time

Load the program and execute it until the given time. Useful when you already know approximately at what time the problem appears. Also useful to set breakpoints on function values that have not been computed at time 0 (see section 9.5).

The execution of a program is affected by certain information it receives when the debugger starts it, such as the command-line arguments to the program and its working directory. The debugger provides commands to specify this information (set arguments and cd). These commands must be used before program execution starts. If you try to change the arguments or the working directory after starting your program, the debugger will kill the program (after asking for confirmation).

#### 9.4.3 Running the program

The following commands execute the program forward or backward, starting at the current time. The execution will stop either when specified by the command or when a breakpoint is encountered.

Execute the program forward from current time. Stops at next breakpoint or when the run program terminates.

reverse

Execute the program backward from current time. Mostly useful to go to the last breakpoint encountered before the current time.

step [count]

Run the program and stop at the next event. With an argument, do it count times.

backstep  $\lceil count \rceil$ 

Run the program backward and stop at the previous event. With an argument, do it count times.

next  $[count]$ 

Run the program and stop at the next event, skipping over function calls. With an argument,

#### finish

Run the program until the current function returns.

#### Time travel 9.4.4

You can jump directly to a given time, without stopping on breakpoints, using the goto command. As you move through the program, the debugger maintains an history of the successive times you stop at. The last command can be used to revisit these times: each last command moves one step back through the history. That is useful mainly to undo commands such as step and next.

```
goto time
```
Jump to the given time.

last  $\vert count \vert$ 

Go back to the latest time recorded in the execution history. With an argument, do it count times.

```
set history size
```
Set the size of the execution history.

#### 9.4.5 Killing the program

#### kill

Kill the program being executed. This command is mainly useful if you wish to recompile the program without leaving the debugger.

### 9.5 Breakpoints

A breakpoint causes the program to stop whenever a certain point in the program is reached. It can be set in several ways using the break command. Breakpoints are assigned numbers when set, for further reference.

break

Set a breakpoint at the current position in the program execution. The current position must be on an event (i.e., neither at the beginning, nor at the end of the program).

break function

Set a breakpoint at the beginning of function. This works only when the functional value of the identifier *function* has been computed and assigned to the identifier. Hence this command cannot be used at the very beginning of the program execution, when all identiers are still undefined. Moreover, C functions are not recognized by the debugger.

break @ [module] line

Set a breakpoint in module *module* (or in the current module if *module* is not given), at the first event of line line.

#### break @ [module] line column

Set a breakpoint in module *module* (or in the current module if *module* is not given), at the event closest to line line, column column.

break @ [module] # character

Set a breakpoint in module *module* at the event closest to character number *character*.

break address

Set a breakpoint at the code address address.

delete [breakpoint-numbers ]

Delete the specied breakpoints. Without argument, all breakpoints are deleted (after asking for confirmation).

info breakpoints

Print the list of all breakpoints.

#### 9.6 The call stack

Each time the program performs a function application, it saves the location of the application (the return address) in a block of data called a stack frame. The frame also contains the local variables of the caller function. All the frames are allocated in a region of memory called the call stack. The command backtrace (or bt) displays parts of the call stack.

At any time, one of the stack frames is "selected" by the debugger; several debugger commands refer implicitly to the selected frame. In particular, whenever you ask the debugger for the value of a local variable, the value is found in the selected frame. The commands frame, up and down select whichever frame you are interested in.

When the program stops, the debugger automatically selects the currently executing frame and describes it briefly as the frame command does.

#### frame

Describe the currently selected stack frame.

#### frame frame-number

Select a stack frame by number and describe it. The frame currently executing when the program stopped has number 0; its caller has number 1; and so on up the call stack.

#### backtrace  $[count]$ , bt  $[count]$

Print the call stack. This is useful to see which sequence of function calls led to the currently executing frame. With a positive argument, print only the innermost count frames. With a negative argument, print only the outermost -count frames.

up  $\left[count\right]$ 

Select and display the stack frame just "above" the selected frame, that is, the frame that called the selected frame. An argument says how many frames to go up.

 $down$   $\lceil count \rceil$ 

Select and display the stack frame just "below" the selected frame, that is, the frame that was called by the selected frame. An argument says how many frames to go down.

#### 9.7 Examining variable values

The debugger can print the current value of a program variable (either a global variable or a local variable relative to the selected stack frame). It can also print selected parts of a value by matching it against a pattern.

Variable names can be specified either fully qualified ( $module-name\_var-name$ ) or unqualified  $(var-name)$ . Unqualified names either correspond to local variables, or are completed into fully qualified global names by looking at a list of "opened" modules that define the same name (see section 9.8.5 for how to open modules in the debugger.) The completion follows the same rules as in the Caml Light language (see section 2.2).

print variables

Print the values of the given variables.

match variable pattern

Match the value of the given variable against a pattern, and print the values bound to the identiers in the pattern.

The syntax of patterns for the match command extends the one for Caml Light patterns:

```
pattern ::= ident
                        je poznata u predstavanje i predstavanje i predstavanje i predstavanje i predstavanje i predstavanje i predstav
                          \simj ( pattern )
                        j ncconstr pattern
                        j pattern , pattern f, patterng
                        j { label = pattern f; label = patterng }
                        j i de 1950
                        j [ pattern f; patterng ]
                        j pattern :: pattern
                        j # integer-literal pattern
                        je poznata u predstavanje i predstavanje i predstavanje i predstavanje i predstavanje i predstavanje i predstav
                              > pattern
```
The pattern *ident*, where *ident* is an identifier, matches any value, and binds the identifier to this value. The pattern  $\#$  n pattern matches a list, a vector or a tuple whose n-th element matches pattern. The pattern > pattern matches any constructed value whose argument matches pattern, regardless of the constructor; it is a shortcut for skipping a constructor.

Example: assuming the value of a is Constr{x =  $[1;2;3;4]$ }, the command match a > {x =  $\# 2 k$  prints  $k = 3$ .

#### set print\_depth  $d$

Limit the printing of values to a maximal depth of d.

set print\_length l

Limit the printing of values to at most l nodes printed.

#### $9.8$ Controlling the debugger

#### 9.8.1 Setting the program name and arguments

```
set program file
```
Set the program name to file.

```
set arguments arguments
```
Give arguments as command-line arguments for the program.

A shell is used to pass the arguments to the debugged program. You can therefore use wildcards, shell variables, and file redirections inside the arguments. To debug programs that read from standard input, it is recommended to redirect their input from a file (using set arguments < input-file), otherwise input to the program and input to the debugger are not properly separated.

#### 9.8.2 How programs are loaded

The loadingmode variable controls how the program is executed.

```
set loadingmode direct
```
The program is run directly by the debugger. This is the default mode.

#### set loadingmode runtime

The debugger execute the Caml Light runtime camlrun on the program. Rarely useful; moreover it prevents the debugging of programs compiled in "custom runtime" mode.

#### set loadingmode manual

The user starts manually the program, when asked by the debugger. Allows remote debugging (see section 9.8.7).

#### 9.8.3 Search path for files

The debugger searches for source files and compiled interface files in a list of directories, the search path. The search path initially contains the current directory . and the standard library directory. The directory command adds directories to the path.

Whenever the search path is modified, the debugger will clear any information it may have

#### directory directorynames

Add the given directories to the search path. These directories are added at the front, and will therefore be searched first.

#### directory

Reset the search path. This requires confirmation.

#### 9.8.4 Working directory

Each time a program is started in the debugger, it inherits its working directory from the current working directory of the debugger. This working directory is initially whatever it inherited from its parent process (typically the shell), but you can specify a new working directory in the debugger with the cd command or the -cd command-line option.

```
cd directory
```
Set the working directory for camldebug to *directory*.

pwd Print the working directory for camldebug.

#### 9.8.5 Module management

Like the Caml Light compiler, the debugger maintains a list of opened modules in order to resolves variable name ambiguities. The opened modules also affect the printing of values: whether fully qualied names or short names are used for constructors and record labels.

When a program is executed, the debugger automatically opens the modules of the standard library it uses.

```
open modules
```
Open the given modules.

```
close modules
```
Close the given modules.

#### info modules

List the modules used by the program, and the open modules.

#### 9.8.6 Turning reverse execution on and o

In some cases, you may want to turn reverse execution off. This speeds up the program execution, and is also sometimes useful for interactive programs.

Normally, the debugger takes checkpoints of the program state from time to time. That is, it makes a copy of the current state of the program (using the Unix system call fork). If the variable checkpoints is set to off, the debugger will not take any checkpoints.

set checkpoints  $on/off$ 

Select whether the debugger makes checkpoints or not.

#### 9.8.7 Communication between the debugger and the program

The debugger communicate with the program being debugged through a Unix socket. You may need to change the socket name, for example if you need to run the debugger on a machine and your program on another.

set socket socket

Use *socket* for communication with the program. *socket* can be either a file name, or an Internet port specification *host:port*, where *host* is a host name or an Internet address in dot notation, and port is a port number on the host.

On the debugged program side, the socket name is passed either by the -D command line option to camlrun, or through the CAML\_DEBUG\_SOCKET environment variable.

#### 9.8.8 Fine-tuning the debugger

Several variables enables to fine-tune the debugger. Reasonable defaults are provided, and you should normally not have to change them.

#### set processcount count

Set the maximum number of checkpoints to *count*. More checkpoints facilitate going far back in time, but use more memory and create more Unix processes.

As checkpointing is quite expensive, it must not be done too often. On the other hand, backward execution is faster when checkpoints are taken more often. In particular, backward single-stepping is more responsive when many checkpoints have been taken just before the current time. To finetune the checkpointing strategy, the debugger does not take checkpoints at the same frequency for long displacements (e.g. run) and small ones (e.g. step). The two variables bigstep and smallstep contain the number of events between two checkpoints in each case.

#### set bigstep count

Set the number of events between two checkpoints for long displacements.

Chapter 9. The debugger (camldebug) 89

```
set smallstep count
```
Set the number of events between two checkpoints for small displacements.

The following commands display information on checkpoints and events:

```
info checkpoints
     Print a list of checkpoints.
```
info events [module] Print the list of events in the given module (the current module, by default).

## 9.9 Miscellaneous commands

```
list [module] [beginning] [end]
```
List the source of module *module*, from line number beginning to line number end. By default, 20 lines of the current module are displayed, starting 10 lines before the current position.

#### source filename

Read debugger commands from the script filename.

## Chapter <sup>10</sup>

# Profiling (camlpro)

This chapter describes how the execution of Caml Light programs can be profiled, by recording how many times functions are called, branches of conditionals are taken, ...

Mac: This command is not available.

PC: This command is not available.

### 10.1 Compiling for profiling

Before profiling an execution, the program must be compiled in profiling mode, using the -p option to the batch compiler camlc (see chapter 4). When compiling modules separately, the -p option must be given both when compiling the modules (production of .zo files) and when linking them together.

The amount of profiling information can be controlled by adding one or several letters after the -p option, indicating which parts of the program should be profiled:

- f function calls : a count point is set at the beginning of function bodies
- i if ...then ...else ...: count points are set in both then branch and else branch
- 1 while, for loops: a count point is set at the beginning of the loop body
- m match branches: a count point is set at the beginning of the body of each branch
- t try ... with ... branches: a count point is set at the beginning of the body of each branch

For instance, compiling with -pfilm profiles function calls, if...then ...else..., loops and pattern matching.

The -p option without additional letters defaults to -pfm, meaning that only function calls and pattern matching are profiled.

a all options

### 10.2 Profiling an execution

Running a bytecode executable file that has been compiled and linked with  $-p$  records the execution counts for the specified parts of the program and saves them in a file called camlpro.dump in the current directory.

More precisely, the dump file camlpro.dump is written when the io\_\_exit function is called. The linker, called with the -p option, adds io\_\_exit 0 as the last phrase of the bytecode executable, in case the original program never calls io\_\_exit. However, if the program terminates with an uncaught exception, the dump file will not be produced.

If a compatible dump file already exists in the current directory, then the profiling information is accumulated in this dump file. This allows, for instance, the profiling of several executions of a program on different inputs.

## 10.3 Printing profiling information

The camlpro command produces a source listing of the program modules where execution counts have been inserted as comments. For instance,

```
camlpro foo.ml
```
prints the source code for the foo module, with comments indicating how many times the functions in this module have been called. Naturally, this information is accurate only if the source file has not been modified since the profiling execution took place.

The following options are recognized by camlpro:

```
compiler options -stdlib, -I, -include, -O, -open, -i, -lang
     See chapter 4 for the detailed usage.
```
 $-$ f dumpfile

Specifies an alternate dump file of profiling information

-F string

Specifies an additional string to be output with profiling information. By default, camipro will annotate progams with comments of the form  $(* n * )$  where n is the counter value for a profiling point. With option  $-F$  s, the annotation will be  $(* \text{sn } *)$ .

An additional argument specifies the output file. For instance

```
camlpro -f ../test/camlpro.dump foo.ml foo_profiled.ml
```
will save the annotated program in file foo\_profiled.ml. Otherwise, the annotated program is written on the standard output.

#### 10.4 Known bugs

The following situation (file  $x.m1$ )

Chapter 10. Proling (camlpro) 93

let  $a = 1$ ;;  $x_{--}a$  ;;

will break the profiler. More precisely, one should avoid to refer to symbols of the current module with the qualied symbol syntax.

## Chapter <sup>11</sup>

## Using Caml Light under Emacs

This chapter describes how Caml Light can be used in conjunction with Gnu Emacs version 19 (version 18 is also partially supported).

- Unix: The Emacs Lisp files implementing the Caml/Emacs interface are in contrib/camlmode in the distribution.
- Mac: The Caml/Emacs interface is not available.
- $PC:$ The Caml/Emacs interface is not available.

### 11.1 Updating your .emacs

The following initializations must be added to your . emacs file:

```
(setq auto-mode-alist (cons '("\\.ml[iylp]?" . caml-mode) auto-mode-alist))
(autoload 'caml-mode "caml" "Major mode for editing Caml code." t)
(autoload 'run-caml "inf-caml" "Run an inferior Caml process." t)
(autoload 'camldebug "camldebug" "Run the Caml debugger." t)
```
## 11.2 The caml editing mode

The caml-mode function is a major editing mode for Caml source files. It provides the correct syntax tables, comment syntax, ... for the Caml language. An extremely crude indentation facility is provided, as well as a slightly enhanced next-error command (to display the location of a compilation error). The following key bindings are performed:

#### TAB (function caml-indent-command)

At the beginning of a line, indent that line like the line above. Successive TABs increase the indentation level by 2 spaces (by default; can be set with the caml-mode-indentation variable).

#### M-TAB (function caml-unindent-command)

Decrease the indentation level of the current phrase.

#### C-x ` (function caml-next-error)

Display the next compilation error, just as next-error does. In addition, it puts the point and the mark around the exact location of the error (the subexpression that caused the error). Under Emacs 19, that subexpression is also highlighted.

#### M-C-h (function caml-mark-phrase)

Mark the Caml phrase that contains the point: the point is put at the beginning of the phrase and the mark at the end. Phrases are delimited by  $\gamma$ ; (the final double-semicolon). This function does not properly ignore ;; inside string literals or comments.

#### $C - x$  SPC

When the Caml debugger is running as an inferior process (section 11.4 below), set a breakpoint at the current position of the point.

#### M-C-x or C-c C-e (function caml-eval-phrase)

When a Caml toplevel is running as an inferior process (section 11.3 below), send it the the Caml phrase that contains the point. The phrase will then be evaluated by the inferior toplevel as usual. The phrase is delimited by ;; as described for the caml-mark-phrase command.

#### C-c C-r (function caml-eval-region)

Send the region to a Caml toplevel running in an inferior process.

### 11.3 Running the toplevel as an inferior process

M-x run-caml starts a Caml toplevel with input and output in an Emacs buffer named \*inferior-caml\*. This gives you the full power of Emacs to edit the input to the Caml toplevel. An history of input lines is maintained, as in Shell mode. This includes the following commands (see the function comint-mode for a complete description):

Send the current line to the toplevel. **RET** 

#### M-n and M-p

Move to the next or previous line in the history.

#### M-r and M-s

Regexp search in the history.

#### C-c C-c

Send a break (interrupt signal) to the Caml toplevel.

Phrases can also be sent to the Caml toplevel for evaluation from any buffer in Caml mode, using M-C-x, C-c C-e or C-c C-r.

## 11.4 Running the debugger as an inferior process

The Caml debugger is started by the command M-x camldebug, with argument the name of the executable file *progname* to debug. Communication with the debugger takes place in an Emacs buffer named  $*$ camldebug-progname $*$ . The editing and history facilities of Shell mode are available for interacting with the debugger.

In addition, Emacs displays the source files containing the current event (the current position in the program execution) and highlights the location of the event. This display is updated synchronously with the debugger action.

The following bindings for the most common debugger commands are available in the \*camldebug-progname\* buffer (see section 9.3 for a full explanation of the commands):

M-r run command: execute the program forward.

M-s step command: execute the program one step forward.

M-b back command: execute the program one step backward.

- $M-1$ last command: go back one step in the command history.
- $C-c$

down command: select the stack frame below the current frame.

 $C-c <$ 

up command: select the stack frame above the current frame.

C-c C-f

finish command: run till the current function returns.

In a buffer in Caml editing mode,  $C-x$  SPC sets a breakpoint at the current position of the point.

## Chapter <sup>12</sup>

# Interfacing C with Caml Light

This chapter describes how user-defined primitives, written in C, can be added to the Caml Light runtime system and called from Caml Light code.

## 12.1 Overview and compilation information

#### 12.1.1 Declaring primitives

User primitives are declared in a module interface (a .mli file), in the same way as a regular ML value, except that the declaration is followed by the = sign, the function arity (number of arguments), and the name of the corresponding C function. For instance, here is how the input primitive is declared in the interface for the standard library module io:

value input : in\_channel -> string -> int -> int -> int  $= 4$  "input" = 4 "input"

Primitives with several arguments are always curried. The C function does not necessarily have the same name as the ML function.

Values thus declared primitive in a module interface must not be implemented in the module implementation (the .ml file). They can be used inside the module implementation.

#### 12.1.2 Implementing primitives

User primitives with arity  $n \leq 5$  are implemented by C functions that take n arguments of type value, and return a result of type value. The type value is the type of the representations for Caml Light values. It encodes objects of several base types (integers, floating-point numbers, strings, : : : ), as well as Caml Light data structures. The type value and the associated conversion functions and macros are described in details below. For instance, here is the declaration for the C function implementing the input primitive:

```
value input(channel, buffer, offset, length)
         value channel, buffer, offset, length;
\left\{ \right....
}
```
When the primitive function is applied in a Caml Light program, the C function is called with the values of the expressions to which the primitive is applied as arguments. The value returned by the function is passed back to the Caml Light program as the result of the function application.

User primitives with arity greater than 5 are implemented by C functions that receive two arguments: a pointer to an array of Caml Light values (the values for the arguments), and an integer which is the number of arguments provided:

```
value prim_with_lots_of_args(argv, argn)
       value * argv;
       int argn;
{
  ... argv[0] ...; /* The first argument */
  \ldots argv[6] \ldots; \hspace{1cm} /* The seventh argument */
}
```
Implementing a user primitive is actually two separate tasks: on the one hand, decoding the arguments to extract C values from the given Caml Light values, and encoding the return value as a Caml Light value; on the other hand, actually computing the result from the arguments. Except for very simple primitives, it is often preferable to have two distinct C functions to implement these two tasks. The first function actually implements the primitive, taking native C values as arguments and returning a native C value. The second function, often called the "stub code", is a simple wrapper around the first function that converts its arguments from Caml Light values to C values, call the first function, and convert the returned C value to Caml Light value. For instance, here is the stub code for the input primitive:

```
value input(channel, buffer, offset, length)
        value channel, buffer, offset, length;
{
  return Val_long(getblock((struct channel *) channel,
                           &Byte(buffer, Long_val(offset)),
                           Long_val(length)));
}
```
(Here, Val\_long, Long\_val and so on are conversion macros for the type value, that will be described later.) The hard work is performed by the function getblock, which is declared as:

```
long getblock(channel, p, n)
     struct channel * channel;
     char * p;
     long n;
{
  ...
ŀ
}
```
To write C code that operates on Caml Light values, the following include files are provided:

Chapter 12. Interfacing C with Caml Light 101

| Include file Provides |                                                                        |
|-----------------------|------------------------------------------------------------------------|
|                       | mlvalues.h $\vert$ definition of the value type, and conversion macros |
| alloc.h               | allocation functions (to create structured Caml Light objects)         |
| memory.h              | miscellaneous memory-related functions (for in-place modification of   |
|                       | structures, etc).                                                      |

These files reside in the Caml Light standard library directory (usually **/usr/local/lib/caml-light)**.

### 12.1.3 Linking C code with Caml Light code

The Caml Light runtime system comprises three main parts: the bytecode interpreter, the memory manager, and a set of C functions that implement the primitive operations. Some bytecode instructions are provided to call these C functions, designated by their offset in a table of functions (the table of primitives).

In the default mode, the Caml Light linker produces bytecode for the standard runtime system, with a standard set of primitives. References to primitives that are not in this standard set result in the "unavailable  $C$  primitive" error.

In the \custom runtime" mode, the Caml Light linker scans the bytecode ob ject les (.zo les) and determines the set of required primitives. Then, it builds a suitable runtime system, by calling the native code linker with:

- the table of the results of the requirements of the results of the results of the results of the results of th
- a library that provides the bytecode interpreter, the memory manager, and the standard primitives
- libraries and ob ject code les (.o les) mentioned on the command line for the Caml Light linker, that provide implementations for the user's primitives.

This builds a runtime system with the required primitives. The Caml Light linker generates bytecode for this custom runtime system. The bytecode is appended to the end of the custom runtime system, so that it will be automatically executed when the output file (custom runtime + bytecode) is launched.

To link in "custom runtime" mode, execute the camlc command with:

- the -custom option
- the names of the desired Caml Light ob ject les (.zo les)
- $t$  , the names of the  $C$  object mean what molatics (.o and .a .ales) that implement the required primitives. (Libraries can also be specified with the usual  $-1$  syntax.)

## 12.2 The value type

All Caml Light objects are represented by the C type value, defined in the include file mlvalues.h, along with macros to manipulate values of that type. An ob ject of type value is either:

an unboxed integers in the contract of the second integers in the second integer integers in the second integer

- a pointer to a block inside the health inside the health as the blocks allocated through one of the allocated functions below)
- a pointer to an ob ject outside the heap (e.g., a pointer to a block allocated by malloc, or to a C variable).

#### 12.2.1 Integer values

Integer values encode 31-bit signed integers. They are unboxed (unallocated).

#### 12.2.2 **Blocks**

Blocks in the heap are garbage-collected, and therefore have strict structure constraints. Each block includes a header containing the size of the block (in words), and the tag of the block. The tag governs how the contents of the blocks are structured. A tag lower than No\_scan\_tag indicates a structured block, containing well-formed values, which is recursively traversed by the garbage collector. A tag greater than or equal to No\_scan\_tag indicates a raw block, whose contents are not scanned by the garbage collector. For the benefits of ad-hoc polymorphic primitives such as equality and structured input-output, structured and raw blocks are further classied according to their tags as follows:

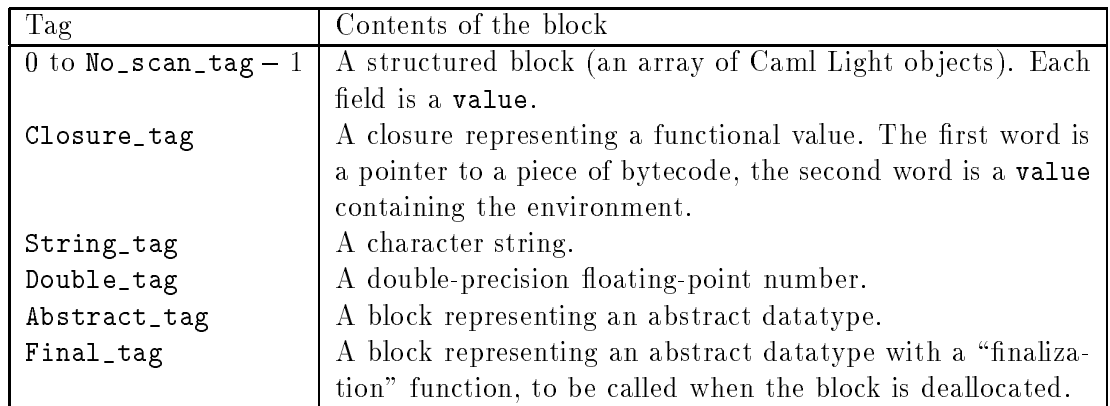

#### 12.2.3 Pointers to outside the heap

Any pointer to outside the heap can be safely cast to and from the type value. This includes pointers returned by malloc, and pointers to C variables obtained with the & operator.

## 12.3 Representation of Caml Light data types

This section describes how Caml Light data types are encoded in the value type.

#### 12.3.1 Atomic types

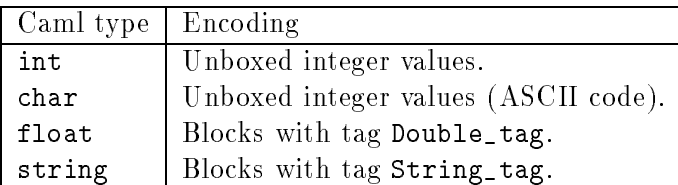

#### 12.3.2 Product types

Tuples and arrays are represented by pointers to blocks, with tag 0.

Records are also represented by zero-tagged blocks. The ordering of labels in the record type declaration determines the layout of the record fields: the value associated to the label declared first is stored in field 0 of the block, the value associated to the label declared next goes in field 1, and so on.

#### 12.3.3 Concrete types

Constructed terms are represented by blocks whose tag encode the constructor. The constructors for a given concrete type are numbered from 0 to the number of constructors minus one, following the order in which they appear in the concrete type declaration. Constant constructors are represented by zero-sized blocks (atoms), tagged with the constructor number. Non-constant constructors declared with a *n*-tuple as argument are represented by a block of size *n*, tagged with the constructor number; the  $n$  fields contain the components of its tuple argument. Other non-constant constructors are represented by a block of size 1, tagged with the constructor number; the field  $\theta$  contains the value of the constructor argument. Example:

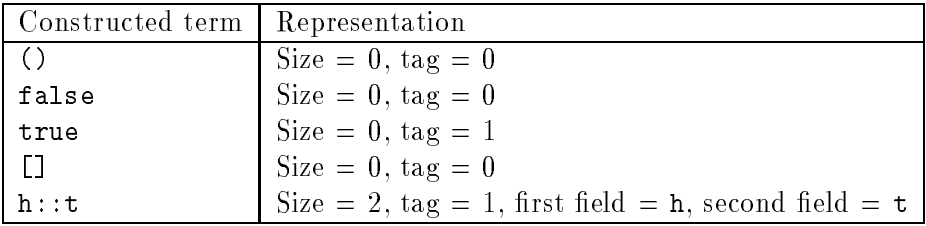

### 12.4 Operations on values

#### 12.4.1 Kind tests

- Is integrated in the section is the section of the integrated integrated integrated integrated integrated otherwise
- Is\_block(v) is true if value <sup>v</sup> is a pointer to a block, and false if it is an immediate integer.

#### 12.4.2 Operations on integers

- $\mathcal{L}$  returns the value of  $\mathcal{L}$  returns the value  $\mathcal{L}$  into  $\mathcal{L}$  into  $\mathcal{L}$  into  $\mathcal{L}$
- Long\_val(v) returns the long int encoded in value <sup>v</sup>
- Val\_int(i) returns the value encoding the int <sup>i</sup>
- Int\_val(v) returns the int encoded in value <sup>v</sup>

### 12.4.3 Accessing blocks

- Wosize\_val(v) returns the size of value v, in words, excluding the header.
- Tag\_val(v) returns the tag of value v.
- $\bullet$  Field(v, n) returns the value contained in the  $n^{++}$  held of the structured block v. Fields are numbered from 0 to Wosize\_val(v) - 1.
- Code\_val(v) returns the code part of the closure v.
- Env\_val(v) returns the environment part of the closure v.
- string\_length(v) returns the length (number of characters) of the string v.
- $\bullet$  Byte(v, n) returns the n<sup>th</sup> character of the string v, with type char. Characters are numbered from 0 to string\_length(v) - 1.
- $\bullet$  Byte\_u(v, n) returns the  $n-\epsilon$  character of the string v, with type unsigned char. Characters are numbered from 0 to string\_length( $v$ ) - 1.
- String\_val(v) returns a pointer to the rst byte of the string v, with type char \*. This pointer is a valid C string: there is a null character after the last character in the string. However, Caml Light strings can contain embedded null characters, that will confuse the usual C functions over strings.
- Double\_val(v) returns the 
oating-point number contained in value v, with type double.

The expressions Field $(v, n)$ , Code\_val(v), Env\_val(v), Byte(v,n), Byte\_u(v,n) and Double\_val(v) are valid l-values. Hence, they can be assigned to, resulting in an in-place modification of value v. Assigning directly to  $\texttt{Field}(v, n)$  must be done with care to avoid confusing the garbage collector (see below).

#### 12.4.4 Allocating blocks

From the standpoint of the allocation functions, blocks are divided according to their size as zerosized blocks, small blocks (with size less than or equal to Max\_young\_wosize), and large blocks (with size greater than to Max\_young\_wosize). The constant Max\_young\_wosize is declared in the include file mlvalues.h. It is guaranteed to be at least 64 (words), so that any block with constant size less than or equal to 64 can be assumed to be small. For blocks whose size is computed at run-time, the size must be compared against Max\_young\_wosize to determine the correct allocation procedure.

 Atom(t) returns an \atom" (zero-sized block) with tag t. Zero-sized blocks are preallocated outside of the heap. It is incorrect to try and allocate a zero-sized block using the functions below. For instance,  $\text{Atom}(0)$  represents (), false and [];  $\text{Atom}(1)$  represents true. (As a convenience, mlvalues.h defines the macros Val\_unit, Val\_false and Val\_true.)

- allocations a fresh small block of size n fresh small block of size  $\mathbb{Z}_2$  , with the size words, with tag t. If this block is a structured block (i.e. if  $t < \texttt{No\_scan\_tag}$ ), then the fields of the block (initially containing garbage) must be initialized with legal values (using direct assignment to the fields of the block) before the next allocation.
- allocations a frequency of size  $\alpha$  fresh small block of size  $\alpha$  is size  $\alpha$  and the size words, with tagget 0. The fields of this block must be filled with legal values before the next allocation or modification.
- allocations a free free than the size of the size of the size of the size of the size of the block of the block can be greater than be greater than be greater than be greater than be greater than be greater than be greater than  $Max\_young\_wosize.$  (It can also be smaller, but in this case it is more efficient to call alloc instead of alloc\_shr.) If this block is a structured block (i.e. if  $t < N\sigma$  scan\_tag), then the fields of the block (initially containing garbage) must be initialized with legal values (using the initialize function described below) before the next allocation.
- allocated a string in the string value of length n characters. The string initially contains the string in the string in garbage.
- copy string systems a string value containing a copy of the numerical containing s (a char \*).
- copy in the decomposition of the decomposition of the decomposition of the decomposition of the double development with the development of the development of the development of the development of the development of the dev
- alloc\_array(f; a) allocates an array of values, calling function <sup>f</sup> over each element of the input array  $a$  to transform it into a value. The array  $a$  is an array of pointers terminated by the null pointer. The function  $f$  receives each pointer as argument, and returns a value. The zero-tagged block returned by alloc\_array( $f, a$ ) is filled with the values returned by the successive calls to  $f$ .
- copy array array and all other than an array of strings, copied from the points of string array array array to p (a char \*\*).

#### 12.4.5 Raising exceptions

C functions cannot raise arbitrary exceptions. However, two functions are provided to raise two standard exceptions:

- failwith the second state s is a number of the string (with the string of the string of the string of the string of the string of the string of the string of the string of the string of the string of the string of the stri Failure with argument s.
- in the set  $\alpha$  is a set of  $\alpha$  is a string of the string (with the string (with the string  $\alpha$  ), respectively the string (with the string  $\alpha$ ception Invalid\_argument with argument s.

#### $12.5$ Living in harmony with the garbage collector

Unused blocks in the heap are automatically reclaimed by the garbage collector. This requires some cooperation from C code that manipulates heap-allocated blocks.

**Rule 1** After a structured block (a block with tag less than  $No\_scan\_tag$ ) is allocated, all fields of this block must be filled with well-formed values before the next allocation operation. If the block has been allocated with alloc or alloc\_tuple, filling is performed by direct assignment to the fields of the block:

$$
Field(v, n) = v_n;
$$

If the block has been allocated with  $allowment{aligned}$ , filling is performed through the initialize function:

```
initialize(&Field(v, n), v_n);
```
The next allocation can trigger a garbage collection. The garbage collector assumes that all structured blocks contain well-formed values. Newly created blocks contain random data, which generally do not represent well-formed values.

If you really need to allocate before the fields can receive their final value, first initialize with a constant value (e.g.  $Val\_long(0)$ ), then allocate, then modify the fields with the correct value (see rule 3).

Rule 2 Local variables containing values must be registered with the garbage collector (using the Push\_roots and Pop\_roots macros), if they are to survive a call to an allocation function.

Registration is performed with the Push\_roots and Pop\_roots macros. Push\_roots $(r, n)$ declares an array  $r$  of  $n$  values and registers them with the garbage collector. The values contained in r[0] to r[n-1] are treated like roots by the garbage collector. A root value has the following properties: if it points to a heap-allocated block, this block (and its contents) will not be reclaimed; moreover, if this block is relocated by the garbage collector, the root value is updated to point to the new location for the block. Push\_roots( $r, n$ ) must occur in a C block exactly between the last local variable declaration and the first statement in the block. To un-register the roots, Pop\_roots() must be called before the C block containing  $Push\_roots(r,n)$  is exited. (Roots are automatically un-registered if a Caml exception is raised.)

**Rule 3** Direct assignment to a field of a block, as in

Field $(v, n) = w;$ 

is safe only if v is a block newly allocated by alloc or alloc\_tuple; that is, if no allocation took place between the allocation of  $v$  and the assignment to the field. In all other cases, never assign directly. If the block has just been allocated by alloc\_shr, use initialize to assign a value to a field for the first time:

initialize( $\&$ Field( $v, n$ ),  $w$ );

Otherwise, you are updating a field that previously contained a well-formed value; then, call the modify function:

 $\text{modify}(\&\text{Field}(v, n), w);$ 

To illustrate the rules above, here is a C function that builds and returns a list containing the two integers given as parameters:
```
value alloc_list_int(i1, i2)
       int i1, i2;
£
\simvalue result;
 Push_roots(r, 1);
 r[0] = alloc(2, 1); \hspace{1cm} /* Allocate a cons cell */
 Field(r[0], 0) = Val_int(i2); /* car = the integer i2 */Field(r[0], 1) = Atom(0); /* cdr = the empty list [] */result = alloc(2, 1); \frac{1}{2} /* Allocate the other cons cell */
 Field(result, 0) = Val_int(i1); /* car = the integer i1 */Field(result, 1) = r[0]; /* cdr = the first cons cell */Pop_roots();
 return result;
}
```
The "cons" cell allocated first needs to survive the allocation of the other cons cell; hence, the value returned by the first call to alloc must be stored in a registered root. The value returned by the second call to alloc can reside in the un-registered local variable result, since we won't do any further allocation in this function.

In the example above, the list is built bottom-up. Here is an alternate way, that proceeds top-down. It is less efficient, but illustrates the use of modify.

```
value alloc_list_int(i1, i2)
       int i1, i2;
£.
\overline{\phantom{a}}value tail;
 Push_roots(r, 1);
 r[0] = alloc(2, 1); \qquad \qquad /* Allocate a cons cell */
 Field(r[0], 0) = Val_int(i1); /* car = the integer i1 */Field(r[0], 1) = Val(int(0); /* A dummy value
 tail = alloc(2, 1); \qquad \qquad /* Allocate the other cons cell */
 Field(tail, 0) = Val_int(i2); /* car = the integer i2 */Field(tail, 1) = Atom(0); /* cdr = the empty list [] */
 \text{modify}(\&\text{Field}(r[0], 1), \text{tail}); /* cdr of the result = tail */
 Pop_roots();
 return r[0];
ŀ
```
It would be incorrect to perform  $Field(r[0], 1) = tail$  directly, because the allocation of tail has taken place since r[0] was allocated.

## 12.6 A complete example

}

This section outlines how the functions from the Unix curses library can be made available to Caml Light programs. First of all, here is the interface curses  $mli$  that declares the curses primitives and data types:

```
type window;; (* The type "window" remains abstract *)
value initscr: unit -> window = 1 "curses_initscr"
  and endwin: unit \rightarrow unit = 1 "curses_endwin"
  and refresh: unit \rightarrow unit = 1 "curses_refresh"
  and wrefresh : window \rightarrow unit = 1 "curses_wrefresh"
  and newwin: int \rightarrow int \rightarrow int \rightarrow int \rightarrow window = 4 "curses_newwin"
  and mvwin: window \rightarrow int \rightarrow int \rightarrow unit = 3 "curses_mvwin"
  and addch: char - unit = 1 "curses addch"
  and addch: char -> unit = 1 "curses_addch"
  and mvwaddch: window \rightarrow int \rightarrow int \rightarrow char \rightarrow unit = 4 "curses_mvwaddch"
  and addstr: string \rightarrow unit = 1 "curses_addstr"
  and mvwaddstr: window \rightarrow int \rightarrow int \rightarrow string \rightarrow unit = 4 "curses_mvwaddstr"
;; (* lots more omitted *)
```
To compile this interface:

camlc -c curses.mli

To implement these functions, we just have to provide the stub code; the core functions are already implemented in the curses library. The stub code file, curses o, looks like:

```
#include <curses.h>
#include <mlvalues.h>
value curses_initscr(unit)
        value unit;
\mathbf{f}return (value) initscr(); /* OK to coerce directly from WINDOW * to value
                                       since that's a block created by malloc() */
\mathbf{r}}
value curses_wrefresh(win)
        value win;
\left\{ \right.wrefresh((WINDOW *) win);
  return Val_unit;
}
value curses_newwin(nlines, ncols, x0, y0)
        value nlines, ncols, x0, y0;
{
  return (value) newwin(Int_val(nlines), Int_val(ncols),
                          Int_val(x0), Int_val(y0));}
value curses addch(c)
        value c;
\left\{ \right.
```
Chapter 12. Interfacing C with Caml Light 109

```
addch(Int_val(c)); /* Characters are encoded like integers */
  return Val_unit;
\mathbf{r}}
value curses_addstr(s)
        value s;
\mathbf{f}addstr(String_val(s));
  return Val_unit;
}
/* This goes on for pages. */
```
(Actually, it would be better to create a library for the stub code, with each stub code function in a separate file, so that linking would pick only those functions from the curses library that are actually used.)

The file curses.c can be compiled with:

cc -c -I/usr/local/lib/caml-light curses.c

or, even simpler,

camlc -c curses.c

(When passed a .c file, the camlc command simply calls cc on that file, with the right -I option.) Now, here is a sample Caml Light program test.ml that uses the curses module:

```
#open "curses";;
let main_window = initscr () in
let small_window = newwin 10 5 20 10 in
 mvwaddstr main_window 10 2 "Hello";
 mvwaddstr small_window 4 3 "world";
 refresh();
 for i = 1 to 100000 do () done;
  endwin()
;;
```
To compile this program, run:

camlc -c test.ml

Finally, to link everything together:

camlc -custom -o test test.zo curses.o -lcurses

# Part IV The Caml Light library

## Chapter <sup>13</sup>

## The core library

This chapter describes the functions provided by the Caml Light core library. This library is special in two ways:

- It is automatically linked with the user's object code files by the camle command (chapter 4). Hence, the globals defined by these libraries can be used in standalone programs without having to add any . zo file on the command line for the linking phase. Similarly, in interactive use, these globals can be used in toplevel phrases without having to load any .zo file in memory.
- The interfaces for the modules below are automatically \opened" when a compilation starts, or when the toplevel system is launched. Hence, it is possible to use unqualified identifiers to refer to the functions provided by these modules, without adding #open directives. Actually, the list of automatically opened modules depend on the -O option given to the compiler or to the toplevel system:

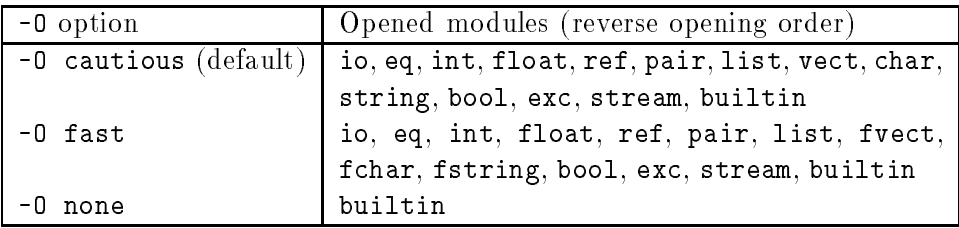

## Conventions

For easy reference, the modules are listed below in alphabetical order of module names. For each module, the declarations from its interface file are printed one by one in typewriter font, followed by a short comment. All modules and the identifiers they export are indexed at the end of this report.

## 13.1 bool: boolean operations

```
value prefix & : bool -> bool -> bool
```

```
value prefix && : bool -> bool -> bool
value prefix or : bool -> bool -> bool
value prefix || : bool -> bool -> bool
```
The boolean and is written e1 & e2 or e1 && e2. The boolean or is written e1 or e2 or e1 || e2. Both constructs are sequential, left-to-right: e2 is evaluated only if needed. Actually, e1 & e2 is equivalent to if e1 then e2 else false, and e1 or e2 is equivalent to if e1 then true else e2.

```
value prefix not : bool -> bool
```
The boolean negation.

```
value string_of_bool : bool -> string
```
Return a string representing the given boolean.

## 13.2 builtin: base types and constructors

This module defines some types and exceptions for which the language provides special syntax, and are therefore treated specially by the compiler.

type int type float

type string

```
type char
```
The types of integers, floating-point numbers, character strings, and characters, respectively.

#### type exn

The type of exception values.

```
type bool = false | true
```
The type of boolean values.

type 'a vect

The type of arrays whose elements have type 'a.

type unit = ()

The type of the unit value.

```
type 'a list = [] | prefix :: of 'a * 'a list
     The type of lists.
```
type 'a option = None | Some of 'a

The type of optional values.

#### exception Match\_failure of string \* int \* int

The exception raised when a pattern-matching fails. The argument indicates the position in the source code of the pattern-matching (source file name, position of the first character of the matching, position of the last character.

#### 13.3 char: character operations

```
value int_of_char : char -> int
```
Return the ASCII code of the argument.

```
value char_of_int : int -> char
```
Return the character with the given ASCII code. Raise Invalid\_argument "char\_of\_int" if the argument is outside the range  $0$ -255.

```
value string_of_char : char -> string
```
Return a string representing the given character.

```
value char for read : char -> string
```
Return a string representing the given character, with special characters escaped following the lexical conventions of Caml Light.

#### 13.4 eq: generic comparisons

```
value prefix = : 'a -> 'a -> bool
```
e1 = e2 tests for structural equality of e1 and e2. Mutable structures (e.g. references and arrays) are equal if and only if their current contents are structurally equal, even if the two mutable ob jects are not the same physical ob ject. Equality between functional values raises Invalid\_argument. Equality between cyclic data structures may not terminate.

```
value prefix \langle \rangle : 'a -> 'a -> bool
```
Negation of prefix =.

```
value prefix < : 'a -> 'a -> bool
value prefix <= : 'a -> 'a -> bool
value prefix > : 'a -> 'a -> bool
value prefix >= : 'a \rightarrow 'a \rightarrow bool
```
Structural ordering functions. These functions coincide with the usual orderings over integer, string and floating-point numbers, and extend them to a total ordering over all types. The ordering is compatible with prefix =. As in the case of prefix =, mutable structures are compared by contents. Comparison between functional values raises Invalid\_argument. Comparison between cyclic structures may not terminate.

```
value compare: 'a -> 'a -> int
```
compare x y returns 0 if  $x=y$ , a negative integer if  $x \times y$ , and a positive integer if  $x \times y$ . The same restrictions as for = apply. compare can be used as the comparison function required by the set and map modules.

value min: 'a -> 'a -> 'a

Return the smaller of the two arguments.

value max: 'a -> 'a -> 'a

Return the greater of the two arguments.

```
value prefix == : 'a \rightarrow 'a \rightarrow bool
```
e1 == e2 tests for physical equality of e1 and e2. On integers and characters, it is the same as structural equality. On mutable structures,  $e1 = e2$  is true if and only if physical modification of  $e1$  also affects  $e2$ . On non-mutable structures, the behavior of prefix == is implementation-dependent, except that  $e1 = e2$  implies  $e1 = e2$ .

```
value prefix != : 'a -> 'a -> bool
```
Negation of prefix ==.

### 13.5 exc: exceptions

```
value raise : exn -> 'a
```
Raise the given exception value.

#### A few general-purpose predefined exceptions.

```
exception Out_of_memory
```
Raised by the garbage collector, when there is insufficient memory to complete the computation.

```
exception Invalid_argument of string
```
Raised by library functions to signal that the given arguments do not make sense.

#### exception Failure of string

Raised by library functions to signal that they are undefined on the given arguments.

#### exception Not\_found

Raised by search functions when the desired ob ject could not be found.

#### exception Exit

This exception is not raised by any library function. It is provided for use in your programs.

```
value failwith : string -> 'a
```
Raise exception Failure with the given string.

#### value invalid\_arg : string -> 'a

Raise exception Invalid\_argument with the given string.

#### fchar: character operations, without sanity checks 13.6

This module implements the same functions as the char module, but does not perform bound checks on the arguments of the functions. The functions are therefore faster than those in the char module, but calling these functions with incorrect parameters (that is, parameters that would cause the Invalid\_argument exception to be raised by the corresponding functions in the char module) can crash the program.

#### 13.7 float: operations on floating-point numbers

```
value int_of_float : float -> int
```
Truncate the given float to an integer value. The result is unspecified if it falls outside the range of representable integers.

value float\_of\_int : int -> float

Convert an integer to floating-point.

```
value minus : float -> float
value minus_float : float -> float
```
Unary negation.

value prefix + : float -> float -> float value prefix +. : float -> float -> float value add float : float -> float -> float

Addition.

```
value prefix - : float -> float -> float
value prefix -. : float -> float -> float
value sub_float : float -> float -> float
```
Subtraction.

```
value prefix * : float -> float -> float
value prefix *. : float -> float -> float
value mult_float : float -> float -> float
    Product.
```
value prefix / : float -> float -> float value prefix /. : float -> float -> float

```
value div_float : float -> float -> float
```
Division.

```
value prefix ** : float -> float -> float
value prefix **. : float -> float -> float
value power : float -> float -> float
```
Exponentiation.

value eq\_float : float -> float -> bool value prefix =. : float -> float -> bool

Floating-point equality. Equivalent to generic equality, just faster.

value neq\_float : float -> float -> bool value prefix <>. : float -> float -> bool

Negation of eq\_float.

```
value prefix <. : float -> float -> bool
value lt_float : float -> float -> bool
value prefix >. : float -> float -> bool
value gt_float : float -> float -> bool
value prefix <=. : float -> float -> bool
value le_float : float -> float -> bool
value prefix >=. : float -> float -> bool
value ge_float : float -> float -> bool
```
Usual comparisons between floating-point numbers.

```
value acos : float -> float
value asin : float -> float
value atan : float -> float
value atan2 : float -> float -> float
value cos : float -> float
value cosh : float -> float
value exp : float -> float
value log : float -> float
value log10 : float -> float
value sin : float -> float
value sinh : float -> float
value sqrt : float -> float
value tan : float -> float
value tanh : float -> float
```
Usual transcendental functions on floating-point numbers.

value ceil : float -> float value floor : float -> float

> Round the given float to an integer value. floor f returns the greatest integer value less than or equal to f. ceil f returns the least integer value greater than or equal to f.

Chapter 13. The core library 119. The core library 119. The core library 119. The core library 119. The core library 119. The core library 119. The core library 119. The core library 119. The core library 119. The core lib

```
value abs_float : float -> float
```
Return the absolute value of the argument.

```
value mod_float : float -> float -> float
```
fmod a b returns the remainder of a with respect to b.

```
value frexp : float -> float * int
```
frexp f returns the pair of the signicant and the exponent of f (when f is zero, the significant  $x$  and the exponent  $n$  of  $f$  are equal to zero; when  $f$  is non-zero, they are defined by  $f = x *$ . 2 \*\* n).

```
value ldexp : float -> int -> float
```
ldexp x n returns x \*. 2 \*\* n.

value modf : float -> float \* float

modf f returns the pair of the fractional and integral part of f.

```
value string_of_float : float -> string
```
Convert the given float to its decimal representation.

```
value float_of_string : string -> float
```
Convert the given string to a float, in decimal. The result is unspecified if the given string is not a valid representation of a float.

## 13.8 fstring: string operations, without sanity checks

This module implements the same functions as the string module, but does not perform bound checks on the arguments of the functions. The functions are therefore faster than those in the string module, but calling these functions with incorrect parameters (that is, parameters that would cause the Invalid\_argument exception to be raised by the corresponding functions in the string module) can crash the program.

#### 13.9 fvect: operations on vectors, without sanity checks

This module implements the same functions as the vect module, but does not perform bound checks on the arguments of the functions. The functions are therefore faster than those in the vect module, but calling these functions with incorrect parameters (that is, parameters that would cause the Invalid\_argument exception to be raised by the corresponding functions in the vect module) can crash the program.

## 13.10 int: operations on integers

Integers are 31 bits wide (or 63 bits on 64-bit processors). All operations are taken modulo  $2^{31}$  (or  $2^{63}$ ). They do not fail on overflow.

```
exception Division_by_zero
value minus : int -> int
value minus int : int -> int
```
Unary negation. You can write -e instead of minus e.

```
value succ : int -> int
     succ x is x+1.
value pred : int -> int
     pred x is x-1.
value prefix + : int -> int -> int
value add_int : int -> int -> int
value prefix - : int -> int -> int
value sub_int : int -> int -> int
     Subtraction.
value prefix * : int -> int -> int
value mult_int : int -> int -> int
     Multiplication.
value prefix / : int -> int -> int
value div_int : int -> int -> int
value prefix quo : int -> int -> int
     Integer division. Raise Division_by_zero if the second argument is 0. Give unpredictable
     results if either argument is negative.
value prefix mod : int -> int -> int
     Remainder. Raise Division_by_zero if the second argument is 0. Give unpredictable
     results if either argument is negative.
value eq_int : int -> int -> bool
```
Integer equality. Equivalent to generic equality, just faster.

```
value neq_int : int -> int -> bool
```
Negation of eq\_int.

```
value lt_int : int -> int -> bool
value gt_int : int -> int -> bool
value le_int : int -> int -> bool
value ge_int : int -> int -> bool
```
Usual comparisons between integers.

value abs : int -> int

Return the absolute value of the argument.

```
value max_int : int
value min_int : int
```
The greatest and smallest integer values.

#### Bitwise operations

```
value prefix land : int -> int -> int
     Bitwise logical and.
value prefix lor : int -> int -> int
     Bitwise logical or.
value prefix lxor : int -> int -> int
     Bitwise logical exclusive or.
value lnot : int -> int
     Bitwise complement
value prefix lsl : int -> int -> int
value lshift_left : int -> int -> int
```
n lsl m, or equivalently lshift\_left n m, shifts n to the left by m bits.

value prefix lsr : int -> int -> int

n lsr m shifts n to the right by m bits. This is a logical shift: zeroes are inserted regardless of sign.

value prefix asr : int -> int -> int value lshift\_right : int -> int -> int

> n asr m, or equivalently lshift\_right n m, shifts n to the right by m bits. This is an arithmetic shift: the sign bit is replicated.

Conversion functions

```
value string_of_int : int -> string
```
Convert the given integer to its decimal representation.

```
value int_of_string : string -> int
```
Convert the given string to an integer, in decimal (by default) or in hexadecimal, octal or binary if the string begins with 0x, 0o or 0b. Raise Failure "int\_of\_string" if the given string is not a valid representation of an integer.

#### 13.11 io: buffered input and output

```
type in_channel
type out_channel
```
The abstract types of input channels and output channels.

exception End\_of\_file

Raised when an operation cannot complete, because the end of the file has been reached.

```
value stdin : in_channel
value std_in : in_channel
value stdout : out_channel
value std_out : out_channel
value stderr : out_channel
value std_err : out_channel
```
The standard input, standard output, and standard error output for the process. std\_in, std\_out and std\_err are respectively synonymous with stdin, stdout and stderr.

value exit : int -> 'a

Flush all pending writes on std\_out and std\_err, and terminate the process, returning the given status code to the operating system (usually 0 to indicate no errors, and a small positive integer to indicate failure.) This function should be called at the end of all standalone programs that output results on std\_out or std\_err; otherwise, the program may appear to produce no output, or its output may be truncated.

#### Output functions on standard output

```
value print_char : char -> unit
```
Print the character on standard output.

#### value print\_string : string -> unit

Print the string on standard output.

```
value print_int : int -> unit
```
Print the integer, in decimal, on standard output.

```
value print_float : float -> unit
```
Print the floating-point number, in decimal, on standard output.

```
value print_endline : string -> unit
```
Print the string, followed by a newline character, on standard output.

#### value print\_newline : unit -> unit

Print a newline character on standard output, and flush standard output. This can be used to simulate line buffering of standard output.

#### Output functions on standard error

```
value prerr_char : char -> unit
```
Print the character on standard error.

```
value prerr_string : string -> unit
```
Print the string on standard error.

```
value prerr_int : int -> unit
```
Print the integer, in decimal, on standard error.

#### value prerr\_float : float -> unit

Print the floating-point number, in decimal, on standard error.

```
value prerr_endline : string -> unit
```
Print the string, followed by a newline character on standard error and flush standard error.

#### Input functions on standard input

```
value read_line : unit -> string
```
Flush standard output, then read characters from standard input until a newline character is encountered. Return the string of all characters read, without the newline character at the end.

#### value read\_int : unit -> int

Flush standard output, then read one line from standard input and convert it to an integer. Raise Failure "int\_of\_string" if the line read is not a valid representation of an integer.

```
value read_float : unit -> float
```
Flush standard output, then read one line from standard input and convert it to a floating-point number. The result is unspecified if the line read is not a valid representation of a floating-point number.

#### General output functions

```
value open_out : string -> out_channel
```
Open the named file for writing, and return a new output channel on that file, positionned at the beginning of the file. The file is truncated to zero length if it already exists. It is created if it does not already exists. Raise  $sys\_Sys$  error if the file could not be opened.

```
value open_out_bin : string -> out_channel
```
Same as open\_out, but the file is opened in binary mode, so that no translation takes place during writes. On operating systems that do not distinguish between text mode and binary mode, this function behaves like open\_out.

```
value open_out_gen : sys__open_flag list -> int -> string -> out_channel
```
open\_out\_gen mode rights filename opens the le named filename for writing, as above. The extra argument mode specify the opening mode (see sys\_open). The extra argument rights specifies the file permissions, in case the file must be created (see sys\_\_open). open\_out and open\_out\_bin are special cases of this function.

```
value open_descriptor_out : int -> out_channel
```
open\_descriptor\_out fd returns a buffered output channel writing to the file descriptor fd. The file descriptor fd must have been previously opened for writing, else the behavior is undefined.

```
value flush : out_channel -> unit
```
Flush the buffer associated with the given output channel, performing all pending writes on that channel. Interactive programs must be careful about flushing std\_out and std\_err at the right time.

value output\_char : out\_channel -> char -> unit

Write the character on the given output channel.

```
value output_string : out_channel -> string -> unit
```
Write the string on the given output channel.

```
value output : out_channel -> string -> int -> int -> unit
```
output chan buff ofs len writes len characters from string buff, starting at offset ofs, to the output channel chan. Raise Invalid\_argument "output" if ofs and len do not designate a valid substring of buff.

```
value output_byte : out_channel -> int -> unit
```
Write one 8-bit integer (as the single character with that code) on the given output channel. The given integer is taken modulo 256.

value output\_binary\_int : out\_channel -> int -> unit

Write one integer in binary format on the given output channel. The only reliable way to read it back is through the input\_binary\_int function. The format is compatible across all machines for a given version of Caml Light.

#### value output\_value : out\_channel -> 'a -> unit

Write the representation of a structured value of any type to a channel. Circularities and sharing inside the value are detected and preserved. The ob ject can be read back, by the function input\_value. The format is compatible across all machines for a given version of Caml Light.

value output compact value : out channel  $\rightarrow$  'a  $\rightarrow$  unit

Same as output\_value, but uses a different format, which occupies less space on the file. but takes more time to generate and read back.

```
value seek out : out channel -> int -> unit
```
seek\_out chan pos sets the current writing position to pos for channel chan. This works only for regular files. On files of other kinds (such as terminals, pipes and sockets), the behavior is unspecified.

```
value pos_out : out_channel -> int
```
Return the current writing position for the given channel.

```
value out_channel_length : out_channel -> int
```
Return the total length (number of characters) of the given channel. This works only for regular files. On files of other kinds, the result is meaningless.

```
value close_out : out_channel -> unit
```
Close the given channel, flushing all buffered write operations. The behavior is unspecified if any of the functions above is called on a closed channel.

#### General input functions

```
value open_in : string -> in_channel
```
Open the named file for reading, and return a new input channel on that file, positionned at the beginning of the file. Raise sys\_Sys\_error if the file could not be opened.

#### value open\_in\_bin : string -> in\_channel

Same as open\_in, but the file is opened in binary mode, so that no translation takes place during reads. On operating systems that do not distinguish between text mode and binary mode, this function behaves like open\_in.

```
value open_in_gen : sys__open_flag list -> int -> string -> in_channel
```
open\_in\_gen mode rights filename opens the le named filename for reading, as above. The extra arguments mode and rights specify the opening mode and file permissions (see sys\_\_open). open\_in and open\_in\_bin are special cases of this function.

value open\_descriptor\_in : int -> in\_channel

open\_descriptor\_in fd returns a buffered input channel reading from the file descriptor fd. The file descriptor fd must have been previously opened for reading, else the behavior is undefined.

```
value input_char : in_channel -> char
```
Read one character from the given input channel. Raise End\_of\_file if there are no more characters to read.

```
value input_line : in_channel -> string
```
Read characters from the given input channel, until a newline character is encountered. Return the string of all characters read, without the newline character at the end. Raise End\_of\_file if the end of the file is reached at the beginning of line.

```
value input : in_channel -> string -> int -> int -> int
```
input chan buff ofs len attempts to read len characters from channel chan, storing them in string buff, starting at character number ofs. It returns the actual number of characters read, between 0 and len (inclusive). A return value of 0 means that the end of file was reached. A return value between 0 and 1 en exclusive means that no more characters were available at that time; input must be called again to read the remaining characters, if desired. Exception Invalid\_argument "input" is raised if ofs and len do not designate a valid substring of buff.

```
value really_input : in_channel -> string -> int -> int -> unit
```
really\_input chan buff ofs len reads len characters from channel chan, storing them in string buff, starting at character number ofs. Raise End of file if the end of file is reached before len characters have been read. Raise Invalid\_argument "really\_input" if ofs and len do not designate a valid substring of buff.

Chapter 13. The core library 13. The core library 13. The core library 137 and 237 and 237 and 237 and 237 and

```
value input_byte : in_channel -> int
```
Same as input\_char, but return the 8-bit integer representing the character. Raise End\_of\_file if an end of file was reached.

value input\_binary\_int : in\_channel -> int

Read an integer encoded in binary format from the given input channel. See output\_binary\_int. Raise End\_of\_file if an end of le was reached while reading the integer.

```
value input_value : in_channel -> 'a
```
Read the representation of a structured value, as produced by output\_value or output\_compact\_value, and return the corresponding value. This is not type-safe. The type of the returned object is not 'a properly speaking: the returned object has one unique type, which cannot be determined at compile-time. The programmer should explicitly give the expected type of the returned value, using the following syntax:

(input\_value chan : type). The behavior is unspecified if the object in the file does not belong to the given type.

```
value seek_in : in_channel -> int -> unit
```
seek\_in chan pos sets the current reading position to pos for channel chan. This works only for regular files. On files of other kinds, the behavior is unspecified.

```
value pos_in : in_channel -> int
```
Return the current reading position for the given channel.

```
value in_channel_length : in_channel -> int
```
Return the total length (number of characters) of the given channel. This works only for regular files. On files of other kinds, the result is meaningless.

```
value close_in : in_channel -> unit
```
Close the given channel. Anything can happen if any of the functions above is called on a closed channel.

#### 13.12 list: operations on lists

```
value list_length : 'a list -> int
```
Return the length (number of elements) of the given list.

```
value prefix @ : 'a list -> 'a list -> 'a list
```
List concatenation.

value hd : 'a list -> 'a

Return the first element of the given list. Raise Failure "hd" if the list is empty.

```
value tl : 'a list -> 'a list
```
Return the given list without its first element. Raise Failure " $t1$ " if the list is empty.

```
value rev : 'a list -> 'a list
```
List reversal.

value map :  $('a -> 'b) -> 'a list -> 'b list$ 

map f [a1; ...; an] applies function f to a1, ..., an, and builds the list  $\begin{bmatrix} f & a_1 \\ \vdots & \vdots \\ g & g_n \end{bmatrix}$  with the results returned by f.

value do list : ('a -> unit) -> 'a list -> unit

do\_list f [a1; ...; an] applies function f in turn to a1; ...; an, discarding all the results. It is equivalent to begin  $f$  a1;  $f$  a2; ...;  $f$  an; () end.

value it\_list :  $('a -> 'b -> 'a) -> 'a -> 'b$  list  $-> 'a$ 

it\_list f a  $[b1; \ldots; bn]$  is f  $(\ldots$  (f  $(f a b1) b2) \ldots$ ) bn.

value list\_it :  $('a \rightarrow 'b \rightarrow 'b) \rightarrow 'a$  list -> 'b -> 'b

list\_it  $f$  [a1; ...; an] b is  $f$  a1 ( $f$  a2 (... ( $f$  an  $b$ ) ...)).

value map2 :  $('a \rightarrow 'b \rightarrow 'c) \rightarrow 'a$  list -> 'b list -> 'c list

map2 f  $[a_1; \ldots; a_n]$   $[b_1; \ldots; b_n]$  is  $[f_1; \ldots; f_n]$  an bn]. Raise Invalid\_argument "map2" if the two lists have different lengths.

value do\_list2 : ('a -> 'b -> unit) -> 'a list -> 'b list -> unit

do\_list2 f  $[a1; \ldots; an]$   $[b1; \ldots; bn]$  calls in turn f a1 b1;  $\ldots;$  f an bn, discarding the results. Raise Invalid\_argument "do\_list2" if the two lists have different lengths.

value it\_list2 :  $('a \rightarrow 'b \rightarrow 'c \rightarrow 'a) \rightarrow 'a \rightarrow 'b$  list  $\rightarrow 'c$  list  $\rightarrow 'a$ 

it\_list2 f a  $[b1; \ldots; bn]$   $[c1; \ldots; cn]$  is f (... (f (f a b1 c1) b2 c2) ...) bn cn. Raise Invalid\_argument "it\_list2" if the two lists have different lengths.

value list it2 : ('a -> 'b -> 'c -> 'c) -> 'a list -> 'b list -> 'c -> 'c

list\_it2 f  $[a1; \ldots; an]$   $[b1; \ldots; bn]$  c is f a1 b1 (f a2 b2 (... (f an bn c) ...)). Raise Invalid\_argument "list\_it2" if the two lists have different lengths.

```
value flat_map : ('a -> 'b list) -> 'a list -> 'b list
     flat_map f [11; \ldots; 1n] is (f 11) 0 (f 12) 0 \ldots 0 (f 1n).
value for_all : ('a -> bool) -> 'a list -> boolfor_all p [a_1; \ldots; a_n] is (p_1; a_2) (k_1, k_2) (k_3, k_3).
value exists : ('a -> bool) -> 'a list -> bool
     exists p [a1; ...; an] is (p a1) or (p a2) or ... or (p \text{ an}).
value mem : 'a -> 'a list -> bool
     mem a l is true if and only if a is structurally equal (see module eq) to an element of l.
value memq : 'a -> 'a list -> bool
     memq a l is true if and only if a is physically equal (see module eq) to an element of l.
value except : 'a -> 'a list -> 'a list
     except a 1 returns the list 1 where the first element structurally equal to a has been
     removed. The list l is returned unchanged if it does not contain a.
value exceptq : 'a -> 'a list -> 'a list
     Same as except, with physical equality instead of structural equality.
value subtract : 'a list -> 'a list -> 'a list
     subtract l1 l2 returns the list l1 where all elements structurally equal to one of the
     elements of l2 have been removed.
value union : 'a list -> 'a list -> 'a list
     union l1 l2 appends before list l2 all the elements of list l1 that are not structurally
     equal to an element of l2.
value intersect : 'a list -> 'a list -> 'a list
     intersect l1 l2 returns the list of the elements of l1 that are structurally equal to an
     element of l2.
value index : a \rightarrow a list \rightarrow int
     index a 1 returns the position of the first element of list 1 that is structurally equal to a.
     The head of the list has position 0. Raise Not_found if a is not present in l.
value assoc : 'a \rightarrow ('a * 'b) list \rightarrow 'b
     assoc a l returns the value associated with key a in the list of pairs l. That is,
     assoc a [ \dots; (a,b); \dots] = b if (a,b) is the leftmost binding of a in list 1. Raise
     Not_found if there is no value associated with a in the list l.
```

```
value assq : 'a \rightarrow ('a * 'b) list \rightarrow 'b
```
Same as assoc, but use physical equality instead of structural equality to compare keys.

```
value mem_assoc : 'a -> ('a * 'b) list -> bool
```
Same as assoc, but simply return true if a binding exists, and false if no bindings exist for the given key.

### 13.13 pair: operations on pairs

```
value fst : 'a * 'b -> 'a
     Return the first component of a pair.
value snd : 'a * 'b -> 'b
     Return the second component of a pair.
value split : ('a * 'b) list -> 'a list * 'b list
     Transform a list of pairs into a pair of lists: split [(a1,b1); ...; (an,bn)] is
     ([a1; \ldots; an], [b1; \ldots; bn])value combine : 'a list * 'b list \rightarrow ('a * 'b) list
     Transform a pair of lists into a list of pairs: combine ([a1; ...; an], [b1; ...; bn]) is
     [(a1,b1); ...; (an,bn)]. Raise Invalid_argument "combine" if the two lists have
     different lengths.
value map_combine : ('a * 'b -> 'c) -> 'a list * 'b list -> 'c listmap_combine f([a1; \ldots; an], [b1; \ldots; bh]) is [f(a1, b1); \ldots; f(an, bn)].Raise invalid argument "map combine" if the two lists have different lengths.
value do_list_combine : ('a * 'b -> unit) -> 'a list * 'b list -> unit)do\_list\_combine f ([a1; ...; an], [b1; ...; bn]) calls in turnf (a1, b1); \dots; f (an, bn), discarding the results. Raise
```
Invalid\_argument "do\_list\_combine" if the two lists have different lengths.

### 13.14 ref: operations on references

```
type 'a ref = ref of mutable 'a
```
The type of references (mutable indirection cells) containing a value of type 'a.

```
value prefix ! : 'a ref -> 'a
```
In returns the current contents of reference r. Could be defined as fun (ref  $x$ )  $\rightarrow x$ .

```
value prefix := : 'a ref \rightarrow 'a \rightarrow unit
```
 $r := a$  stores the value of a in reference  $r$ .

value incr : int ref -> unit

Increment the integer contained in the given reference. Could be defined as fun  $r \rightarrow r := succ$  !r.

```
value decr : int ref -> unit
```
Decrement the integer contained in the given reference. Could be defined as fun  $r \rightarrow r := \text{pred}$  !r.

#### 13.15 stream: operations on streams

```
type 'a stream
```
The type of streams containing values of type 'a.

#### exception Parse\_failure

Raised by parsers when none of the first component of the stream patterns is accepted

exception Parse\_error

Raised by parsers when the first component of a stream pattern is accepted, but one of the following components is rejected

```
value stream_next : 'a stream -> 'a
```
stream next s returns the first element of stream s, and removes it from the stream. Raise Parse\_failure if the stream is empty.

value stream\_from : (unit -> 'a) -> 'a stream

stream\_from f returns the stream which fetches its terminals using the function f. This function could be defined as:

let rec stream\_from  $f = [K'f(); stream_from f]$ 

but is implemented more efficiently.

```
value stream_of_string : string -> char stream
```
stream\_of\_string s returns the stream of the characters in string s.

value stream\_of\_channel : in\_channel -> char stream

stream\_of\_channel ic returns the stream of characters read on channel ic.

value do\_stream : ('a -> unit) -> 'a stream -> unit

 $do$ \_stream f s scans the whole stream s, applying the function f in turn to each terminal encountered

value stream\_check : ('a -> bool) -> 'a stream -> 'a

stream\_check p returns the parser which returns the first terminal of the stream if the predicate p returns true on this terminal, and raises Parse\_failure otherwise.

value end\_of\_stream : 'a stream -> unit

Return () iff the stream is empty, and raise Parse\_failure otherwise.

value stream\_get : 'a stream -> 'a \* 'a stream

stream get s return the first element of the stream s, and a stream containing the remaining elements of s. Raise Parse\_failure if the stream is empty. The stream s is not modied. This function makes it possible to access a stream non-destructively.

#### 13.16 string: string operations

```
value string_length : string -> int
```
Return the length (number of characters) of the given string.

```
value nth_char : string -> int -> char
```
nth char s n returns character number n in string s. The first character is character number 0. The last character is character number string\_length s - 1. Raise Invalid\_argument "nth\_char" if n is ouside the range 0 to (string\_length s - 1). You can also write s.[n] instead of nth\_char s n.

value set\_nth\_char : string -> int -> char -> unit

set\_nth\_char s n c modifies string s in place, replacing the character number n by c. Raise Invalid\_argument "set\_nth\_char" if n is ouside the range 0 to (string\_length s - 1). You can also write s.[n] <- c instead of set\_nth\_char s n c.

value prefix  $\hat{ }$  : string -> string -> string

s1 ^ s2 returns a fresh string containing the concatenation of the strings s1 and s2.

value concat : string list -> string

Return a fresh string containing the concatenation of all the strings in the argument list.

value sub\_string : string -> int -> int -> string

sub\_string s start len returns a fresh string of length len, containing the characters number start to start + len - 1 of string s. Raise Invalid\_argument "sub\_string" if start and len do not designate a valid substring of s; that is, if start < 0, or len < 0, or start + len > string\_length s.

value create\_string : int -> string

create\_string n returns a fresh string of length n. The string initially contains arbitrary characters.

value make\_string : int -> char -> string

make\_string n c returns a fresh string of length n, lled with the character c.

value fill\_string : string -> int -> int -> char -> unit

fill\_string s start len c modifies string s in place, replacing the characters number start to start + len - 1 by c. Raise Invalid\_argument "fill\_string" if start and len do not designate a valid substring of s.

```
value blit_string : string -> int -> string -> int -> int -> unit
```
blit\_string s1 o1 s2 o2 len copies len characters from string s1, starting at character number 01, to string s2, starting at character number 02. It works correctly even if s1 and s2 are the same string, and the source and destination chunks overlap. Raise

Invalid\_argument "blit\_string" if o1 and len do not designate a valid substring of s1, or if o2 and len do not designate a valid substring of s2.

```
value replace_string : string -> string -> int -> unit
```
replace\_string dest src start copies all characters from the string src into the string dst, starting at character number start in dst. Raise

Invalid\_argument "replace\_string" if copying would overflow string dest.

```
value eq_string : string -> string -> bool
value neq_string : string -> string -> bool
value le_string : string -> string -> bool
value lt_string : string -> string -> bool
value ge_string : string -> string -> bool
value gt_string : string -> string -> bool
```
Comparison functions (lexicographic ordering) between strings.

value compare\_strings : string -> string -> int

General comparison between strings. compare\_strings s1 s2 returns 0 if s1 and s2 are equal, or else  $-2$  if  $s1$  is a prefix of  $s2$ , or  $2$  if  $s2$  is a prefix of  $s1$ , or else  $-1$  if  $s1$  is lexicographically before s2, or 1 if s2 is lexicographically before s1.

```
value string_for_read : string -> string
```
Return a copy of the argument, with special characters represented by escape sequences, following the lexical conventions of Caml Light.

```
value index_char: string -> char -> int
```
index\_char s c returns the position of the leftmost occurrence of character c in string s. Raise Not\_found if c does not occur in s.

```
value rindex_char: string -> char -> int
```
rindex\_char s c returns the position of the rightmost occurrence of character c in string s. Raise Not\_found if c does not occur in s.

```
value index_char_from: string -> int -> char -> int
value rindex_char_from: string -> int -> char -> int
```

```
Same as index_char and rindex_char, but start searching at the character position given
as second argument. index_char s c is equivalent to index_char_from s 0 c, and
rindex_char s c to rindex_char_from s (string_length s - 1) c.
```
#### 13.17 vect: operations on vectors

```
value vect_length : 'a vect -> int
```
Return the length (number of elements) of the given vector.

value vect item : 'a vect  $-$  int  $-$  > 'a

vect\_item v n returns the element number n of vector v. The first element has number  $0$ . The last element has number vect\_length v - 1. Raise Invalid\_argument "vect\_item" if n is outside the range 0 to (vect\_length  $v - 1$ ). You can also write v. (n) instead of vect\_item v n.

value vect\_assign : 'a vect -> int -> 'a -> unit

vect\_assign v n x modies vector v in place, replacing element number n with x. Raise Invalid\_argument "vect\_assign" if n is outside the range  $0$  to vect\_length  $v - 1$ . You can also write  $v.(n)$   $\leftarrow$  x instead of vect\_assign  $v \cdot n$  x.

value make\_vect : int -> 'a -> 'a vect

make\_vect n x returns a fresh vector of length n, initialized with x. All the elements of this new vector are initially physically equal to  $x$  (see module eq). Consequently, if  $x$  is mutable, it is shared among all elements of the vector, and modifying x through one of the vector entries will modify all other entries at the same time.

value make matrix : int  $\rightarrow$  int  $\rightarrow$  'a -> 'a vect vect

make\_matrix dimx dimy e returns a two-dimensional array (a vector of vectors) with first dimension dimx and second dimension dimy. All the elements of this new matrix are initially physically equal to  $e$ . The element  $(x, y)$  of a matrix m is accessed with the notation  $m.(\mathbf{x})$ . $(\mathbf{v})$ .

value init\_vect : int -> (int -> 'a) -> 'a vect

init\_vect n f returns a fresh array of length n, with element number i equal to f i.

value concat\_vect : 'a vect -> 'a vect -> 'a vect

concat\_vect v1 v2 returns a fresh vector containing the concatenation of vectors v1 and  $V<sub>2</sub>$ .

value sub\_vect : 'a vect  $\rightarrow$  int  $\rightarrow$  int  $\rightarrow$  'a vect

sub\_vect v start len returns a fresh vector of length len, containing the elements number start to start + len - 1 of vector v. Raise Invalid\_argument "sub\_vect" if start and len do not designate a valid subvector of v; that is, if start  $\leq$  0, or len  $\leq$  0, or start + len > vect\_length v.

```
value copy\_vect : 'a vect \rightarrow 'a vect
```
copy\_vect v returns a copy of v, that is, a fresh vector containing the same elements as  $v$ .

```
value fill_vect : 'a vect -> int -> int -> 'a -> unit
```
 $fill\_vect$  v ofs len x modifies the vector v in place, storing x in elements number ofs to ofs + len - 1. Raise Invalid\_argument "fill\_vect" if ofs and len do not designate a valid subvector of v.

value blit\_vect : 'a vect -> int -> 'a vect -> int -> int -> unit

blit\_vect v1 o1 v2 o2 len copies len elements from vector v1, starting at element number 01, to vector v2, starting at element number 02. It works correctly even if v1 and v2 are the same vector, and the source and destination chunks overlap. Raise Invalid\_argument "blit\_vect" if o1 and len do not designate a valid subvector of v1, or if o2 and len do not designate a valid subvector of v2.

```
value list_of_vect : 'a vect -> 'a list
```
list\_of\_vect v returns the list of all the elements of v, that is:  $[v.(0); v.(1); ..., v.(vect_length v - 1)].$ 

```
value vect_of_list : 'a list -> 'a vect
```
vect\_of\_list l returns a fresh vector containing the elements of l.

```
value map_vect : ('a \rightarrow 'b) \rightarrow 'a vect \rightarrow 'b vect
```
map\_vect f v applies function f to all the elements of v, and builds a vector with the results returned by f:  $[ \cdot \cdot ]$  f v.(0); f v.(1); ...; f v.(vect\_length v - 1)  $]$ .

value map\_vect\_list :  $('a -> 'b) -> 'a$  vect  $-> 'b$  list

map\_vect\_list f v applies function f to all the elements of  $v$ , and builds a list with the results returned by  $f:$  [  $f \ v.(0);$   $f \ v.(1);$  ...;  $f \ v.(vector_length v - 1)]$ .

```
value do_vect : ('a -> unit) -> 'a vect -> unit
```
do\_vect  $f$  v applies function  $f$  in turn to all the elements of v, discarding all the results: f  $v.(0);$  f  $v.(1);$  ...; f  $v.(vector_length v - 1);$  ().

## Chapter <sup>14</sup>

## The standard library

This chapter describes the functions provided by the Caml Light standard library. Just as the modules from the core library, the modules from the standard library are automatically linked with the user's object code files by the camlc command. Hence, the globals defined by these libraries can be used in standalone programs without having to add any . zo file on the command line for the linking phase. Similarly, in interactive use, these globals can be used in toplevel phrases without having to load any .zo file in memory.

Unlike the modules from the core library, the modules from the standard library are not automatically "opened" when a compilation starts, or when the toplevel system is launched. Hence it is necessary to use qualied identiers to refer to the functions provided by these modules, or to add #open directives.

## Conventions

For easy reference, the modules are listed below in alphabetical order of module names. For each module, the declarations from its interface file are printed one by one in typewriter font, followed by a short comment. All modules and the identifiers they export are indexed at the end of this report.

### 14.1 arg: parsing of command line arguments

This module provides a general mechanism for extracting options and arguments from the command line to the program.

Syntax of command lines: A keyword is a character string starting with a -. An option is a keyword alone or followed by an argument. There are four types of keywords: Unit, String, Int, and Float. Unit keywords do not take an argument. String, Int, and Float keywords take the following word on the command line as an argument. Arguments not preceded by a keyword are called anonymous arguments.

Examples (cmd is assumed to be the command name): cmd -flag (a unit option)

```
cmd -int 1 (an int option with argument 1)
     cmd -string foobar (a string option with argument "foobar")
     cmd -float 12.34 (a float option with argument 12.34)
     cmd 1 2 3 (\text{three anonymous arguments: "1", "2", and "3")}cmd 1 2 -flag 3 -string bar 4
                          (four anonymous arguments, a unit option, and
                          a string option with argument "bar")
type spec =
  String of (string -> unit)
| Int of (int -> unit)
| Unit of (unit -> unit)
| Float of (float -> unit)
```
The concrete type describing the behavior associated with a keyword.

```
value parse : (string * spec) list -> (string -> unit) -> unit
```
parse speclist anonfun parses the command line, calling the functions in speclist whenever appropriate, and anonfun on anonymous arguments. The functions are called in the same order as they appear on the command line. The strings in the (string \* spec) list are keywords and must start with a -, else they are ignored. For the user to be able to specify anonymous arguments starting with a -, include for example ("--", String anonfun) in speclist.

exception Bad of string

Functions in speclist or anonfun can raise Bad with an error message to reject invalid arguments.

## 14.2 baltree: basic balanced binary trees

This module implements balanced ordered binary trees. All operations over binary trees are applicative (no side-effects). The set and map modules are based on this module. This modules gives a more direct access to the internals of the binary tree implementation than the set and map abstractions, but is more delicate to use and not as safe. For advanced users only.

```
type 'a t = Empty | Node of 'a t * 'a * 'a t * int
```
The type of trees containing elements of type 'a. Empty is the empty tree (containing no elements).

```
type 'a contents = Nothing | Something of 'a
```
Used with the functions modify and split, to represent the presence or the absence of an element in a tree.

```
value add: ('a -> int) -> 'a -> 'a t -> 'a t
```
add f x t inserts the element x into the tree t. f is an ordering function: f y must return 0 if x and y are equal (or equivalent), a negative integer if x is smaller than y, and a positive integer if  $x$  is greater than  $y$ . The tree  $t$  is returned unchanged if it already contains an element equivalent to  $x$  (that is, an element y such that  $f$  y is 0). The ordering  $f$  must be consistent with the orderings used to build t with add, remove, modify or split operations.

```
value contains: ('a -> int) -> 'a +> bool
```
contains  $f$  t checks whether t contains an element satisfying  $f$ , that is, an element x such that f x is 0. f is an ordering function with the same constraints as for add. It can be coarser (identify more elements) than the orderings used to build t, but must be consistent with them.

```
value find: ('a \rightarrow int) \rightarrow 'a t \rightarrow 'a
```
Same as contains, except that find  $f$  t returns the element x such that  $f$  x is 0, or raises Not found if none has been found.

```
value remove: ('a -> int) -> 'a t -> 'a t
```
remove f t removes one element x of t such that  $f \times s$  is 0. f is an ordering function with the same constraints as for add. t is returned unchanged if it does not contain any element satisfying f. If several elements of t satisfy f, only one is removed.

value modify:  $('a -> int) -> ('a contents -> 'a contents) -> 'a t -> 'a t$ 

General insertion/modification/deletion function. modify f  $g$  t searchs t for an element x satisfying the ordering function  $f$ . If one is found,  $g$  is applied to Something  $x$ ; if  $g$  returns Nothing, the element  $x$  is removed; if  $g$  returns Something  $y$ , the element  $y$  replaces  $x$  in the tree. (It is assumed that x and y are equivalent, in particular, that f y is 0.) If the tree does not contain any x satisfying f, g is applied to Nothing; if it returns Nothing, the tree is returned unchanged; if it returns Something x, the element x is inserted in the tree. (It is assumed that  $f \times$  is 0.) The functions add and remove are special cases of modify, slightly more efficient.

```
value split: ('a -> int) -> 'a t -> 'a t * 'a contents * 'a t
```
split f t returns a triple (less, elt, greater) where less is a tree containing all elements x of t such that  $f \times s$  is negative, greater is a tree containing all elements  $x$  of t such that  $f \times f$  is positive, and elt is Something  $x$  if  $t$  contains an element  $x$  such that  $f \times f$ is 0, and Nothing otherwise.

```
value compare: ('a \rightarrow 'a \rightarrow int) \rightarrow 'a \pm \rightarrow 'a \pm \rightarrow int
```
Compare two trees. The first argument  $f$  is a comparison function over the tree elements: f e1 e2 is zero if the elements e1 and e2 are equal, negative if e1 is smaller than e2, and positive if e1 is greater than e2. compare f t1 t2 compares the fringes of t1 and t2 by lexicographic extension of f.

#### 14.3 filename: operations on file names

```
value current_dir_name : string
```
The conventional name for the current directory (e.g. . in Unix).

value concat : string -> string -> string

concat dir file returns a file name that designates file file in directory dir.

value is\_absolute : string -> bool

Return true if the file name is absolute or starts with an explicit reference to the current directory (./ or ../ in Unix), and false if it is relative to the current directory.

```
value check_suffix : string -> string -> bool
```
check\_suffix name suff returns true if the filename name ends with the suffix suff.

value chop\_suffix : string -> string -> string

chop\_suffix name suff removes the suffix suff from the filename name. The behavior is undefined if name does not end with the suffix suff.

```
value basename : string -> string
value dirname : string -> string
```
Split a file name into directory name / base file name.

concat (dirname name) (basename name) returns a file name which is equivalent to name. Moreover, after setting the current directory to dirname name (with sys\_\_chdir), references to basename name (which is a relative file name) designate the same file as name before the call to chdir.

#### 14.4 format: pretty printing

This module implements a pretty-printing facility to format text within \pretty-printing boxes". The pretty-printer breaks lines at specified break hints, and indents lines according to the box structure.

Rule of thumb for casual users:

use simple boxes (as obtained by open\_box 0);

use simple break hints (as obtained by print\_cut () that outputs a simple break hint, or by print\_space () that ouputs a space indicating a break hint);

once a box is opened, display its material with basic printing functions (e. g. print\_int and print\_string);

when the material for a box has been printed, call close\_box () to close the box;

at the end of your routine, evaluate print\_newline () to close all remaining boxes and flush the pretty-printer.

You may alternatively consider this module as providing an extension to the printf facility: you can simply add pretty-printing annotations to your regular printf formats, as explained below in the documentation of the function fprintf.

The behaviour of pretty-printing commands is unspecied if there is no opened pretty-printing box. Each box opened via one of the open\_ functions below must be closed using close\_box for proper formatting. Otherwise, some of the material printed in the boxes may not be output, or may be formatted incorrectly.

In case of interactive use, the system closes all opened boxes and flushes all pending text (as with the print\_newline function) after each phrase. Each phrase is therefore executed in the initial state of the pretty-printer.

#### Boxes

```
value open_box : int -> unit
```
 $open\_box$  d opens a new pretty-printing box with offset d. This box is the general purpose pretty-printing box. Material in this box is displayed \horizontal or vertical": break hints inside the box may lead to a new line, if there is no more room on the line to print the remainder of the box, or if a new line may lead to a new indentation (demonstrating the indentation of the box). When a new line is printed in the box, d is added to the current indentation.

```
value close box : unit -> unit
```
Close the most recently opened pretty-printing box.

#### Formatting functions

```
value print_string : string -> unit
```
print\_string str prints str in the current box.

```
value print_as : int -> string -> unit
```
print\_as len str prints str in the current box. The pretty-printer formats str as if it were of length len.

value print\_int : int -> unit

Print an integer in the current box.

```
value print_float : float -> unit
```
Print a floating point number in the current box.

```
value print_char : char -> unit
```
Print a character in the current box.

value print\_bool : bool -> unit

Print an boolean in the current box.

#### Break hints

```
value print_space : unit -> unit
```
print\_space () is used to separate items (typically to print a space between two words). It indicates that the line may be split at this point. It either prints one space or splits the line. It is equivalent to print\_break 1 0.

```
value print_cut : unit -> unit
```
print\_cut () is used to mark a good break position. It indicates that the line may be split at this point. It either prints nothing or splits the line. This allows line splitting at the current point, without printing spaces or adding indentation. It is equivalent to print\_break 0 0.

```
value print_break : int -> int -> unit
```
Insert a break hint in a pretty-printing box. print\_break nspaces offset indicates that the line may be split (a newline character is printed) at this point, if the contents of the current box does not fit on one line. If the line is split at that point, offset is added to the current indentation. If the line is not split, nspaces spaces are printed.

```
value print_flush : unit -> unit
```
Flush the pretty printer: all opened boxes are closed, and all pending text is displayed.

```
value print newline : unit -> unit
```
Equivalent to print\_flush followed by a new line.

```
value force_newline : unit -> unit
```
Force a newline in the current box. Not the normal way of pretty-printing, you should prefer break hints.

```
value print_if_newline : unit -> unit
```
Execute the next formatting command if the preceding line has just been split. Otherwise, ignore the next formatting command.

#### Margin

value set\_margin : int -> unit

set\_margin d sets the value of the right margin to d (in characters): this value is used to detect line overflows that leads to split lines. Nothing happens if d is smaller than 2 or bigger than 999999999.

```
value get_margin : unit -> int
```
Return the position of the right margin.
Chapter 14. The state is the state of the state  $\mu$ 

#### Maximum indentation limit

```
value set max indent : int -> unit
```
set\_max\_indent d sets the value of the maximum indentation limit to d (in characters): once this limit is reached, boxes are rejected to the left, if they do not fit on the current line. Nothing happens if d is smaller than 2 or bigger than 999999999.

```
value get_max_indent : unit -> int
```
Return the value of the maximum indentation limit (in characters).

#### Formatting depth: maximum number of boxes allowed before ellipsis

```
value set_max_boxes : int -> unit
```
set\_max\_boxes max sets the maximum number of boxes simultaneously opened. Material inside boxes nested deeper is printed as an ellipsis (more precisely as the text returned by get\_ellipsis\_text ()). Nothing happens if max is not greater than 1.

```
value get_max_boxes : unit -> int
```
Return the maximum number of boxes allowed before ellipsis.

```
value over_max_boxes : unit -> bool
```
Test the maximum number of boxes allowed have already been opened.

#### Advanced formatting

```
value open_hbox : unit -> unit
```
open\_hbox () opens a new pretty-printing box. This box is \horizontal": the line is not split in this box (new lines may still occur inside boxes nested deeper).

```
value open_vbox : int -> unit
```
open\_vbox d opens a new pretty-printing box with offset d. This box is "vertical": every break hint inside this box leads to a new line. When a new line is printed in the box, d is added to the current indentation.

value open\_hvbox : int -> unit

open\_hvbox d opens a new pretty-printing box with offset d. This box is "horizontal-vertical": it behaves as an "horizontal" box if it fits on a single line, otherwise it behaves as a "vertical" box. When a new line is printed in the box, d is added to the current indentation.

```
value open_hovbox : int -> unit
```
 $open\_hovbox$  d opens a new pretty-printing box with offset d. This box is "horizontal or vertical": break hints inside this box may lead to a new line, if there is no more room on the line to print the remainder of the box. When a new line is printed in the box, d is added to

#### Tabulations

```
value open_tbox : unit -> unit
```
Open a tabulation box.

```
value close_tbox : unit -> unit
```
Close the most recently opened tabulation box.

```
value print_tbreak : int -> int -> unit
```
Break hint in a tabulation box. print\_tbreak spaces offset moves the insertion point to the next tabulation (spaces being added to this position). Nothing occurs if insertion point is already on a tabulation mark. If there is no next tabulation on the line, then a newline is printed and the insertion point moves to the first tabulation of the box. If a new line is printed, offset is added to the current indentation.

```
value set_tab : unit -> unit
```
Set a tabulation mark at the current insertion point.

```
value print_tab : unit -> unit
```
print\_tab () is equivalent to print\_tbreak (0,0).

#### Ellipsis

```
value set_ellipsis_text : string -> unit
```
Set the text of the ellipsis printed when too many boxes are opened (a single dot, ., by default).

value get\_ellipsis\_text : unit -> string

Return the text of the ellipsis.

### Redirecting formatter output

```
value set_formatter_out_channel : out_channel -> unit
```
Redirect the pretty-printer output to the given channel.

```
value set_formatter_output_functions :
```

```
(string \rightarrow int \rightarrow int \rightarrow unit) \rightarrow (unit \rightarrow unit) \rightarrow unit
```
set\_formatter\_output\_functions out flush redirects the pretty-printer output to the functions out and flush. The out function performs the pretty-printer output. It is called with a string s, a start position p, and a number of characters n; it is supposed to output characters  $p$  to  $p+n-1$  of s. The flush function is called whenever the pretty-printer is flushed using print\_flush or print\_newline.

```
value get_formatter_output_functions :
```
unit  $\rightarrow$  (string  $\rightarrow$  int  $\rightarrow$  int  $\rightarrow$  unit) \* (unit  $\rightarrow$  unit)

Return the current output functions of the pretty-printer.

#### Multiple formatted output

#### type formatter

Abstract data type corresponding to a pretty-printer and all its machinery. Defining new pretty-printers permits the output of material in parallel on several channels. Parameters of the pretty-printer are local to the pretty-printer: margin, maximum indentation limit, maximum number of boxes simultaneously opened, ellipsis, and so on, are specific to each pretty-printer and may be fixed independently. A new formatter is obtained by calling the make\_formatter function.

```
value std_formatter : formatter
```
The standard formatter used by the formatting functions above. It is defined using make\_formatter with output function output stdout and flushing function fun () -> flush stdout.

```
value err formatter : formatter
```
A formatter to use with formatting functions below for output to standard error. It is defined using make\_formatter with output function output stderr and flushing function fun () -> flush stderr.

```
value make_formatter :
```

```
(\text{string} \rightarrow \text{int} \rightarrow \text{int} \rightarrow \text{unit}) -> (\text{unit} \rightarrow \text{unit}) -> formatter
```
make\_formatter out flush returns a new formatter that writes according to the output function out, and flushing function flush. Hence, a formatter to out channel oc is returned by make\_formatter (output oc) (fun () -> flush oc).

```
value pp_open_hbox : formatter -> unit -> unit
value pp_open_vbox : formatter -> int -> unit
value pp_open_hvbox : formatter -> int -> unit
value pp_open_hovbox : formatter -> int -> unit
value pp_open_box : formatter -> int -> unit
value pp_close_box : formatter -> unit -> unit
value pp_print_string : formatter -> string -> unit
value pp_print_as : formatter -> int -> string -> unit
value pp_print_int : formatter -> int -> unit
value pp_print_float : formatter -> float -> unit
value pp_print_char : formatter -> char -> unit
value pp_print_bool : formatter -> bool -> unit
value pp_print_break : formatter -> int -> int -> unit
value pp_print_cut : formatter -> unit -> unit
value pp_print_space : formatter -> unit -> unit
value pp_force_newline : formatter -> unit -> unit
value pp_print_flush : formatter -> unit -> unit
value pp_print_newline : formatter -> unit -> unit
value pp_print_if_newline : formatter -> unit -> unit
```

```
value pp_open_tbox : formatter -> unit -> unit
value pp_close_tbox : formatter -> unit -> unit
value pp_print_tbreak : formatter -> int -> int -> unit
value pp_set_tab : formatter -> unit -> unit
value pp_print_tab : formatter -> unit -> unit
value pp_set_margin : formatter -> int -> unit
value pp_get_margin : formatter -> unit -> int
value pp_set_max_indent : formatter -> int -> unit
value pp_get_max_indent : formatter -> unit -> int
value pp_set_max_boxes : formatter -> int -> unit
value pp_get_max_boxes : formatter -> unit -> int
value pp_over_max_boxes : formatter -> unit -> bool
value pp_set_ellipsis_text : formatter -> string -> unit
value pp_get_ellipsis_text : formatter -> unit -> string
value pp_set_formatter_out_channel : formatter -> out_channel -> unit
value pp_set_formatter_output_functions : formatter ->
         (string \rightarrow int \rightarrow int \rightarrow unit) \rightarrow (unit \rightarrow unit) \rightarrow unit
value pp_get_formatter_output_functions :
        formatter \rightarrow unit \rightarrow (string \rightarrow int \rightarrow int \rightarrow unit) * (unit \rightarrow unit)
```
The basic functions to use with formatters. These functions are the basic ones: usual functions operating on the standard formatter are defined via partial evaluation of these primitives. For instance, print\_string is equal to pp\_print\_string std\_formatter.

```
value fprintf : formatter -> ('a, formatter, unit) format -> 'a
```
fprintf ff format arg1 ... argN formats the arguments arg1 to argN according to the format string format, and outputs the resulting string on the formatter ff. The format is a character string which contains three types of ob jects: plain characters and conversion specifications as specified in the printf module, and pretty-printing indications. The pretty-printing indication characters are introduced by a @ character, and their meanings are:

 $\mathbb{R}$ : open a pretty-printing box. The type and offset of the box may be optionally specified with the following syntax: the  $\epsilon$  character, followed by an optional box type indication, then an optional integer offset, and the closing  $\triangleright$  character. Box type is one of h, v, hv, or hov, which stand respectively for an horizontal, vertical, "horizontal-vertical" and "horizontal or vertical" box.

]: close the most recently opened pretty-printing box.

,: output a good break as with print\_cut ().

: output a space, as with print\_space ().

\n: force a newline, as with force\_newline ().

;: output a good break as with print\_break. The nspaces and offset parameters of the break may be optionally specied with the following syntax: the < character, followed by an integer nspaces value, then an integer offset, and a closing  $\geq$  character.

.: flush the pretty printer as with print\_newline ().

@: a plain @ character.

value printf : ('a, formatter, unit) format -> 'a

Same as fprintf, but output on std\_formatter.

```
value eprintf: ('a, formatter, unit) format -> 'a
```
Same as fprintf, but output on err\_formatter.

# 14.5 gc: memory management control and statistics

```
type stat = \{minor_words : int;
 promoted_words : int;
 major_words : int;
 minor_collections : int;
 major_collections : int;
 heap_words : int;
 heap_chunks : int;
  live_words : int;
  live_blocks : int;
 free_words : int;
 free_blocks : int;
  largest_words : int;
  fragments : int
}
```
The memory management counters are returned in a stat record. All the numbers are computed since the start of the program. The fields of this record are:

minor\_words Number of words allocated in the minor heap.

promoted\_words Number of words allocated in the minor heap that survived a minor collection and were moved to the ma jor heap.

major\_words Number of words allocated in the ma jor heap, including the promoted words. minor\_collections Number of minor collections.

major\_collections Number of ma jor collection cycles, not counting the current cycle.

heap\_words Total size of the ma jor heap, in words.

heap\_chunks Number of times the ma jor heap size was increased.

live\_words Number of words of live data in the ma jor heap, including the header words. live blocks Number of live objects in the major heap.

free\_words Number of words in the free list.

free\_blocks Number of ob jects in the free list.

largest\_words Size (in words) of the largest ob ject in the free list.

fragments Number of wasted words due to fragmentation. These are 1-words free blocks placed between two live ob jects. They cannot be inserted in the free list, thus they are not available for allocation.

The total amount of memory allocated by the program is (in words)

minor\_words + major\_words - promoted\_words. Multiply by the word size (4 on a 32-bit machine, 8 on a 64-bit machine) to get the number of bytes.

```
type control = \{mutable minor_heap_size : int;
 mutable major_heap_increment : int;
 mutable space_overhead : int;
  mutable verbose : bool
```
ι }

The GC parameters are given as a control record. The fields are:

minor\_heap\_size The size (in words) of the minor heap. Changing this parameter will trigger a minor collection.

major\_heap\_increment The minimum number of words to add to the ma jor heap when increasing it.

space\_overhead The ma jor GC speed is computed from this parameter. This is the percentage of heap space that will be "wasted" because the GC does not immediatly collect unreachable ob jects. The GC will work more (use more CPU time and collect ob jects more eagerly) if space\_overhead is smaller. The computation of the GC speed assumes that the amount of live data is constant.

verbose This 
ag controls the GC messages on standard error output.

```
value stat : unit -> stat
```
Return the current values of the memory management counters in a stat record.

```
value print_stat : io__out_channel -> unit
```
Print the current values of the memory management counters (in human-readable form) into the channel argument.

```
value get : unit -> control
```
Return the current values of the GC parameters in a control record.

```
value set : control -> unit
```
set r changes the GC parameters according to the control record r. The normal usage is:

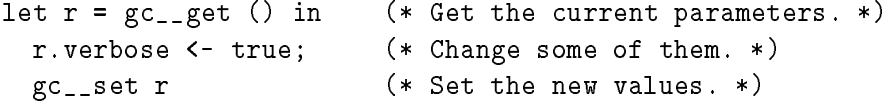

```
value minor : unit -> unit
```
Trigger a minor collection.

Chapter 14. The state in the state in the state  $\mu$ 

```
value major : unit -> unit
```
Finish the current ma jor collection cycle.

```
value full_major : unit -> unit
```
Finish the current ma jor collection cycle and perform a complete new cycle. This will collect all currently unreachable ob jects.

# 14.6 genlex: a generic lexical analyzer

This module implements a simple "standard" lexical analyzer, presented as a function from character streams to token streams. It implements roughly the lexical conventions of Caml, but is parameterized by the set of keywords of your language.

```
type token =
```

```
Kwd of string
| Ident of string
| Int of int
| Float of float
| String of string
| Char of char
```
The type of tokens. The lexical classes are: Int and Float for integer and floating-point numbers; String for string literals, enclosed in double quotes; Char for character literals, enclosed in backquotes; Ident for identiers (either sequences of letters, digits, underscores and quotes, or sequences of "operator characters" such as  $+, *$ , etc); and Kwd for keywords (either identifiers or single "special characters" such as  $($ ,  $)$ , etc).

```
value make_lexer: string list -> (char stream -> token stream)
```
Construct the lexer function. The first argument is the list of keywords. An identifier s is returned as Kwd s if s belongs to this list, and as Ident s otherwise. A special character s is returned as Kwd s if s belongs to this list, and cause a lexical error (exception Parse\_error) otherwise. Blanks and newlines are skipped. Comments delimited by (\* and \*) are skipped as well, and can be nested.

Example: a lexer suitable for a desk calculator is obtained by

```
let lexer = make_lexer ["+";"-";"*";"/";"let";"="; "("; ")"]
```
The associated parser would be a function from token stream to, for instance, int, and would have rules such as:

```
let parse_expr = function
       [\langle \cdot \rangle] int n >] -> n
     | [< 'Kwd "("; parse_expr n; 'Kwd ")" >] -> n
     | [< parse_expr n1; (parse_remainder n1) n2 >] -> n2
and parse_remainder n1 = function
       [\langle 'Kwd "+"; parse_expr n2 >] -> n1+n2
     | ...
```
#### 14.7 hashtbl: hash tables and hash functions

Hash tables are hashed association tables, with in-place modification.

type ('a, 'b) t

The type of hash tables from type 'a to type 'b.

```
value new : int \rightarrow ('a,'b) t
```
new n creates a new, empty hash table, with initial size n. The table grows as needed, so n is just an initial guess. Better results are said to be achieved when n is a prime number. Raise Invalid\_argument "hashtbl\_\_new" if n is less than 1.

value clear :  $('a, 'b)$  t -> unit

Empty a hash table.

value add :  $('a, 'b)$  t -> 'a -> 'b -> unit

add tbl  $x$  y adds a binding of  $x$  to y in table tbl. Previous bindings for  $x$  are not removed, but simply hidden. That is, after performing remove tbl x, the previous binding for x, if any, is restored. (This is the semantics of association lists.)

```
value find : ('a, 'b) t -> 'a -> 'b
```
find tbl x returns the current binding of x in tbl, or raises Not\_found if no such binding exists.

```
value find_all : ('a, 'b) t -> 'a -> 'b list
```
find\_all tbl x returns the list of all data associated with x in tbl. The current binding is returned first, then the previous bindings, in reverse order of introduction in the table.

```
value remove : ('a, 'b) t -> 'a -> unit
```
remove tbl x removes the current binding of x in tbl, restoring the previous binding if it exists. It does nothing if x is not bound in tbl.

value do\_table :  $('a -> 'b -> unit) -> ('a, 'b) t -> unit)$ 

do\_table f tbl applies f to all bindings in table tbl, discarding all the results. f receives the key as first argument, and the associated value as second argument. Each binding is presented exactly once to f. The order in which the bindings are passed to f is unpredictable, except that successive bindings for the same key are presented in reverse chronological order (most recent first).

value do table rev : ('a -> 'b -> unit) -> ('a, 'b) t -> unit

Same as do\_table, except that successive bindings for the same key are presented in chronological order (oldest first).

#### The polymorphic hash primitive

value hash : 'a -> int

hash x associates a positive integer to any value of any type. It is guaranteed that if  $x = y$ , then hash x = hash y. Moreover, hash always terminates, even on cyclic structures.

```
value hash_param : int -> int -> 'a -> int
```
hash\_param n m x computes a hash value for x, with the same properties as for hash. The two extra parameters n and m give more precise control over hashing. Hashing performs a depth-first, right-to-left traversal of the structure  $x$ , stopping after n meaningful nodes were encountered, or m nodes, meaningful or not, were encountered. Meaningful nodes are: integers; floating-point numbers; strings; characters; booleans; and constant constructors. Larger values of m and n means that more nodes are taken into account to compute the final hash value, and therefore collisions are less likely to happen. However, hashing takes longer. The parameters **m** and **n** govern the tradeoff between accuracy and speed.

#### 14.8 lexing: the run-time library for lexers generated by camllex

## Lexer buffers

```
type lexbuf =
  { refill_buff : lexbuf -> unit;
    lex_buffer : string;
    mutable lex_abs_pos : int;
    mutable lex_start_pos : int;
    mutable lex_curr_pos : int;
    mutable lex_last_pos : int;
    mutable lex_last_action : lexbuf -> obj }
```
The type of lexer buffers. A lexer buffer is the argument passed to the scanning functions defined by the generated scanners. The lexer buffer holds the current state of the scanner, plus a function to refill the buffer from the input.

#### value create\_lexer\_channel : in\_channel -> lexbuf

Create a lexer buffer on the given input channel. create\_lexer\_channel inchan returns a lexer buffer which reads from the input channel inchan, at the current reading position.

```
value create_lexer_string : string -> lexbuf
```
Create a lexer buffer which reads from the given string. Reading starts from the first character in the string. An end-of-input condition is generated when the end of the string is reached.

#### value create\_lexer : (string -> int -> int) -> lexbuf

Create a lexer buffer with the given function as its reading method. When the scanner needs more characters, it will call the given function, giving it a character string s and a character count n. The function should put n characters or less in s, starting at character number 0, and return the number of characters provided. A return value of 0 means end of input.

#### Functions for lexer semantic actions

The following functions can be called from the semantic actions of lexer definitions (the ML code enclosed in braces that computes the value returned by lexing functions). They give access to the character string matched by the regular expression associated with the semantic action. These functions must be applied to the argument lexbuf, which, in the code generated by camllex, is bound to the lexer buffer passed to the parsing function.

```
value get_lexeme : lexbuf -> string
```
get\_lexeme lexbuf returns the string matched by the regular expression.

```
value get_lexeme_char : lexbuf -> int -> char
```
get\_lexeme\_char lexbuf i returns character number i in the matched string.

```
value get_lexeme_start : lexbuf -> int
```
get\_lexeme\_start lexbuf returns the position in the input stream of the first character of the matched string. The first character of the stream has position 0.

```
value get_lexeme_end : lexbuf -> int
```
get\_lexeme\_end lexbuf returns the position in the input stream of the character following the last character of the matched string. The first character of the stream has position 0.

#### map: association tables over ordered types 14.9

This module implements applicative association tables, also known as finite maps or dictionaries, given a total ordering function over the keys. All operations over maps are purely applicative (no side-effects). The implementation uses balanced binary trees, and therefore searching and insertion take time logarithmic in the size of the map.

type ('a, 'b) t

The type of maps from type 'a to type 'b.

value empty:  $('a \rightarrow 'a \rightarrow int) \rightarrow ('a, 'b)$  t

The empty map. The argument is a total ordering function over the set elements. This is a two-argument function f such that f e1 e2 is zero if the elements e1 and e2 are equal, f e1 e2 is strictly negative if e1 is smaller than e2, and f e1 e2 is strictly positive if e1 is greater than e2. Examples: a suitable ordering function for type int is prefix -. You can also use the generic structural comparison function eq\_\_compare.

value add: 'a  $\rightarrow$  'b  $\rightarrow$  ('a, 'b) t  $\rightarrow$  ('a, 'b) t

add x y m returns a map containing the same bindings as m, plus a binding of x to y. Previous bindings for x in m are not removed, but simply hidden: they reappear after performing a remove operation. (This is the semantics of association lists.)

```
value find:'a \rightarrow ('a, 'b) t \rightarrow 'b
```
find x m returns the current binding of x in m, or raises Not\_found if no such binding exists.

value remove: 'a  $\rightarrow$  ('a, 'b) t  $\rightarrow$  ('a, 'b) t

remove x m returns a map containing the same bindings as m except the current binding for x. The previous binding for x is restored if it exists. m is returned unchanged if x is not bound in m.

value iter:  $('a \rightarrow 'b \rightarrow unit) \rightarrow ('a, 'b) t \rightarrow unit$ 

iter f m applies f to all bindings in map m, discarding the results. f receives the key as first argument, and the associated value as second argument. The order in which the bindings are passed to  $f$  is unspecified. Only current bindings are presented to  $f$ : bindings hidden by more recent bindings are not passed to f.

# 14.10 parsing: the run-time library for parsers generated by camlyacc

value symbol start : unit -> int value symbol\_end : unit -> int

> symbol\_start and symbol\_end are to be called in the action part of a grammar rule only. They return the position of the string that matches the left-hand side of the rule: symbol\_start() returns the position of the first character; symbol\_end() returns the position of the last character, plus one. The first character in a file is at position 0.

```
value rhs_start: int -> int
value rhs_end: int -> int
```
Same as symbol\_start and symbol\_end above, but return the position of the string matching the nth item on the right-hand side of the rule, where n is the integer parameter to lhs\_start and lhs\_end. n is 1 for the leftmost item.

```
value clear_parser : unit -> unit
```
Empty the parser stack. Call it just after a parsing function has returned, to remove all pointers from the parser stack to structures that were built by semantic actions during parsing. This is optional, but lowers the memory requirements of the programs.

```
exception Parse_error
```
Raised when a parser encounters a syntax error.

# 14.11 printexc: a catch-all exception handler

value f: ('a -> 'b) -> 'a -> 'b

printexc\_\_f fn x applies fn to x and returns the result. If the evaluation of fn x raises any exception, the name of the exception is printed on standard error output, and the programs aborts with exit code 2. Typical use is printexc\_\_f main (), where main, with type unit->unit, is the entry point of a standalone program, to catch and print stray exceptions. For printexc\_\_f to work properly, the program must have been linked with the -g option.

# 14.12 printf: formatting printing functions

type ('a, 'b, 'c) format

The type of format strings. 'a is the type of the parameters of the string, 'c is the result type for the printf-style function, and 'b is the type of the first argument given to  $\chi$ a and %t printing functions.

```
value fprintf: out_channel -> ('a, out_channel, unit) format -> 'a
```
fprintf outchan format arg1 ... argN formats the arguments arg1 to argN according to the format string format, and outputs the resulting string on the channel outchan. The format is a character string which contains two types of objects: plain characters, which are simply copied to the output channel, and conversion specifications, each of which causes conversion and printing of one argument. Conversion specications consist in the % character, followed by optional flags and field widths, followed by one conversion character. The conversion characters and their meanings are:

d or i: convert an integer argument to signed decimal

- u: convert an integer argument to unsigned decimal
- x: convert an integer argument to unsigned hexadecimal, using lowercase letters.
- X: convert an integer argument to unsigned hexadecimal, using uppercase letters.
- s: insert a string argument
- c: insert a character argument
- f: convert a floating-point argument to decimal notation, in the style dddd.ddd
- e or E: convert a floating-point argument to decimal notation, in the style d.ddd e+-dd (mantissa and exponent)
- g or G: convert a floating-point argument to decimal notation, in style f or e, E (whichever is more compact)
- b: convert a boolean argument to the string true or false
- a: user-defined printer. Takes two arguments and apply the first one to outchan (the current output channel) and to the second argument. The first argument must therefore have type out\_channel  $\rightarrow$  'b  $\rightarrow$  unit and the second 'b. The output produced by the function is therefore inserted in the output of fprintf at the current point.
- t: same as %a, but takes only one argument (with type out\_channel -> unit) and apply it to outchan.
- Refer to the C library printf function for the meaning of flags and field width specifiers. If too few arguments are provided, printing stops just before converting the first missing argument.

```
value printf: ('a, out_channel, unit) format -> 'a
```
Same as fprintf, but output on std\_out.

```
value eprintf: ('a, out_channel, unit) format -> 'a
```
Same as fprintf, but output on std\_err.

```
value sprintf: ('a, unit, string) format -> 'a
```
Same as fprintf, except that the result of the formatting is returned as a string instead of being written on a channel.

```
value fprint: out_channel -> string -> unit
```
Print the given string on the given output channel, without any formatting. This is the same function as output\_string of module io.

```
value print: string -> unit
```
Print the given string on std\_out, without any formatting. This is the same function as print\_string of module io.

```
value eprint: string -> unit
```
Print the given string on std\_err, without any formatting. This is the same function as prerr\_string of module io.

## 14.13 queue: queues

This module implements queues (FIFOs), with in-place modification.

type 'a t

The type of queues containing elements of type 'a.

exception Empty

Raised when take is applied to an empty queue.

```
value new: unit -> 'a t
```
Return a new queue, initially empty.

```
value add: 'a -> 'a t -> unit
```
add x q adds the element x at the end of the queue q.

value take: 'a t -> 'a

take q removes and returns the first element in queue q, or raises Empty if the queue is empty.

```
value peek: 'a t -> 'a
```
peek q returns the first element in queue q, without removing it from the queue, or raises Empty if the queue is empty.

```
value clear : 'a t -> unit
```
Discard all elements from a queue.

```
value length: 'a t -> int
```
Return the number of elements in a queue.

```
value iter: ('a \rightarrow unit) \rightarrow 'a \pm -\ unit
```
iter f q applies f in turn to all elements of q, from the least recently entered to the most recently entered. The queue itself is unchanged.

#### 14.14 14.14 random: pseudo-random number generator

```
value init : int -> unit
```
Initialize the generator, using the argument as a seed. The same seed will always yield the same sequence of numbers.

```
value full_init : int vect -> unit
```
Same as init but takes more data as seed. It is not useful to give more than 55 integers.

```
value int : int - int
```
random\_\_int bound returns a random number between 0 (inclusive) and bound (exclusive). bound must be positive and smaller than  $2^{++}$ .

```
value float : float -> float
```
random\_\_float bound returns a random number between 0 (inclusive) and bound (exclusive).

## 14.15 set: sets over ordered types

This module implements the set data structure, given a total ordering function over the set elements. All operations over sets are purely applicative (no side-effects). The implementation uses balanced binary trees, and is therefore reasonably efficient: insertion and membership take time logarithmic in the size of the set, for instance.

### type 'a t

The type of sets containing elements of type 'a.

```
value empty: ('a \rightarrow 'a \rightarrow 'int) \rightarrow 'a \t t
```
The empty set. The argument is a total ordering function over the set elements. This is a two-argument function f such that f e1 e2 is zero if the elements e1 and e2 are equal, f e1 e2 is strictly negative if e1 is smaller than e2, and f e1 e2 is strictly positive if e1 is greater than e2. Examples: a suitable ordering function for type int is prefix -. You can also use the generic structural comparison function eq\_\_compare.

```
value is_empty: 'a t -> bool
```
Test whether a set is empty or not.

```
value mem: 'a -> 'a t -> bool
```
mem x s tests whether x belongs to the set s.

```
value add: 'a -> 'a t -> 'a t
```
add  $x$  s returns a set containing all elements of  $s$ , plus  $x$ . If  $x$  was already in  $s$ ,  $s$  is returned unchanged.

```
value remove: 'a -> 'a t -> 'a t
```
remove x s returns a set containing all elements of s, except x. If x was not in s, s is returned unchanged.

value union: 'a t -> 'a t -> 'a t value inter: 'a t -> 'a t -> 'a t value diff: 'a t -> 'a t -> 'a t

Union, intersection and set difference.

```
value equal: 'a t -> 'a t -> bool
```
equal s1 s2 tests whether the sets s1 and s2 are equal, that is, contain the same elements.

```
value compare: 'a t -> 'a t -> int
```
Total ordering between sets. Can be used as the ordering function for doing sets of sets.

```
value elements: 'a t -> 'a list
```
Return the list of all elements of the given set. The elements appear in the list in some non-specied order.

```
value iter: ('a -> unit) -> 'a +> unit)
```
iter f s applies f in turn to all elements of s, and discards the results. The elements of s are presented to f in a non-specified order.

```
value fold: ('a \rightarrow 'b \rightarrow 'b) \rightarrow 'a t \rightarrow 'b \rightarrow 'b
```
fold f s a computes  $(f xN ... (f x2 (f x1 a))...)$ , where  $x1 ... xN$  are the elements of s. The order in which elements of s are presented to f is not specied.

```
value choose: 'a t -> 'a
```
Return one element of the given set, or raise Not\_found if the set is empty. Which element is chosen is not specied, but equal elements will be chosen for equal sets.

#### sort: sorting and merging lists 14.16

```
value sort : ('a -> 'a -> bool) -> 'a list -> 'a list
```
Sort a list in increasing order according to an ordering predicate. The predicate should return true if its first argument is less than or equal to its second argument.

```
value merge : ('a -> 'a -> bool) -> 'a list -> 'a list -> 'a list
```
Merge two lists according to the given predicate. Assuming the two argument lists are sorted according to the predicate, merge returns a sorted list containing the elements from the two lists. The behavior is undefined if the two argument lists were not sorted.

```
158
```
#### 14.17 stack: stacks

This module implements stacks (LIFOs), with in-place modification.

type 'a t

The type of stacks containing elements of type 'a.

exception Empty

Raised when pop is applied to an empty stack.

```
value new: unit -> 'a t
```
Return a new stack, initially empty.

```
value push: 'a -> 'a t -> unit
```
push x s adds the element x at the top of stack s.

```
value pop: 'a t -> 'a
```
pop s removes and returns the topmost element in stack s, or raises Empty if the stack is empty.

value clear : 'a t -> unit

Discard all elements from a stack.

value length: 'a t -> int

Return the number of elements in a stack.

```
value iter: ('a \rightarrow unit) \rightarrow 'a \text{ t } \rightarrow unit
```
iter f s applies f in turn to all elements of s, from the element at the top of the stack to the element at the bottom of the stack. The stack itself is unchanged.

#### 14.18 sys: system interface

This module provides a simple interface to the operating system.

```
exception Sys_error of string
```
Raised by some functions in the sys and io modules, when the underlying system calls fail. The argument to Sys\_error is a string describing the error. The texts of the error messages are implementation-dependent, and should not be relied upon to catch specic system errors.

#### value command\_line : string vect

The command line arguments given to the process. The first element is the command name used to invoke the program.

#### value interactive: bool

True if we're running under the toplevel system. False if we're running as a standalone program.

```
type file_perm == int
value s_irusr : file_perm
value s_iwusr : file_perm
value s_ixusr : file_perm
value s_irgrp : file_perm
value s_iwgrp : file_perm
value s_ixgrp : file_perm
value s_iroth : file_perm
value s_iwoth : file_perm
value s_ixoth : file_perm
value s_isuid : file_perm
value s_isgid : file_perm
value s_irall : file_perm
value s_iwall : file_perm
value s_ixall : file_perm
```
Access permissions for files.  $r$  is reading permission,  $w$  is writing permission,  $x$  is execution permission. usr means permissions for the user owning the file, grp for the group owning the file, oth for others. isuid and isgid are for set-user-id and set-group-id files. respectively. The remaining are combinations of the permissions above.

```
type open_flag =
```
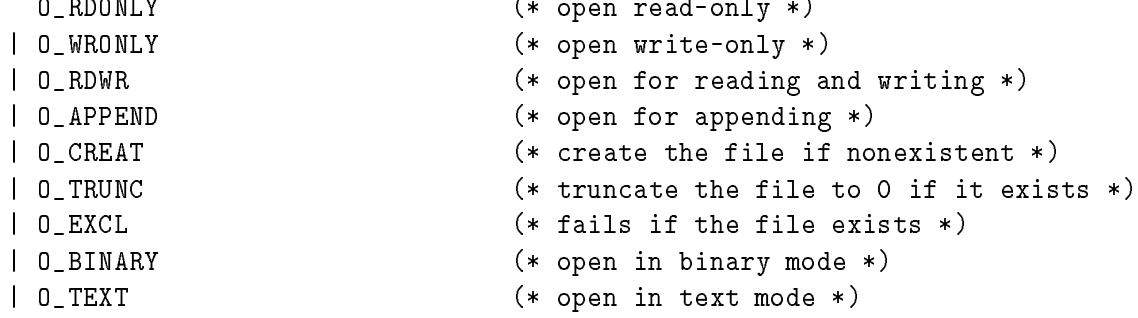

The commands for open.

#### value exit : int -> 'a

Terminate the program and return the given status code to the operating system. In contrast with the function exit from module io, this exit function does not flush the standard output and standard error channels.

#### value open : string -> open\_flag list -> file\_perm -> int

Open a file. The second argument is the opening mode. The third argument is the permissions to use if the file must be created. The result is a file descriptor opened on the file.

Close a file descriptor.

```
value remove : string -> unit
```
Remove the given file name from the file system.

```
value rename : string -> string -> unit
```
Rename a file. The first argument is the old name and the second is the new name.

value getenv : string -> string

Return the value associated to a variable in the process environment. Raise Not\_found if the variable is unbound.

```
value chdir : string -> unit
```
Change the current working directory of the process. Note that there is no easy way of getting the current working directory from the operating system.

```
value system_command : string -> int
```
Execute the given shell command and return its exit code.

```
value time : unit -> float
```
Return the processor time, in seconds, used by the program since the beginning of execution.

#### exception Break

Exception Break is raised on user interrupt if catch\_break is on.

```
value catch_break : bool -> unit
```
catch\_break governs whether user interrupt terminates the program or raises the Break exception. Call catch\_break true to enable raising Break, and catch\_break false to let the system terminate the program on user interrupt.

# Chapter <sup>15</sup>

# The graphics library

This chapter describes the portable graphics primitives that come standard in the implementation of Caml Light on micro-computers.

- Unix: On Unix workstations running the X11 windows system, an implementation of the graphics primitives is available in the directory contrib/libgraph in the distribution. See the file README in this directory for information on building and using camlgraph, a toplevel system that includes the graphics primitives, and linking standalone programs with the library. Drawing takes place in a separate window that is created when open\_graph is called.
- The graphics primitive are available from the standalone application that runs the toplevel  $Mac:$ system. They are not available from programs compiled by camlc and run under the MPW shell. Drawing takes place in a separate window, that can be made visible with the "Show graphics window" menu entry.
- PC: The graphics primitive are available from the Windows application that runs the toplevel system. They are not available from programs compiled by camlc and run in a DOS command window. Drawing takes place in a separate window.

The screen coordinates are interpreted as shown in the figure below. Notice that the coordinate system used is the same as in mathematics:  $y$  increases from the bottom of the screen to the top of the screen, and angles are measured counterclockwise (in degrees). Drawing is clipped to the screen.

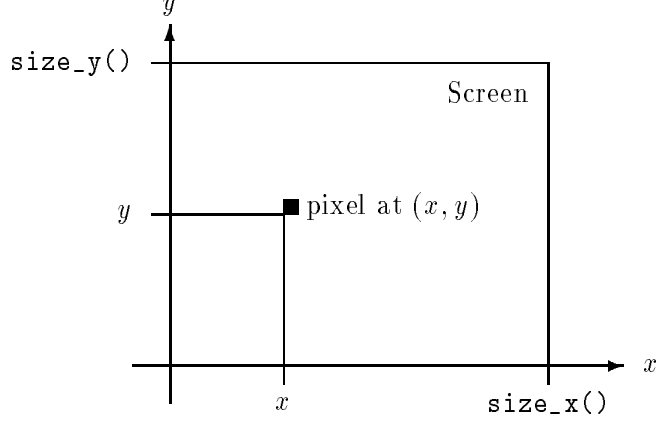

Here are the graphics mode specifications supported by open\_graph on the various implementations of this library.

Unix: The argument to open\_graph has the format "display-name geometry", where display-name is the name of the X-windows display to connect to, and geometry is a standard X-windows geometry specication. The two components are separated by a space. Either can be omitted, or both. Examples:

```
open_graph "foo:0"
```
connects to the display foo:0 and creates a window with the default geometry

```
open_graph "foo:0 300x100+50-0"
```
connects to the display foo:0 and creates a window 300 pixels wide by 100 pixels tall, at location  $(50, 0)$ 

### open\_graph " 300x100+50-0"

connects to the default display and creates a window 300 pixels wide by 100 pixels tall, at location  $(50, 0)$ 

# open\_graph "" connects to the default display and creates a window with the default geometry.

Mac: The argument to open\_graph is ignored.

**PC:** The argument to open\_graph has the format "widthxheight" or "widthxheight+x+y", where width and height are the initial dimensions of the graphics windows, and x and y are the position of the upper-left corner of the graphics window. If omitted, (width,height) default to  $(600, 400)$  and  $(x, y)$  default to  $(10, 10)$ .

#### $15.1$ graphics: machine-independent graphics primitives

## exception Graphic\_failure of string

Raised by the functions below when they encounter an error.

## **Initializations**

```
value open_graph: string -> unit
```
Show the graphics window or switch the screen to graphic mode. The graphics window is cleared. The string argument is used to pass optional information on the desired graphics mode, the graphics window size, and so on. Its interpretation is implementation-dependent. If the empty string is given, a sensible default is selected.

```
value close_graph: unit -> unit
```
Delete the graphics window or switch the screen back to text mode.

```
value clear_graph : unit -> unit
```
Erase the graphics window.

```
value size_x : unit -> int
value size_y : unit -> int
```
Return the size of the graphics window. Coordinates of the screen pixels range over 0 ..  $size_x()$ -1 and 0 ..  $size_y()$ -1. Drawings outside of this rectangle are clipped, without causing an error. The origin  $(0,0)$  is at the lower left corner.

#### Colors

```
type color == int
```
A color is specied by its R, G, B components. Each component is in the range 0..255. The three components are packed in an int: 0xRRGGBB, where RR are the two hexadecimal digits for the red component, GG for the green component, BB for the blue component.

```
value rgb: int -> int -> int -> color
```
rgb r g b returns the integer encoding the color with red component r, green component g, and blue component b. r, g and b are in the range 0..255.

```
value set_color : color -> unit
```
Set the current drawing color.

```
value black : color
value red : color
value green : color
value blue : color
value yellow : color
value cyan : color
value magenta : color
```
Some predefined colors.

value background: color value foreground: color

> Default background and foreground colors (usually, either black foreground on a white background or white foreground on a black background). clear\_graph fills the screen with the background color. The initial drawing color is foreground.

166

#### Point and line drawing

```
value plot : int -> int -> unit
```
Plot the given point with the current drawing color.

```
value point_color : int -> int -> color
```
Return the color of the given point.

```
value moveto : int -> int -> unit
```
Position the current point.

#### value current\_point : unit -> int \* int

Return the position of the current point.

Draw a line with endpoints the current point and the given point, and move the current point to the given point.

```
value draw_arc : int -> int -> int -> int -> int -> int -> unit
```
draw<sub>rarc</sub> x y rx ry a1 a2 draws an elliptical arc with center  $x,y$ , horizontal radius rx, vertical radius ry, from angle a1 to angle a2 (in degrees). The current point is unchanged.

```
value draw_ellipse : int -> int -> int -> int -> unit
```
draw\_ellipse x y rx ry draws an ellipse with center  $x, y$ , horizontal radius rx and vertical radius ry. The current point is unchanged.

```
value draw_circle : int -> int -> int -> unit
```
draw\_circle x y r draws a circle with center  $x, y$  and radius r. The current point is unchanged.

```
value set_line_width : int -> unit
```
Set the width of points and lines drawn with the functions above. Under X Windows, set\_line\_width 0 selects a width of 1 pixel and a faster, but less precise drawing algorithm than the one used when set\_line\_width 1 is specified.

#### Text drawing

```
value draw_char : char -> unit
value draw_string : string -> unit
```
Draw a character or a character string with lower left corner at current position. After drawing, the current position is set to the lower right corner of the text drawn.

```
value set_font : string -> unit
value set_text_size : int -> unit
```
Set the font and character size used for drawing text. The interpretation of the arguments to set\_font and set\_text\_size is implementation-dependent.

```
value text_size : string -> int * int
```
Return the dimensions of the given text, if it were drawn with the current font and size.

#### Filling

```
value fill rect : int \rightarrow int \rightarrow int \rightarrow int \rightarrow unit
```
fill\_rect x y w h fills the rectangle with lower left corner at  $x, y$ , width w and heigth h, with the current color.

```
value fill_poly : (int * int) vect -> unit
```
Fill the given polygon with the current color. The array contains the coordinates of the vertices of the polygon.

```
value fill_arc : int -> int -> int -> int -> int -> int -> int -> unit
```
Fill an elliptical pie slice with the current color. The parameters are the same as for draw\_arc.

value fill\_ellipse : int -> int -> int -> int -> unit

Fill an ellipse with the current color. The parameters are the same as for draw\_ellipse.

```
value fill_circle : int -> int -> int -> unit
```
Fill a circle with the current color. The parameters are the same as for draw\_circle.

#### Images

```
type image
```
The abstract type for images, in internal representation. Externally, images are represented as matrices of colors.

value transp : color

In matrices of colors, this color represent a "transparent" point: when drawing the corresponding image, all pixels on the screen corresponding to a transparent pixel in the image will not be modified, while other points will be set to the color of the corresponding point in the image. This allows superimposing an image over an existing background.

```
value make_image : color vect vect -> image
```
Convert the given color matrix to an image. Each sub-array represents one horizontal line. All sub-arrays must have the same length; otherwise, exception Graphic\_failure is raised.

```
value dump_image : image -> color vect vect
```
Convert an image to a color matrix.

```
value draw_image : image -> int -> int -> unit
```
Draw the given image with lower left corner at the given point.

value get\_image : int -> int -> int -> int -> image

Capture the contents of a rectangle on the screen as an image. The parameters are the same as for fill\_rect.

value create\_image : int -> int -> image

create\_image w h returns a new image w pixels wide and h pixels tall, to be used in conjunction with blit\_image. The initial image contents are random.

value blit\_image : image -> int -> int -> unit

blit\_image img x y copies screen pixels into the image img, modifying img in-place. The pixels copied are those inside the rectangle with lower left corner at  $x, y$ , and width and height equal to those of the image.

#### Mouse and keyboard events

```
type status =
 { mouse_x : int; (* X coordinate of the mouse *)
   mouse_y : int; (* Y coordinate of the mouse *)
   button : bool; (* true if a mouse button is pressed *)
   keypressed : bool; (* true if a key has been pressed *)
   key : char } (* the character for the key pressed *)
   To report events.
type event =
   Button_down (* A mouse button is pressed *)
 | Button_up (* A mouse button is released *)
 | Key_pressed (* A key is pressed *)
 | Mouse_motion (* The mouse is moved *)
 | Poll (* Don't wait; return immediately *)
```
To specify events to wait for.

```
value wait_next_event : event list -> status
```
Wait until one of the events specified in the given event list occurs, and return the status of the mouse and keyboard at that time. If Poll is given in the event list, return immediately with the current status. If the mouse cursor is outside of the graphics window, the mouse\_x and mouse\_y fields of the event are outside the range  $0 \ldots$  size\_x()-1,  $0 \ldots$  size\_y()-1. Keypresses are queued, and dequeued one by one when the Key\_pressed event is specified.

### Mouse and keyboard polling

```
value mouse_pos : unit -> int * int
```
Return the position of the mouse cursor, relative to the graphics window. If the mouse cursor is outside of the graphics window, mouse\_pos() returns a point outside of the range  $0.$ .size\_x()-1,  $0.$ .size\_y()-1.

```
value button_down : unit -> bool
```
Return true if the mouse button is pressed, false otherwise.

```
value read_key : unit -> char
```
Wait for a key to be pressed, and return the corresponding character. Keypresses are queued.

#### value key\_pressed : unit -> bool

Return true if a keypress is available; that is, if read\_key would not block.

## Sound

#### value sound : int -> int -> unit

sound freq dur plays a sound at frequency freq (in hertz) for a duration dur (in milliseconds). On the Macintosh, the frequency is rounded to the nearest note in the equal-tempered scale.

# Chapter <sup>16</sup>

# The unix library: Unix system calls

The unix library (distributed in contrib/libunix) makes many Unix system calls and systemrelated library functions available to Caml Light programs. This chapter describes briefly the functions provided. Refer to sections 2 and 3 of the Unix manual for more details on the behavior of these functions.

Not all functions are provided by all Unix variants. If some functions are not available, they will raise Invalid\_arg when called.

Programs that use the unix library must be linked in "custom runtime" mode, as follows:

```
camlc -custom other options unix. zo other files -lunix
```
For interactive use of the unix library, run camllight camlunix.

Mac: This library is not available.

PC: This library is not available.

#### $16.1$ unix: interface to the Unix system

#### Error report

```
type error =
  ENOERR
 | EPERM (* Not owner *)
 | ENOENT (* No such file or directory *)
 | ESRCH (* No such process *)
 | EINTR (* Interrupted system call *)
 | EIO (* I/O error *)
 | ENXIO (* No such device or address *)
 | E2BIG (* Arg list too long *)
 | ENOEXEC (* Exec format error *)
 | EBADF (* Bad file number *)
 | ECHILD (* No children *)
 | EAGAIN (* No more processes *)
```
172

| ENOMEM (\* Not enough core \*) | EACCES (\* Permission denied \*) | EFAULT (\* Bad address \*) | ENOTBLK (\* Block device required \*) | EBUSY (\* Mount device busy \*) | EEXIST (\* File exists \*)  $(*$  Cross-device link  $*)$ | EXDEV I FNODFV  $(*$  No such device  $*)$ | ENODEV (\* No such device \*) | ENOTDIR (\* Not a directory\*) | EISDIR (\* Is a directory \*) | EINVAL (\* Invalid argument \*) | ENFILE (\* File table overflow \*) | EMFILE (\* Too many open files \*) | ENOTTY (\* Not a typewriter \*) | ETXTBSY (\* Text file busy \*) | EFBIG (\* File too large \*) | ENOSPC (\* No space left on device \*) | ESPIPE (\* Illegal seek \*) | EROFS (\* Read-only file system \*) | EMLINK  $(*$  Too many links  $*)$ | EPIPE (\* Broken pipe \*) | EDOM (\* Argument too large \*) | ERANGE (\* Result too large \*) | EWOULDBLOCK (\* Operation would block \*) | EINPROGRESS (\* Operation now in progress \*) | EALREADY (\* Operation already in progress \*) | ENOTSOCK (\* Socket operation on non-socket \*) | EDESTADDRREQ (\* Destination address required \*) | EMSGSIZE (\* Message too long \*) | EPROTOTYPE (\* Protocol wrong type for socket \*) | ENOPROTOOPT (\* Protocol not available \*) | EPROTONOSUPPORT (\* Protocol not supported \*) | ESOCKTNOSUPPORT (\* Socket type not supported \*) | EOPNOTSUPP (\* Operation not supported on socket \*) | EPFNOSUPPORT (\* Protocol family not supported \*)  $(*$  Address family not supported by protocol family  $*)$ | EAFNOSUPPORT **I FADDRINUSE**  $(*$  Address already in use  $*)$ | EADDRNOTAVAIL (\* Can't assign requested address \*) | ENETDOWN (\* Network is down \*) | ENETUNREACH (\* Network is unreachable \*) | ENETRESET (\* Network dropped connection on reset \*) | ECONNABORTED (\* Software caused connection abort \*) | ECONNRESET (\* Connection reset by peer \*) | ENOBUFS (\* No buffer space available \*) | EISCONN (\* Socket is already connected \*)

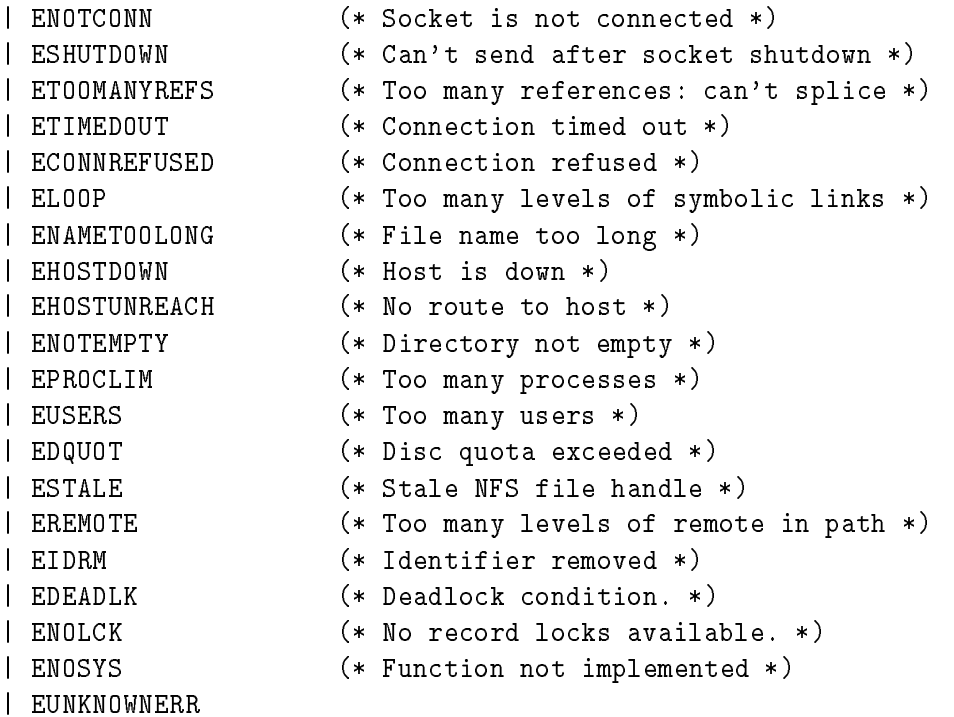

The type of error codes.

```
exception Unix_error of error * string * string
```
Raised by the system calls below when an error is encountered. The first component is the error code; the second component is the function name; the third component is the string parameter to the function, if it has one, or the empty string otherwise.

```
value error_message : error -> string
```
Return a string describing the given error code.

```
value handle_unix_error : ('a -> 'b) -> 'a -> 'b
```
handle\_unix\_error f x applies f to x and returns the result. If the exception Unix\_error is raised, it prints a message describing the error and exits with code 2.

## Interface with the parent process

```
value environment : unit -> string vect
```
Return the process environment, as an array of strings with the format "variable=value". See also sys\_\_getenv.

Process handling

```
type process_status =
    WEXITED of int
  | WSIGNALED of int * bool
  I WSTOPPED of int
  | WSTOPPED of int
```
The termination status of a process. WEXITED means that the process terminated normally by exit; the argument is the return code. WSIGNALED means that the process was killed by a signal; the first argument is the signal number, the second argument indicates whether a "core dump" was performed. WSTOPPED means that the process was stopped by a signal; the argument is the signal number.

```
type wait_flag =
    WNOHANG
```
| WUNTRACED

Flags for waitopt and waitpid. WNOHANG means do not block if no child has died yet, but immediately return with a pid equal to 0. WUNTRACED means report also the children that receive stop signals.

```
value execv : string -> string vect -> unit
```
execv prog args execute the program in le prog, with the arguments args, and the current process environment.

```
value execve : string -> string vect -> string vect -> unit
```
Same as execv, except that the third argument provides the environment to the program executed.

```
value execvp : string -> string vect -> unit
```
Same as execv, except that the program is searched in the path.

```
value fork : unit -> int
```
Fork a new process. The returned integer is 0 for the child process, the pid of the child process for the parent process.

```
value wait : unit -> int * process_status
```
Wait until one of the children processes die, and return its pid and termination status.

```
value waitopt : wait_flag list -> int * process_status
```
Same as wait, but takes a list of options to avoid blocking, or also report stopped children. The pid returned is 0 if no child has changed status.

```
value waitpid : wait_flag list -> int -> int * process_status
```
Same as waitopt, but waits for the process whose pid is given. Negative pid arguments represent process groups.

#### value system : string -> process\_status

Execute the given command, wait until it terminates, and return its termination status. The string is interpreted by the shell /bin/sh and therefore can contain redirections, quotes, variables, etc. The result WEXITED 127 indicates that the shell couldn't be executed.

```
value getpid : unit -> int
```
Return the pid of the process.

```
value getppid : unit -> int
```
Return the pid of the parent process.

```
value nice : int -> int
```
Change the process priority. The integer argument is added to the \nice" value. (Higher values of the "nice" value mean lower priorities.) Return the new nice value.

## Basic file input/output

```
type file_descr
```
The abstract type of file descriptors.

```
value stdin : file descr
value stdout : file descr
value stderr : file_descr
```
File descriptors for standard input, standard output and standard error.

```
type open_flag =
  O_RDONLY (* Open for reading *)
 I O WRONLY
                         (* Open for writing *)| O_RDWR (* Open for reading and writing *)
 | O_NDELAY (* Open in non-blocking mode *)
 | O_APPEND (* Open for append *)
 | O_CREAT (* Create if nonexistent *)
 | O_TRUNC (* Truncate to 0 length if existing *)
 | O_EXCL (* Fail if existing *)
```
The flags to open.

```
type file_perm == int
```
The type of file access rights.

```
value open : string -> open_flag list -> file_perm -> file_descr
```
Open the named file with the given flags. Third argument is the permissions to give to the file if it is created. Return a file descriptor on the named file.

value close : file\_descr -> unit

Close a file descriptor.

value read : file\_descr -> string -> int -> int -> int

read fd buff start len reads len characters from descriptor fd, storing them in string buff, starting at position ofs in string buff. Return the number of characters actually read.

value write : file\_descr -> string -> int -> int -> int

write fd buff start len writes len characters to descriptor fd, taking them from string buff, starting at position ofs in string buff. Return the number of characters actually written.

#### Interfacing with the standard input/output library (module io).

value in\_channel\_of\_descr : file\_descr -> in\_channel

Create an input channel reading from the given descriptor.

value out\_channel\_of\_descr : file\_descr -> out\_channel

Create an output channel writing on the given descriptor.

```
value descr_of_in_channel : in_channel -> file_descr
```
Return the descriptor corresponding to an input channel.

```
value descr_of_out_channel : out_channel -> file_descr
```
Return the descriptor corresponding to an output channel.

## Seeking and truncating

```
type seek_command =
```

```
SEEK_SET
```
| SEEK\_CUR

```
| SEEK_END
```
Positioning modes for lseek. SEEK\_SET indicates positions relative to the beginning of the file, SEEK\_CUR relative to the current position, SEEK\_END relative to the end of the file.

```
value lseek : file_descr -> int -> seek_command -> int
```
Set the current position for a file descriptor

```
value truncate : string -> int -> unit
```
Truncates the named file to the given size.

```
value ftruncate : file_descr -> int -> unit
```
Truncates the file corresponding to the given descriptor to the given size.

#### File statistics

```
type file_kind =
  S_REG (* Regular file *)
 | S_DIR (* Directory *)
 | S_CHR (* Character device *)
 | S_BLK (* Block device *)
 | S_LNK (* Symbolic link *)
 | S_FIFO (* Named pipe *)
 | S_SOCK (* Socket *)
type stats =
 { st_dev : int; (* Device number *)
  st_ino : int; (* Inode number *)
  st_kind : file_kind; (* Kind of the file *)
  st_perm : file_perm; (* Access rights *)
  st_nlink : int; (* Number of links *)
  st_uid : int; (* User id of the owner *)
  st_gid : int; (* Group id of the owner *)
  st rdev : int; (*) Device minor number *)st_size : int; (* Size in bytes *)
  st_atime : int; (* Last access time *)
  st_mtime : int; (* Last modification time *)
  st_ctime : int } (* Last status change time *)
```
The informations returned by the stat calls.

```
value stat : string -> stats
```
Return the information for the named file.

```
value lstat : string -> stats
```
Same as stat, but in case the file is a symbolic link, return the information for the link itself.

```
value fstat : file descr -> stats
```
Return the information for the file associated with the given descriptor.

#### Operations on file names

```
value unlink : string -> unit
```
Removes the named file

```
value rename : string -> string -> unit
```
rename old new changes the name of a file from old to new.

#### value link : string -> string -> unit

link source dest creates a hard link named dest to the file named new.

```
type access_permission =
  R_OK (* Read permission *)
 | W_OK (* Write permission *)
 | X_OK (* Execution permission *)
 | F_OK (* File exists *)
```
Flags for the access call.

```
value chmod : string -> file_perm -> unit
```
Change the permissions of the named file.

```
value fchmod : file_descr -> file_perm -> unit
```
Change the permissions of an opened file.

```
value chown : string -> int -> int -> unit
```
Change the owner uid and owner gid of the named file.

value fchown : file\_descr -> int -> int -> unit

Change the owner uid and owner gid of an opened file.

```
value umask : int -> int
```
Set the process creation mask, and return the previous mask.

```
value access : string -> access_permission list -> unit
```
Check that the process has the given permissions over the named file. Raise Unix\_error otherwise.

#### File descriptor hacking

```
value fcntl_int : file_descr -> int -> int -> int
```
Interface to fontl in the case where the argument is an integer. The first integer argument is the command code; the second is the integer parameter.

```
value fcntl_ptr : file_descr -> int -> string -> int
```
Interface to fcntl in the case where the argument is a pointer. The integer argument is the command code. A pointer to the string argument is passed as argument to the command.
Chapter 16. The unix library: Unix system calls 179

#### **Directories**

```
value mkdir : string -> file_perm -> unit
```
Create a directory with the given permissions.

```
value rmdir : string -> unit
```
Remove an empty directory.

```
value chdir : string -> unit
```
Change the process working directory.

```
value getcwd : unit -> string
```
Return the name of the current working directory.

```
type dir_handle
```
The type of descriptors over opened directories.

```
value opendir : string -> dir_handle
```
Open a descriptor on a directory

```
value readdir : dir_handle -> string
```
Return the next entry in a directory. Raise End\_of\_file when the end of the directory has been reached.

```
value rewinddir : dir_handle -> unit
```
Reposition the descriptor to the beginning of the directory

```
value closedir : dir_handle -> unit
```
Close a directory descriptor.

#### Pipes and redirections

```
value pipe : unit -> file_descr * file_descr
```
Create a pipe. The first component of the result is opened for reading, that's the exit to the pipe. The second component is opened for writing, that's the entrace to the pipe.

```
value dup : file_descr -> file_descr
```
Duplicate a descriptor.

```
value dup2 : file_descr -> file_descr -> unit
```
dup2 fd1 fd2 duplicates fd1 to fd2, closing fd2 if already opened.

```
value open_process_in: string -> in_channel
value open_process_out: string -> out_channel
value open_process: string -> in_channel * out_channel
```
High-level pipe and process management. These functions run the given command in parallel with the program, and return channels connected to the standard input and/or the standard output of the command. The command is interpreted by the shell /bin/sh (cf. system). Warning: writes on channels are buffered, hence be careful to call flush at the right times to ensure correct synchronization.

```
value close_process_in: in_channel -> process_status
value close_process_out: out_channel -> process_status
value close_process: in_channel * out_channel -> process_status
```
Close channels opened by open\_process\_in, open\_process\_out and open\_process, respectively, wait for the associated command to terminate, and return its termination status.

#### Symbolic links

```
value symlink : string -> string -> unit
```
symlink source dest creates the file dest as a symbolic link to the file source.

```
value readlink : string -> string
```
Read the contents of a link.

#### Named pipes

```
value mkfifo : string -> file_perm -> unit
```
Create a named pipe with the given permissions.

#### Special files

```
value ioctl_int : file_descr -> int -> int -> int
```
Interface to **ioctl** in the case where the argument is an integer. The first integer argument is the command code; the second is the integer parameter.

```
value ioctl_ptr : file_descr -> int -> string -> int
```
Interface to ioctl in the case where the argument is a pointer. The integer argument is the command code. A pointer to the string argument is passed as argument to the command.

## Polling

```
value select :
 file_descr list -> file_descr list -> file_descr list -> float ->
        file_descr list * file_descr list * file_descr list
```
Wait until some input/output operations become possible on some channels. The three list arguments are, respectively, a set of descriptors to check for reading (first argument), for writing (second argument), or for exceptional conditions (third argument). The fourth argument is the maximal timeout, in seconds; a negative fourth argument means no timeout (unbounded wait). The result is composed of three sets of descriptors: those ready for reading (first component), ready for writing (second component), and over which an exceptional condition is pending (third component).

## Locking

```
type lock_command =
   F_ULOCK (* Unlock a region *)
 | F_LOCK (* Lock a region, and block if already locked *)
 | F_TLOCK (* Lock a region, or fail if already locked *)
 | F_TEST (* Test a region for other process' locks *)
```
Commands for lockf.

```
value lockf : file_descr -> lock_command -> int -> unit
```
lockf fd cmd size puts a lock on a region of the file opened as fd. The region starts at the current read/write position for fd (as set by lseek), and extends size bytes forward if size is positive, size bytes backwards if size is negative, or to the end of the file if size is zero.

### Signals

```
type signal =
   SIGHUP (*) hangup *)
 | SIGINT (* interrupt *)
 | SIGQUIT (* quit *)
 | SIGILL (* illegal instruction (not reset when caught) *)
 | SIGTRAP (* trace trap (not reset when caught) *)
 | SIGABRT (* used by abort *)
 | SIGEMT (* EMT instruction *)
 | SIGFPE (* floating point exception *)
 | SIGKILL (* kill (cannot be caught or ignored) *)
 | SIGBUS (* bus error *)
 | SIGSEGV (* segmentation violation *)
 | SIGSYS (* bad argument to system call *)
 | SIGPIPE (* write on a pipe with no one to read it *)
```
182

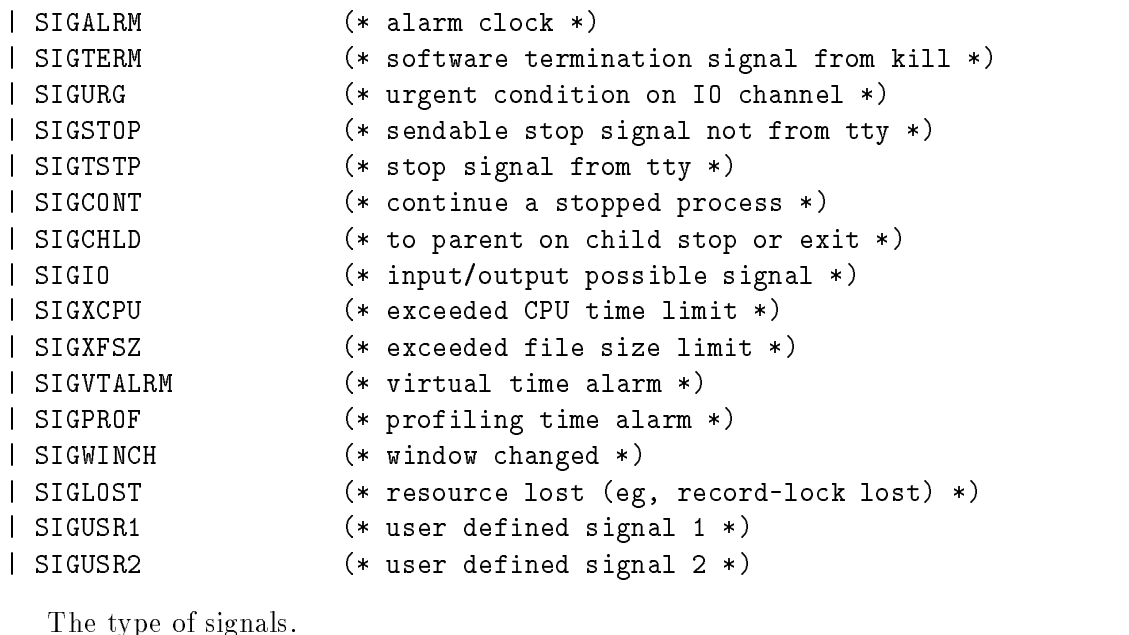

type signal\_handler = Signal\_default (\* Default behavior for the signal \*) | Signal\_ignore (\* Ignore the signal \*) | Signal\_handle of (unit -> unit) (\* Call the given function when the signal occurs. \*)

The behavior on receipt of a signal

```
value kill : int -> signal -> unit
```
Send a signal to the process with the given process id.

```
value signal : signal -> signal_handler -> unit
```
Set the behavior to be taken on receipt of the given signal.

```
value pause : unit -> unit
```
Wait until a non-ignored signal is delivered.

## Time functions

```
type process_times =
 { tms_utime : float; (* User time for the process *)
   tms_stime : float; (* System time for the process *)
   tms_cutime : float; (* User time for the children processes *)
   tms_cstime : float } (* System time for the children processes *)
```
The execution times (CPU times) of a process.

Chapter 16. The unix library: Unix system calls 183

```
type tm =
 { tm_sec : int; (* Seconds 0..59 *)
  tm_min : int; (* Minutes 0..59 *)
  tm_hour : int; (* Hours 0..23 *)
  tm_mday : int; (* Day of month 1..31 *)
  tm_mon : int; (* Month of year 0..11 *)
  tm_year : int; (* Year - 1900 *)
  tm_wday : int; (* Day of week (Sunday is 0) *)
  tm_yday : int; (* Day of year 0..365 *)
  tm_isdst : bool } (* Daylight time savings in effect *)
```
The type representing wallclock time and calendar date.

```
value time : unit -> int
```
Return the current time since 00:00:00 GMT, Jan. 1, 1970, in seconds.

```
value gettimeofday : unit -> float
```
Same as time, but with resolution better than 1 second.

```
value gmtime : int -> tm
```
Convert a time in seconds, as returned by time, into a date and a time. Assumes Greenwich meridian time zone.

```
value localtime : int -> tm
```
Convert a time in seconds, as returned by time, into a date and a time. Assumes the local time zone.

```
value alarm : int -> int
```
Schedule a SIGALRM signals after the given number of seconds.

```
value sleep : int -> unit
```
Stop execution for the given number of seconds.

```
value times : unit -> process_times
```
Return the execution times of the process.

value utimes : string -> int -> int -> unit

Set the last access time (second  $\arg$ ) and last modification time (third  $\arg$ ) for a file. Times are expressed in seconds from 00:00:00 GMT, Jan. 1, 1970.

User id, group id

```
value getuid : unit -> int
```
Return the user id of the user executing the process.

```
value geteuid : unit -> int
```
Return the effective user id under which the process runs.

```
value setuid : int -> unit
```
Set the real user id and effective user id for the process.

```
value getgid : unit -> int
```
Return the group id of the user executing the process.

```
value getegid : unit -> int
```
Return the effective group id under which the process runs.

```
value setgid : int -> unit
```
Set the real group id and effective group id for the process.

```
value getgroups : unit -> int vect
```
Return the list of groups to which the user executing the process belongs.

```
type passwd_entry =
```
{ pw\_name : string; pw\_passwd : string; pw\_uid : int; pw\_gid : int; pw\_gecos : string; pw\_dir : string; pw\_shell : string }

Structure of entries in the passwd database.

```
type group_entry =
  { gr_name : string;
    gr_passwd : string;
    gr_gid : int;
    gr_mem : string vect }
```
Structure of entries in the groups database.

#### value getlogin : unit -> string

Return the login name of the user executing the process.

Chapter 16. The unix library: Unix system calls 185

#### value getpwnam : string -> passwd\_entry

Find an entry in passwd with the given name, or raise Not\_found.

```
value getgrnam : string -> group_entry
```
Find an entry in group with the given name, or raise Not\_found.

```
value getpwuid : int -> passwd_entry
```
Find an entry in passwd with the given user id, or raise Not\_found.

```
value getgrgid : int -> group_entry
```
Find an entry in group with the given group id, or raise Not\_found.

#### Internet addresses

#### type inet\_addr

The abstract type of Internet addresses.

value inet\_addr\_of\_string : string -> inet\_addr value string\_of\_inet\_addr : inet\_addr -> string

Conversions between string with the format XXX.YYY.ZZZ.TTT and Internet addresses. inet\_addr\_of\_string raises Failure when given a string that does not match this format.

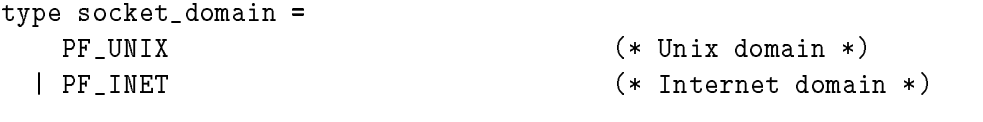

The type of socket domains.

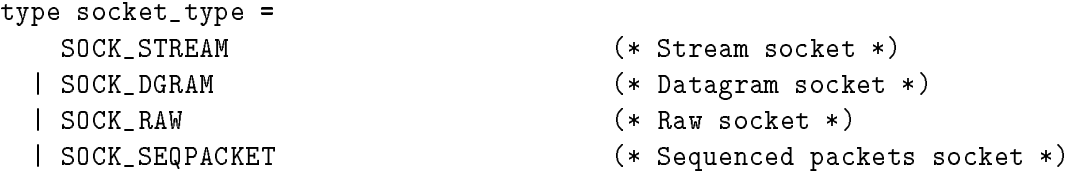

The type of socket kinds, specifying the semantics of communications.

```
type sockaddr =
    ADDR_UNIX of string
  | ADDR_INET of inet_addr * int
```
The type of socket addresses. ADDR\_UNIX name is a socket address in the Unix domain; name is a file name in the file system. ADDR\_INET(addr,port) is a socket address in the Internet domain; addr is the Internet address of the machine, and port is the port number.

```
type shutdown_command =
  SHUTDOWN_RECEIVE (* Close for receiving *)
 | SHUTDOWN_SEND (* Close for sending *)
 | SHUTDOWN_ALL (* Close both *)
```
The type of commands for shutdown.

```
type msg_flag =
           MSG_OOB
      | MSG_DONTROUTE
      | MSG PEEK
      | MSG_PEEK| MSG_PEEK| MSG_PEEK| MSG_PEEK| MSG_PEEK| MSG_PEEK| MSG_PEEK| MSG_PEEK| MSG_PEEK| MSG_PEEK| MSG_PEEK|
```
The flags for recv, recvfrom, send and sendto.

```
value socket : socket_domain -> socket_type -> int -> file_descr
```
Create a new socket in the given domain, and with the given kind. The third argument is the protocol type; 0 selects the default protocol for that kind of sockets.

#### value socketpair : socket\_domain -> socket\_type -> int -> file\_descr \* file\_descr

Create a pair of unnamed sockets, connected together.

```
value accept : file_descr -> file_descr * sockaddr
```
Accept connections on the given socket. The returned descriptor is a socket connected to the client; the returned address is the address of the connecting client.

```
value bind : file_descr -> sockaddr -> unit
```
Bind a socket to an address.

```
value connect : file_descr -> sockaddr -> unit
```

```
value listen : file_descr -> int -> unit
```
Set up a socket for receiving connection requests. The integer argument is the maximal number of pending requests.

#### value shutdown : file\_descr -> shutdown\_command -> unit

Shutdown a socket connection. SHUTDOWN\_SEND as second argument causes reads on the other end of the connection to return an end-of-le condition. SHUTDOWN\_RECEIVE causes writes on the other end of the connection to return a closed pipe condition (SIGPIPE signal).

```
value getsockname : file_descr -> sockaddr
```
Return the address of the given socket.

Chapter 16. The unix library: Unix system calls 187

#### value getpeername : file\_descr -> sockaddr

Return the address of the host connected to the given socket.

```
value recv : file_descr -> string -> int -> int -> msg_flag list -> int
value recvfrom :
        file_descr -> string -> int -> int -> msg_flag list -> int * sockaddr
```
Receive data from an unconnected socket.

```
value send : file_descr -> string -> int -> int -> msg_flag list -> int
value sendto :
```
file\_descr -> string -> int -> int -> msg\_flag list -> sockaddr -> int

Send data over an unconnected socket.

#### High-level network connection functions

```
value open_connection : sockaddr -> in_channel * out_channel
```
Connect to a server at the given address. Return a pair of buffered channels connected to the server. Remember to call flush on the output channel at the right times to ensure correct synchronization.

```
value shutdown connection : in channel -> unit
```
"Shut down" a connection established with open\_connection; that is, transmit an end-of-le condition to the server reading on the other side of the connection.

```
value establish_server : (in_channel -> out_channel -> unit) -> sockaddr -> unit
```
Establish a server on the given address. The function given as first argument is called for each connection with two buffered channels connected to the client. A new process is created for each connection. The function establish\_server never returns normally.

#### Host and protocol databases

```
type host_entry =
  { h_name : string;
    h_aliases : string vect;
    h_addrtype : socket_domain;
    h_addr_list : inet_addr vect }
```
Structure of entries in the hosts database.

```
type protocol_entry =
  { p_name : string;
    p_aliases : string vect;
    p_proto : int }
```
Structure of entries in the protocols database.

```
type service_entry =
  { s_name : string;
    s_aliases : string vect;
    s_port : int;
    s_proto : string }
```
Structure of entries in the services database.

```
value gethostname : unit -> string
```
Return the name of the local host.

```
value gethostbyname : string -> host_entry
```
Find an entry in hosts with the given name, or raise Not\_found.

value gethostbyaddr : inet\_addr -> host\_entry

Find an entry in hosts with the given address, or raise Not\_found.

```
value getprotobyname : string -> protocol_entry
```
Find an entry in protocols with the given name, or raise Not\_found.

```
value getprotobynumber : int -> protocol_entry
```
Find an entry in protocols with the given protocol number, or raise Not\_found.

```
value getservbyname : string -> string -> service_entry
```
Find an entry in services with the given name, or raise Not\_found.

```
value getservbyport : int -> string -> service_entry
```
Find an entry in services with the given service number, or raise Not\_found.

### Terminal interface

The following functions implement the POSIX standard terminal interface. They provide control over asynchronous communication ports and pseudo-terminals. Refer to the termios man page for a complete description.

## type terminal\_io = {

Input modes:

```
mutable c_ignbrk: bool; (* Ignore the break condition. *)
mutable c_brkint: bool; (* Signal interrupt on break condition. *)
mutable c_ignpar: bool; (* Ignore characters with parity errors. *)
mutable c_parmrk: bool; (* Mark parity errors. *)
mutable c_inpck: bool; (* Enable parity check on input. *)
mutable c_istrip: bool; (* Strip 8th bit on input characters. *)
mutable c_inlcr: bool; (* Map NL to CR on input. *)
mutable c_igncr: bool; (* Ignore CR on input. *)
mutable c_icrnl: bool; (* Map CR to NL on input. *)
mutable c_ixon: bool; (* Recognize XON/XOFF characters on input. *)
mutable c_ixoff: bool; (* Emit XON/XOFF chars to control input flow. *)
Output modes:
mutable c_opost: bool; (* Enable output processing. *)
Control modes:
mutable c_obaud: int; (* Output baud rate (0 means close connection).*)
mutable c_ibaud: int; (* Input baud rate. *)
mutable c_csize: int; (* Number of bits per character (5-8). *)
mutable c_cstopb: int; (* Number of stop bits (1-2). *)
mutable c_cread: bool; (* Reception is enabled. *)
mutable c_parenb: bool; (* Enable parity generation and detection. *)
mutable c_parodd: bool; (* Specify odd parity instead of even. *)
mutable c_hupcl: bool; (* Hang up on last close. *)
mutable c_clocal: bool; (* Ignore modem status lines. *)
Local modes:
mutable c_isig: bool; (* Generate signal on INTR, QUIT, SUSP. *)
mutable c_icanon: bool; (* Enable canonical processing
                           (line buffering and editing) *)
mutable c_noflsh: bool; (* Disable flush after INTR, QUIT, SUSP. *)
mutable c_echo: bool; (* Echo input characters. *)
mutable c_echoe: bool; (* Echo ERASE (to erase previous character). *)
mutable c_echok: bool; (* Echo KILL (to erase the current line). *)
mutable c_echonl: bool; (* Echo NL even if c_echo is not set. *)
Control characters:
mutable c_vintr: char; (* Interrupt character (usually ctrl-C). *)
mutable c_vquit: char; (* Quit character (usually ctrl-\). *)
mutable c_verase: char; (* Erase character (usually DEL or ctrl-H). *)
mutable c_vkill: char; (* Kill line character (usually ctrl-U). *)
mutable c_veof: char; (* End-of-file character (usually ctrl-D). *)
mutable c_veol: char; (* Alternate end-of-line char. (usually none). *)
mutable c_vmin: int; (* Minimum number of characters to read
```

```
before the read request is satisfied. *)
    mutable c_vtime: int; (* Maximum read wait (in 0.1s units). *)
   mutable c_vstart: char; (* Start character (usually ctrl-Q). *)
   mutable c_vstop: char (* Stop character (usually ctrl-S). *)
  ι
  ,
value tcgetattr: file_descr -> terminal_io
```
Return the status of the terminal referred to by the given file descriptor.

```
type setattr_when = TCSANOW | TCSADRAIN | TCSAFLUSH
value tcsetattr: file_descr -> setattr_when -> terminal_io -> unit
```
Set the status of the terminal referred to by the given file descriptor. The second argument indicates when the status change takes place: immediately (TCSANOW), when all pending output has been transmitted (TCSADRAIN), or after flushing all input that has been received but not read (TCSAFLUSH). TCSADRAIN is recommended when changing the output parameters; TCSAFLUSH, when changing the input parameters.

#### value tcsendbreak: file\_descr -> int -> unit

Send a break condition on the given file descriptor. The second argument is the duration of the break, in 0.1s units; 0 means standard duration (0.25s).

```
value tcdrain: file_descr -> unit
```
Waits until all output written on the given file descriptor has been transmitted.

```
type flush_queue = TCIFLUSH | TCOFLUSH | TCIOFLUSH
value tcflush: file_descr -> flush_queue -> unit
```
Discard data written on the given file descriptor but not yet transmitted, or data received but not yet read, depending on the second argument: TCIFLUSH flushes data received but not read, TCOFLUSH flushes data written but not transmitted, and TCIOFLUSH flushes both.

```
type flow_action = TCOOFF | TCOON | TCIOFF | TCION
value tcflow: file_descr -> flow_action -> unit
```
Suspend or restart reception or transmission of data on the given file descriptor, depending on the second argument: TCOOFF suspends output, TCOON restarts output, TCIOFF transmits a STOP character to suspend input, and TCION transmits a START character to restart input.

# Chapter <sup>17</sup>

# The num library: arbitrary-precision rational arithmetic

The num library (distributed in contrib/libnum) implements exact-precision rational arithmetic. It is built upon the state-of-the-art BigNum arbitrary-precision integer arithmetic package, and therefore achieves very high performance.

The functions provided in this library are fully documented in The CAML Numbers Reference Manual by Valérie Ménissier-Morain, technical report 141, INRIA, july 1992 (available by anonymous FTP from ftp.inria.fr, directory INRIA/publications/RT, file RT-0141.ps.Z). A summary of the functions is given below.

Programs that use the num library must be linked in "custom runtime" mode, as follows:

camlc -custom other options nums. zo other files -lnums

For interactive use of the num library, run camllight camlnum.

Mac: This library is not available.

PC: This library is available by default in the standard runtime system and in the toplevel system. Programs that use this library can be linked normally, without the -custom option.

#### 17.1 num: operations on numbers

Numbers (type num) are arbitrary-precision rational numbers, plus the special elements 1/0  $(infinity)$  and  $0/0$  (undefined).

type num = Int of int | Big\_int of big\_int | Ratio of ratio

The type of numbers.

value normalize\_num : num -> num value numerator num : num -> num value denominator\_num : num -> num

```
192
```
## Arithmetic operations

```
value prefix + / : num - > num - > numvalue add_num : num -> num -> num
     Addition
value minus_num : num -> num
     Unary negation.
value prefix -/ : num -> num -> num
value sub_num : num -> num -> num
     Subtraction
value prefix */ : num -> num -> num
value mult_num : num -> num -> num
     Multiplication
value square_num : num -> num
     Squaring
value prefix // : num -> num -> num
value div_num : num -> num -> num
     Division
value quo_num : num -> num -> num
value mod_num : num -> num -> num
     Euclidean division: quotient and remainder
value prefix **/ : num -> num -> num
value power_num : num -> num -> num
     Exponentiation
value is_integer_num : num -> bool
     Test if a number is an integer
value integer_num : num -> num
value floor_num : num -> num
value round_num : num -> num
```
value ceiling\_num : num -> num

Approximate a number by an integer. floor\_num n returns the largest integer smaller or equal to n. ceiling\_num n returns the smallest integer bigger or equal to n. integer\_num n returns the integer closest to n. In case of ties, rounds towards zero. round\_num n returns the integer closest to n. In case of ties, rounds off zero.

Chapter 17. The num library: arbitrary-precision rational arithmetic 193

value sign\_num : num -> int

Return -1, 0 or 1 according to the sign of the argument.

```
value prefix = / : num -> num -> boolvalue prefix </ : num -> num -> bool
value prefix >/ : num -> num -> bool
value prefix <=/ : num -> num -> bool
value prefix >=/ : num -> num -> bool
value prefix <>/ : num -> num -> bool
value eq_num : num -> num -> bool
value lt_num : num -> num -> bool
value le_num : num -> num -> bool
value gt_num : num -> num -> bool
value ge_num : num -> num -> bool
```
Usual comparisons between numbers

```
value compare_num : num -> num -> int
```
Return  $-1$ , 0 or 1 if the first argument is less than, equal to, or greater than the second argument.

```
value max_num : num -> num -> num
value min_num : num -> num -> num
```
Return the greater (resp. the smaller) of the two arguments.

```
value abs_num : num -> num
```
Absolute value.

value succ\_num: num -> num

succ n is n+1

```
value pred_num: num -> num
```
pred n is n-1

value incr\_num: num ref -> unit

incr r is  $r:=1r+1$ , where r is a reference to a number.

value decr\_num: num ref -> unit

decr r is  $r:=1r-1$ , where r is a reference to a number.

Coercions with strings

value string\_of\_num : num -> string

Convert a number to a string, using fractional notation.

value approx\_num\_fix : int -> num -> string value approx\_num\_exp : int -> num -> string

> Approximate a number by a decimal. The first argument is the required precision. The second argument is the number to approximate. approx\_fix uses decimal notation; the first argument is the number of digits after the decimal point. approx\_exp uses scientific (exponential) notation; the first argument is the number of digits in the mantissa.

```
value num_of_string : string -> num
```
Convert a string to a number.

#### Coercions between numerical types

```
value int_of_num : num -> int
value num_of_int : int -> num
value nat_of_num : num -> nat__nat
value num_of_nat : nat__nat -> num
value num_of_big_int : big_int -> num
value big_int_of_num : num -> big_int
value ratio_of_num : num -> ratio
value num_of_ratio : ratio -> num
value float_of_num : num -> float
value num_of_float : float -> num
value sys_print_num : int -> string -> num -> string -> unit
value print_num : num -> unit
```
#### $17.2$ arith\_status: flags that control rational arithmetic

value arith\_status: unit -> unit

Print the current status of the arithmetic flags.

value get\_error\_when\_null\_denominator : unit -> bool value set error when null denominator : bool -> unit

Get or set the flag null\_denominator. When on, attempting to create a rational with a null denominator raises an exception. When off, rationals with null denominators are accepted. Initially: on.

Chapter 17. The num library: arbitrary-precision rational arithmetic 195

value get\_normalize\_ratio : unit -> bool value set\_normalize\_ratio : bool -> unit

> Get or set the flag normalize\_ratio. When on, rational numbers are normalized after each operation. When off, rational numbers are not normalized until printed. Initially: off.

```
value get_normalize_ratio_when_printing : unit -> bool
value set_normalize_ratio_when_printing : bool -> unit
```
Get or set the flag normalize\_ratio\_when\_printing. When on, rational numbers are normalized before being printed. When off, rational numbers are printed as is, without normalization. Initially: on.

```
value get_approx_printing : unit -> bool
value set_approx_printing : bool -> unit
```
Get or set the flag approx\_printing. When on, rational numbers are printed as a decimal approximation. When off, rational numbers are printed as a fraction. Initially: off.

```
value get_floating_precision : unit -> int
value set_floating_precision : int -> unit
```
Get or set the parameter floating\_precision. This parameter is the number of digits displayed when approx\_printing is on. Initially: 12.

## Chapter <sup>18</sup>

# The str library: regular expressions and string processing

The str library (distributed in contrib/libstr) provides high-level string processing functions, some based on regular expressions. It is intended to support the kind of file processing that is usually performed with scripting languages such as awk, perl or sed.

Programs that use the str library must be linked in "custom runtime" mode, as follows:

camlc -custom other options str. zo other files -lstr

For interactive use of the str library, run camllight camlstr.

Mac: This library is not available.

PC: This library is not available.

#### 18.1 str: regular expressions and high-level string processing

#### Regular expressions

#### type regexp

The type of compiled regular expressions.

#### value regexp: string -> regexp

Compile a regular expression. The syntax for regular expressions is the same as in Gnu Emacs. The special characters are \\$^.\*+?[]. The following constructs are recognized:

- . matches any character except newline
- \* (postx) matches the previous expression zero, one or several times
- $\ddot{+}$ (postfix) matches the previous expression one or several times
- $\ddot{?}$ (postfix) matches the previous expression once or not at all

[..] character set; ranges are denoted with  $-$ , as in  $a-z$ ; an initial  $\hat{ }$ , as in  $\hat{ }$ 0-9, complements the set

- $\sim$ matches at beginning of line
- \$ matches at end of line
- \| (inx) alternative between two expressions
- \(..\) grouping and naming of the enclosed expression
- \1 the text matched by the first  $\langle \ldots \rangle$  expression  $\langle \Delta \rangle$  for the second expression, etc)
- \b matches word boundaries
- \ quotes special characters.

```
value regexp_case_fold: string -> regexp
```
Same as regexp, but the compiled expression will match text in a case-insensitive way: uppercase and lowercase letters will be considered equivalent.

#### String matching and searching

```
value string_match: regexp -> string -> int -> bool
```
string\_match r s start tests whether the characters in s starting at position start match the regular expression  $r$ . The first character of a string has position 0, as usual.

```
value search_forward: regexp -> string -> int -> int
```
search\_forward r s start searchs the string s for a substring matching the regular expression r. The search starts at position start and proceeds towards the end of the string. Return the position of the first character of the matched substring, or raise Not\_found if no substring matches.

```
value search_backward: regexp -> string -> int -> int
```
Same as search\_forward, but the search proceeds towards the beginning of the string.

```
value matched_string: string -> string
```
matched\_string s returns the substring of s that was matched by the latest string\_match, search\_forward or search\_backward. The user must make sure that the parameter s is the same string that was passed to the matching or searching function.

```
value match_beginning: unit -> int
value match_end: unit -> int
```
match\_beginning() returns the position of the first character of the substring that was matched by string match, search forward or search backward, match end() returns the position of the character following the last character of the matched substring.

```
value matched_group: int -> string -> string
```
matched\_group n s returns the substring of s that was matched by the nth group  $\langle \ldots \rangle$ of the regular expression during the latest string\_match, search\_forward or search\_backward. The user must make sure that the parameter s is the same string that was passed to the matching or searching function.

Chapter 18. The str library: regular expressions and string processing 199

```
value group_beginning: int -> int
value group_end: int -> int
```
group\_beginning n returns the position of the first character of the substring that was matched by the nth group of the regular expression. group\_end n returns the position of the character following the last character of the matched substring.

#### Replacement

value global\_replace: regexp -> string -> string -> string

global\_replace regexp repl s returns a string identical to s, except that all substrings of s that match regexp have been replaced by repl. The replacement text repl can contain \1, \2, etc; these sequences will be replaced by the text matched by the corresponding group in the regular expression. \0 stands for the text matched by the whole regular expression.

value replace\_first: regexp -> string -> string -> string

Same as global\_replace, except that only the first substring matching the regular expression is replaced.

```
value global_substitute: regexp -> (string -> string) -> string -> string
```
global\_substitute regexp subst s returns a string identical to s, except that all substrings of s that match regexp have been replaced by the result of function subst. The function subst is called once for each matching substring, and receives s (the whole text) as argument.

```
value substitute_first: regexp -> (string -> string) -> string -> string
```
Same as global\_substitute, except that only the first substring matching the regular expression is replaced.

### Splitting

```
value split: regexp -> string -> string list
```
split r s splits s into substrings, taking as delimiters the substrings that match  $r$ , and returns the list of substrings. For instance, split (regexp  $\lceil \cdot \frac{1}{r} \rceil$  +") s splits s into blank-separated words.

```
value bounded_split: regexp -> string -> int -> string list
```
Same as split, but splits into at most n substrings, where n is the extra integer parameter.

#### Joining

```
value concat: string list -> string
```
Same as string\_\_concat: catenate a list of string.

value join: string -> string list -> string

Catenate a list of string. The first argument is a separator, which is inserted between the strings.

#### Extracting substrings

```
value string_before: string -> int -> string
```
string\_before s n returns the substring of all characters of s that precede position n (excluding the character at position n).

```
value string_after: string -> int -> string
```
string\_after s n returns the substring of all characters of s that follow position n (including the character at position n).

value first\_chars: string -> int -> string

first\_chars s n returns the first n characters of s. This is the same function as string\_before.

value last\_chars: string -> int -> string

last\_chars s n returns the last n characters of s.

### Formatting

value format: ('a, unit, string) printf\_\_format -> 'a

Same as printf\_\_sprintf.

# Part <sup>V</sup> Appendix

# Chapter <sup>19</sup>

# Further reading

For the interested reader, we list below some references to books and reports related (sometimes loosely) to Caml Light.

#### 19.1 Programming in ML

The books below are programming courses taught in ML. Their main goal is to teach programming, not to describe ML in full details — though most contain fairly good introductions to the ML language. Some of those books use the Standard ML dialect instead of the Caml dialect, so you will have to keep in mind the differences in syntax and in semantics.

 $\bullet$  Tierre weis and Xavier Leroy. Le languige Cami. InterEditions, 1999.

The natural companion to this manual, provided you read French. This book is a step-bystep introduction to programming in Caml, and presents many realistic examples of Caml programs.

Guy Cousineau and Michel Mauny. Approche fonctionnelle de la programmation. Ediscience,

Another Caml programming course written in French, with many original examples.

Lawrence C. Paulson. ML for the working programmer. Cambridge University Press, 1991.

A good introduction to programming in Standard ML. Develops a theorem prover as a complete example. Contains a presentation of the module system of Standard ML.

Jerey D. Ullman. Elements of ML programming. Prentice Hall, 1993.

Another good introduction to programming in Standard ML. No realistic examples, but a very detailed presentation of the language constructs.

- Ry primer. Museum Standard primers. Presented Manual, 1992. Pre A short, but nice introduction to programming in Standard ML.
- Therese Accart Hardin and Veronique Donzeau-Gouge Viguie. Concepts et outils de la programmation. Du fonctionnel à l'impératif avec Caml et Ada. InterÉditions, 1992.

A first course in programming, that first introduces the main programming notions in Caml. then shows them underlying Ada. Intended for beginners; slow-paced for the others.

Rachel Harrison. Abstract Data Types in Standard Machel Medicine Machel Machel Museum, 1993. In Sons, 1993. In

A presentation of Standard ML from the standpoint of abstract data types. Uses intensively the Standard ML module system.

 Harold Abelson and Gerald Jay Sussman. Structure and Interpretation of Computer Pro $grams.$  The MIT press, 1985. (French translation: *Structure et interprétation des programmes* informatiques, InterEditions, 1989.)

An outstanding course on programming, taught in Scheme, the modern dialect of Lisp. Well worth reading, even if you are more interested in ML than in Lisp.

#### 19.2 Descriptions of ML dialects

The books and reports below are descriptions of various programming languages from the ML family. They assume some familiarity with ML.

- $\bullet$  Aavier Leroy and Fierre Weis. Manuel ac reference au languate Cama. InterEditions, 1999. The French edition of the present reference manual and user's manual.
- Robert Harper. Introduction to Standard ML. Technical report ECS-LFCS-86-14, University of Edinburgh, 1986.

An overview of Standard ML, including the module system. Terse, but still readable.

Robins Totter, Madrid Mills and Robert Harper. The decision of Standard Music Madrid M press, 1990.

A complete formal definition of Standard ML, in the framework of structured operational semantics. This book is probably the most mathematically precise definition of a programming language ever written. It is heavy on formalism and extremely terse, so even readers who are thoroughly familiar with ML will have major difficulties with it.

Robin Milner and Mads Tofte. Commentary on Standard ML. The MIT Press, 1991.

A commentary on the book above, that attempts to explain the most delicate parts and motivate the design choices. Easier to read than the Definition, but still rather involving.

- Guy Cousineau and Gerard Huet. The CAML primer. Technical report 122, INRIA, 1990. A short description of the original Caml system, from which Caml Light has evolved. Some familiarity with Lisp is assumed.
- Pierre Weis et al. The CAML reference manual, version 2.6.1. Technical report 121, INRIA, 1990.

The manual for the original Caml system, from which Caml Light has evolved.

 Michael J. Gordon, Arthur J. Milner and Christopher P. Wadsworth. Edinburgh LCF. Lecture Notes in Computer Science volume 78, Springer-Verlag, 1979.

This is the first published description of the ML language, at the time when it was nothing more than the control language for the LCF system, a theorem prover. This book is now obsolete, since the ML language has much evolved since then; but it is still of historical interest.

 Paul Hudak, Simon Peyton-Jones and Philip Wadler. Report on the programming language Haskell, version 1.1. Technical report, Yale University, 1991.

Haskell is a purely functional language with lazy semantics that shares many important points with ML (full functionality, polymorphic typing), but has interesting features of its own (dynamic overloading, also called type classes).

#### 19.3 19.3 Implementing functional programming languages

The references below are intended for those who are curious to learn how a language like Caml Light is compiled and implemented.

 Xavier Leroy. The ZINC experiment: an economical implementation of the ML language. Technical report 117, INRIA, 1990. (Available by anonymous FTP on ftp.inria.fr.)

A description of the ZINC implementation, the prototype ML implementation that has evolved into Caml Light. Large parts of this report still apply to the current Caml Light system, in particular the description of the execution model and abstract machine. Other parts are now obsolete. Yet this report still gives a complete overview of the implementation techniques used in Caml Light.

 Simon Peyton-Jones. The implementation of functional programming languages. Prentice-Hall, 1987. (French translation: Mise en œuvre des langages fonctionnels de programmation, Masson, 1990.)

An excellent description of the implementation of purely functional languages with lazy semantics, using the technique known as graph reduction. The part of the book that deals with the transformation from ML to enriched lambda-calculus directly applies to Caml Light. You will find a good description of how pattern-matching is compiled and how types are inferred. The remainder of the book does not apply directly to Caml Light, since Caml Light is not purely functional (it has side-effects), has strict semantics, and does not use graph reduction at all.

Andrew W. Appel. Compiling with continuations. Cambridge University Press, 1992.

A complete description of an optimizing compiler for Standard ML, based on an intermediate representation called continuation-passing style. Shows how many advanced program optimizations can be applied to ML. Not directly relevant to the Caml Light system, since Caml Light does not use continuation-passing style at all, and makes little attempts at optimizing programs.

## 19.4 Applications of ML

The following reports show ML at work in various, sometimes unexpected, areas.

 Emmanuel Chailloux and Guy Cousineau. The MLgraph primer. Technical report 92-15, École Normale Supérieure, 1992. (Available by anonymous FTP on  $ftp.$ ens.fr.)

Describes a Caml Light library that produces Postscript pictures through high-level drawing functions.

 Xavier Leroy. Programmation du systeme Unix en Caml Light. Technical report 147, INRIA, 1992. (Available by anonymous FTP on ftp.inria.fr.)

A Unix systems programming course, demonstrating the use of the Caml Light library that gives access to Unix system calls.

 John H. Reppy. Concurrent programming with events | The concurrent ML manual. Cornell University, 1990. (Available by anonymous FTP on research.att.com.)

Concurrent ML extends Standard ML of New Jersey with concurrent processes that communicate through channels and events.

 Jeannette M. Wing, Manuel Faehndrich, J. Gregory Morrisett and Scottt Nettles. Extensions to Standard ML to support transactions. Technical report CMU-CS-92-132, Carnegie-Mellon University, 1992. (Available by anonymous FTP on reports.adm.cs.cmu.edu.)

How to integrate the basic database operations to Standard ML.

 Emden R. Gansner and John H. Reppy. eXene. Bell Labs, 1991. (Available by anonymous FTP on research.att.com.)

An interface between Standard ML of New Jersey and the X Windows windowing system.

# Index to the library

! (inx), 130  $!=$  (infix), 116 & (inx), 114 && (inx), 114  $*$  (infix), 117, 120 \*\*  $(intx)$ , 118 \*\*.  $(infix), 118$ \*\*/ (infix),  $192$ \*.  $(infix), 117$  $*/(\text{infix})$ , 192 + (inx), 117, 120 +. (inx), 117 +/ (inx), 192 - (inx), 117, 120 -. (inx), 117  $-$ / (infix), 192 / (inx), 117, 120 /. (inx), 117 // (inx), 192  $\langle$  (infix), 115 <. (inx), 118  $\checkmark$  (infix), 193  $\epsilon = (infix), 115$  $\leftarrow$ . (infix), 118  $\leftarrow$ / (infix), 193  $\leftrightarrow$  (infix), 115  $\leftrightarrow$ . (infix), 118  $\leftrightarrow$  (infix), 193  $=$  (infix), 115  $=$ . (infix), 118  $=$ / (infix), 193  $=$  (infix), 116  $\triangleright$  (infix), 115 >. (inx), 118 >/ (inx), 193  $\ge$  (infix), 115  $\geq$  = . (infix), 118

 $\ge$  / (infix), 193  $\mathcal{Q}$  (infix), 127  $\hat{ }$  (infix), 132 || (inx), 114 abs, 121 abs\_float, 119 abs\_num, 193 accept, 186 access, 178 acos, 118 add, 139, 150, 153, 156, 158 add\_float, 117 add\_int, 120 add\_num, 192 alarm, 183 approx\_num\_exp, 194 approx\_num\_fix, 194 arg (module), 137 arith\_status, 194 arith\_status (module), 194 asin, 118 asr (infix),  $121$ assoc, 129 assq, 129 atan, 118 atan2, 118 background, 165 Bad (exception), 138 baltree (module), 138 basename, 140 big\_int\_of\_num, 194 bind, 186 black, 165 blit\_image, 168 blit\_string, 133

208

blit\_vect, 135 blue, 165 bool (module), 113 bounded\_split, 199 Break (exception), 161 builtin (module), 114 button\_down, 169 catch\_break, 161 cd, 57 ceil, 118 ceiling\_num, 192 char (module), 115 char\_for\_read, 115 char\_of\_int, 115 chdir, 161, 179 check\_suffix, 140 chmod.  $178$ champed, 178 choose, 158 chop\_suffix, 140 chown, 178 clear, 150, 156, 159 clear\_graph, 165 clear\_parser, 154 close, 161, 176 close\_box, 141 close\_graph, 164 close\_in, 127 close\_out, 125 close\_process, 180 close\_process\_in, 180 close\_process\_out, 180 close\_tbox, 144 closedir, 179 combine, 130 command\_line, 160 compare, 115, 139, 158 compare\_num, 193 compare\_strings, 133 compile, 56 concat, 132, 140, 200 concat\_vect, 134 connect, 186 contains, 139 copy\_vect, 134

cos, 118 cosh, 118 create\_image, 168 create\_lexer, 152 create\_lexer\_channel, 152 create\_lexer\_string, 152 create\_string, 132 current\_dir\_name, 140 current\_point, 166 cyan, 165 debug\_mode, 57 decr, 130 decr\_num, 193 denominator\_num, 191 descr\_of\_in\_channel, 176 descr\_of\_out\_channel, 176 diff, 158 directory, 57 dirname, 140 div\_float, 117 div\_int, 120 div\_num, 192 Division\_by\_zero (exception), 120 do\_list, 128 do\_list2, 128 do\_list\_combine, 130 do\_stream, 131 do\_table, 151 do\_table\_rev, 151 do\_vect, 135 draw\_arc, 166 draw\_char, 166 draw\_circle, 166 draw\_ellipse, 166 draw\_image, 167 draw\_string, 166 dump\_image, 167 dup, 179 dup2, 179 elements, 158 empty, 153, 157 Empty (exception), 156, 159 End\_of\_file (exception), 122 end\_of\_stream, 131

environment, 173 eprint, 155 eprintf, 147, 155 eq (module), 115 eq\_float, 118 eq\_int, 120 eq\_num, 193 eq\_string, 133 equal, 158 err\_formatter, 145 error\_message, 173 establish\_server, 187 exc (module), 116 except, 129 exceptq, 129 execv, 174 execve, 174 execvp, 174 exists, 129 exit. 122.160 exit, 122, 160 Exit (exception), 116 exp, 118 Failure (exception), 116 failwith, 116 fchar (module), 117 fchmod, 178 fchown, 178 fcntl\_int, 178 fcntl\_ptr, 178 filename (module), 140 fill\_arc, 167 fill\_circle, 167 fill\_ellipse, 167 fill\_poly, 167 fill\_rect, 167 fill\_string, 132 fill\_vect, 135 find, 139, 150, 153 find\_all, 150 first\_chars, 200 flat\_map, 129 float, 157 float (module), 117 float\_of\_int, 117

float\_of\_num, 194 float\_of\_string, 119 floor, 118 floor\_num, 192 flush, 124 fold, 158 for\_all, 129 force newline,  $142$ foreground, 165 fork, 174 format, 200 format (module), 140 fprint, 155 fprintf, 146, 154 frexp, 119 fst, 130 fstat, 177 fstring (module), 119 ftruncate, 176 full\_init, 157 full\_major, 149 fvect (module), 119 gc (module), 147 ge\_float, 118 ge\_int, 121 ge\_num, 193 ge\_string, 133 genlex (module), 149 get, 148 get\_approx\_printing, 195 get\_ellipsis\_text, 144 get\_error\_when\_null\_denominator, 194 get\_floating\_precision, 195 get\_formatter\_output\_functions, 144 get\_image, 168 get\_lexeme, 152 get\_lexeme\_char, 152 get\_lexeme\_end, 152 get\_lexeme\_start, 152 get\_margin, 142 get\_max\_boxes, 143 get\_max\_indent, 143 get\_normalize\_ratio, 195 get\_normalize\_ratio\_when\_printing, 195 210

getcwd, 179 getegid, 184 getenv, 161 geteuid, 184 getgid, 184 getgrgid, 185 getgrnam, 185 getgroups, 184 gethostbyaddr, 188 gethostbyname, 188 gethostname, 188 getlogin, 184 getpeername, 187 getpid, 175 getppid, 175 getprotobyname, 188 getprotobynumber, 188 getpwnam, 185 getpwuid, 185 getservbyname, 188 getservbyport, 188 getsockname, 186 gettimeofday, 183 getuid, 184 global\_replace, 199 global\_substitute, 199 gmtime, 183 Graphic\_failure (exception), 164 graphics (module), 164 green, 165 group\_beginning, 199 group\_end, 199 gt\_float, 118 gt\_int, 121 gt\_num, 193 gt\_string, 133 handle\_unix\_error, 173 hash, 151 hash\_param, 151 hashtbl (module), 150 hd, 128 in\_channel\_length, 127 in\_channel\_of\_descr, 176 include, 56

incr, 130 incr\_num, 193 index, 129 index\_char, 133 index\_char\_from, 133 inet\_addr\_of\_string, 185 init, 157 init\_vect, 134 input, 126 input\_binary\_int, 127 input\_byte, 127 input\_char, 126 input\_line, 126 input\_value, 127 install\_printer, 57 int, 157 int (module), 120 int\_of\_char, 115 int\_of\_float, 117 int\_of\_num, 194 int\_of\_string, 122 integer\_num, 192 inter, 158 interactive, 160 intersect, 129 invalid\_arg, 116 Invalid\_argument (exception), 116 io (module), 122 ioctl\_int, 180 ioctl\_ptr, 180 is\_absolute, 140 is\_empty, 157 is\_integer\_num, 192 it\_list, 128 it\_list2, 128 iter, 153, 156, 158, 159 join, 200 key\_pressed, 169 kill, 182  $land (infix), 121$ last\_chars, 200 ldexp, 119 le\_float, 118

le\_int, 121 le\_num, 193 le\_string, 133 length, 156, 159 lexing (module), 151 lineto, 166 link, 177 list (module), 127 list\_it, 128 list\_it2, 128 list\_length, 127 list\_of\_vect, 135 listen, 186 lnot, 121 load, 56 load\_object, 56 localtime, 183 lockf, 181 log, 118 log10, 118 lor (inx), 121 lseek, 176 lshift\_left, 121 lshift\_right, 121 lsl (inx), 121 lsr (inx), 121 lstat, 177 lt\_float, 118 lt\_int, 121 lt\_num, 193 lt\_string, 133  $l x$ or (infix),  $121$ magenta, 165 major, 149 make\_formatter, 145 make\_image, 167 make\_lexer, 149 make\_matrix, 134 make\_string, 132 make\_vect, 134 map, 128 map (module), 153 map2, 128 map\_combine, 130

map\_vect, 135 map\_vect\_list, 135 match\_beginning, 198 match\_end, 198 Match\_failure (exception),  $24-26$ ,  $114$ matched\_group, 198 matched\_string, 198 max, 116 max\_int, 121 max\_num, 193 mem, 129, 157 mem\_assoc, 129 memq, 129 merge, 158 min, 116 min\_int, 121 min\_num, 193 minor, 148 minus, 117, 120 minus\_float, 117 minus\_int, 120 minus\_num, 192 mkdir, 179 mkfifo, 180  $mod (infix), 120$ mod\_float, 119 mod\_num, 192 modf, 119 modify, 139 mouse\_pos, 169 moveto, 166 mult\_float, 117 mult\_int, 120 mult\_num, 192 nat\_of\_num, 194 neq\_float, 118 neq\_int, 120 neq\_string, 133 new, 150, 156, 159 nice, 175 normalize\_num, 191 not  $(infix)$ , 114 Not\_found (exception), 116 nth\_char, 132

```
212
```
num (module), 191 num\_of\_big\_int, 194 num\_of\_float, 194 num\_of\_int, 194 num\_of\_nat, 194 num\_of\_ratio, 194 num\_of\_string, 194 numerator\_num, 191 open, 161, 175 open\_box, 141 open\_connection, 187 open descriptor in 126 open\_descriptor\_out, 124 open\_graph, 164 open\_hbox, 143 open\_hovbox, 143 open\_hvbox, 143 open\_in, 126 open\_in\_bin, 126 open\_in\_gen, 126 open\_out, 124 open\_out\_bin, 124 open\_out\_gen, 124 open\_process, 180 open\_process\_in, 180 open\_process\_out, 180 open\_tbox, 144 open\_vbox, 143 opendir, 179 or  $(infix)$ , 114 out\_channel\_length, 125 out\_channel\_of\_descr, 176 Out\_of\_memory (exception), 116 output, 125 output\_binary\_int, 125 output\_byte, 125 output\_char, 125 output\_compact\_value, 125 output\_string, 125 output\_value, 125 over\_max\_boxes, 143 pair (module), 130 parse, 138 Parse\_error (exception), 131, 154

Parse\_failure (exception), 131 parsing (module), 153 pause, 182 peek, 156 pipe, 179 plot, 166 point\_color, 166 pop, 159 pos\_in, 127 pos\_out, 125 power, 118 power\_num, 192 pp\_close\_box, 146 pp\_close\_tbox, 146 pp\_force\_newline, 146 pp\_get\_ellipsis\_text, 146 pp\_get\_formatter\_output\_functions, 146 pp\_get\_margin, 146 pp\_get\_max\_boxes, 146 pp\_get\_max\_indent, 146 pp\_open\_box, 146 pp\_open\_hbox, 146 pp\_open\_hovbox, 146 pp\_open\_hvbox, 146 pp\_open\_tbox, 146 pp\_open\_vbox, 146 pp\_over\_max\_boxes, 146 pp\_print\_as, 146 pp\_print\_bool, 146 pp\_print\_break, 146 pp\_print\_char, 146 pp\_print\_cut, 146 pp\_print\_float, 146 pp\_print\_flush, 146 pp\_print\_if\_newline, 146 pp\_print\_int, 146 pp\_print\_newline, 146 pp\_print\_space, 146 pp\_print\_string, 146 pp\_print\_tab, 146 pp\_print\_tbreak, 146 pp\_set\_ellipsis\_text, 146 pp\_set\_formatter\_out\_channel, 146 pp\_set\_formatter\_output\_functions, 146 pp\_set\_margin, 146

pp\_set\_max\_boxes, 146 pp\_set\_max\_indent, 146 pp\_set\_tab, 146 pred, 120 pred\_num, 193 prerr\_char, 123 prerr\_endline, 123 prerr\_float, 123 prerr\_int, 123 prerr\_string, 123 print, 155 print\_as, 141 print\_bool, 141 print\_break, 142 print\_char, 122, 141 print\_cut, 142 print\_endline, 123 print\_float, 123, 141 print\_flush, 142 print\_if\_newline, 142 print\_int, 123, 141 print\_newline, 123, 142 print\_num, 194 print\_space, 142 print\_stat, 148 print\_string, 123, 141 print\_tab, 144 print\_tbreak, 144 printexc (module), 154 printf, 147, 155 printf (module), 154 push, 159 queue (module), 156 quit, 56 quo  $(infix)$ , 120 quo\_num, 192 raise, 116 random (module), 157 ratio\_of\_num, 194 read, 176 read\_float, 124 read\_int, 124 read\_key, 169 read\_line, 124

readdir, 179 readlink, 180 really\_input, 126 recv, 187 recvfrom, 187 red, 165 ref (module), 130 regexp, 197 regexp\_case\_fold, 198 remove, 139, 150, 153, 158, 161 remove\_printer, 57 rename, 161, 177 replace\_first, 199 replace\_string, 133 rev, 128 rewinddir, 179 rgb, 165 rhs\_end, 154 rhs\_start, 154 rindex\_char, 133 rindex\_char\_from, 133 rmdir, 179 round\_num, 192 s\_irall, 160 s\_irgrp, 160 s\_iroth, 160 s\_irusr, 160 s\_isgid, 160 s\_isuid, 160 s iwall,  $160$ s\_iwgrp, 160 s\_iwoth, 160 s iwusr, 160 s\_ixall, 160 s\_ixgrp, 160 s\_ixoth, 160 s\_ixusr, 160 search\_backward, 198 search\_forward, 198 seek\_in, 127 seek\_out, 125 select, 181 send, 187 sendto, 187

214

set, 148 set (module), 157 set\_approx\_printing, 195 set\_color, 165 set\_ellipsis\_text, 144 set\_error\_when\_null\_denominator, 194 set\_floating\_precision, 195 set font, 166 set\_formatter\_out\_channel, 144 set\_formatter\_output\_functions, 144 set\_line\_width, 166 set\_margin, 142 set\_max\_boxes, 143 set\_max\_indent, 143 set\_normalize\_ratio, 195 set\_normalize\_ratio\_when\_printing, 195 set\_nth\_char, 132 set\_print\_depth, 57 set\_print\_length, 57 set\_tab, 144 set\_text\_size, 166 setgid, 184 setuid, 184 shutdown, 186 shutdown\_connection, 187 sign\_num, 193 signal, 182 sin, 118 sinh, 118 size\_x, 165 size\_y, 165 sleep, 183 snd, 130 socket, 186 socketpair, 186 sort, 158 sort (module), 158 sound, 169 split, 130, 139, 199 sprintf, 155 sqrt, 118 square\_num, 192 stack (module), 159 stat, 148, 177 std\_err, 122

std\_formatter, 145 std\_in, 122 std\_out, 122 stderr, 122, 175 stdin, 122, 175 stdout, 122, 175 str (module), 197 stream (module), 131 stream\_check, 131 stream\_from, 131 stream\_get, 131 stream\_next, 131 stream\_of\_channel, 131 stream\_of\_string, 131 string (module), 132 string\_after, 200 string\_before, 200 string\_for\_read, 133 string\_length, 132 string\_match, 198 string\_of\_bool, 114 string\_of\_char, 115 string\_of\_float, 119 string\_of\_inet\_addr, 185 string\_of\_int, 122 string\_of\_num, 194 sub\_float, 117 sub\_int, 120 sub\_num, 192 sub\_string, 132 sub\_vect, 134 substitute\_first, 199 subtract, 129 succ, 120 succ\_num, 193 symbol\_end, 153 symbol\_start, 153 symlink, 180 sys (module), 159 Sys\_error (exception), 159 sys\_print\_num, 194 system, 175 system\_command, 161 take, 156
tan, 118 tanh, 118 tcdrain, 190 tcflow, 190 tcflush, 190 tcgetattr, 190 tcsendbreak, 190 tcsetattr, 190 text\_size, 166 time, 161, 183 times, 183 tl, 128 toplevel (module), 55 trace, 56 transp, 167 truncate, 176 umask, 178 union, 129, 158 unix (module), 171 Unix\_error (exception), 173 unlink, 177 untrace, 57 utimes, 183 vect (module), 134 vect\_assign, 134 vect\_item, 134 vect\_length, 134 vect\_of\_list, 135 verbose\_mode, 57 wait, 174 wait\_next\_event, 168 waitopt, 174 waitpid, 174 white, 165 write, 176 yellow, 165

## Index of keywords

and, see let, type, exception, value, where as, 21 begin, 22, 23 do, see while, for done, see while, for downto, see for else, see if end, 22, 23 exception, 31, 32 for, 22, 26 fun, 22 function, 22, 35 if, 22, 25 in, see let let, 22, 24 match, 22, 26, 35 mutable, 30, 37 not, 22 of, see type, exception or, 22, 26 prefix, 22, 28, 39 rec, see let, where then, see if to, see for try, 22, 27 type, 30, 32 value, 32 when, 36 where, 37 while, 26

with, see match, try